# **Optimalizace distribučních tras v logistické firmě HOPI s.r.o.**

**Diplomová práce**

**Vedoucí práce: Jméno a příjmení autora: doc. Ing. Josef Holoubek, CSc. Bc. Helena Nucová**

**Brno 2016**

## **Poděkování**

Chtěla bych poděkovat vedoucímu mé diplomové práce doc. Ing. Josefu Holoubkovi, CSc. za velkou ochotu, rady, připomínky a pomoc při zpracování mé závěrečné práce. Velké poděkování patří i zástupci firmy HOPI Ing. Miroslavu Voráčkovi za vstřícnost, umožnění počátečního průzkumu ve firmě a za poskytnutí všech potřebných informací ke zpracování práce.

#### **Čestné prohlášení**

Prohlašuji, že jsem tuto práci: **Optimalizace distribučních tras v logistické firmě HOPI s.r.o.** vypracoval/a samostatně a veškeré použité prameny a informace jsou uvedeny v seznamu použité literatury. Souhlasím, aby moje práce byla zveřejněna v souladu s § 47b zákona č. 111/1998 Sb., o vysokých školách ve znění pozdějších předpisů, a v souladu s platnou *Směrnicí o zveřejňování vysokoškolských závěrečných prací.*

Jsem si vědom/a, že se na moji práci vztahuje zákon č. 121/2000 Sb., autorský zákon, a že Mendelova univerzita v Brně má právo na uzavření licenční smlouvy a užití této práce jako školního díla podle § 60 odst. 1 Autorského zákona.

Dále se zavazuji, že před sepsáním licenční smlouvy o využití díla jinou osobou (subjektem) si vyžádám písemné stanovisko univerzity o tom, že předmětná licenční smlouva není v rozporu s oprávněnými zájmy univerzity, a zavazuji se uhradit případný příspěvek na úhradu nákladů spojených se vznikem díla, a to až do jejich skutečné výše.

V Brně dne 1. května 2016

#### **Abstract**

Nucová, H. Optimizing of distribution routes in the logistics company HOPI Ltd. Diploma thesis. Brno: Mendel University, 2016.

This diploma thesis deals with logistic processes, distribution and efforts to streamline. One of the ways how to optimize distribution processes is the use of operational research methods. The diploma thesis analyses the situation of the company HOPI Ltd. New solution is designed by using Mayer´s method and program LINGO. The comparison of the current and proposed solution is done at the end of this thesis in order to determine the economic impact on the company.

## **Keywords**

Logistics, operations research, optimization of distribution routes, traveling salesman problem, Mayer´s method, LINGO.

## **Abstrakt**

Nucová, H. Optimalizace distribučních tras v logistické firmě HOPI s.r.o. Diplomová práce. Brno: Mendelova univerzita v Brně, 2016.

Diplomová práce se zabývá problematikou logistických procesů, distribuce a snahou o jejich zefektivňování. Jako jednou z možností optimalizace distribučních procesů je využití metod operačního výzkumu. V rámci diplomové práce je analyzována situace reálné firmy HOPI s.r.o. Pomocí Mayerovy metody a programu LINGO je vytvořen návrh nového řešení. V závěru je provedena komparace současného a navrhovaného řešení za účelem určení ekonomického dopadu na firmu.

## **Klíčová slova**

Logistika, operační výzkum, optimalizace distribučních tras, problém obchodního cestujícího, Mayerova metoda, LINGO.

## Obsah

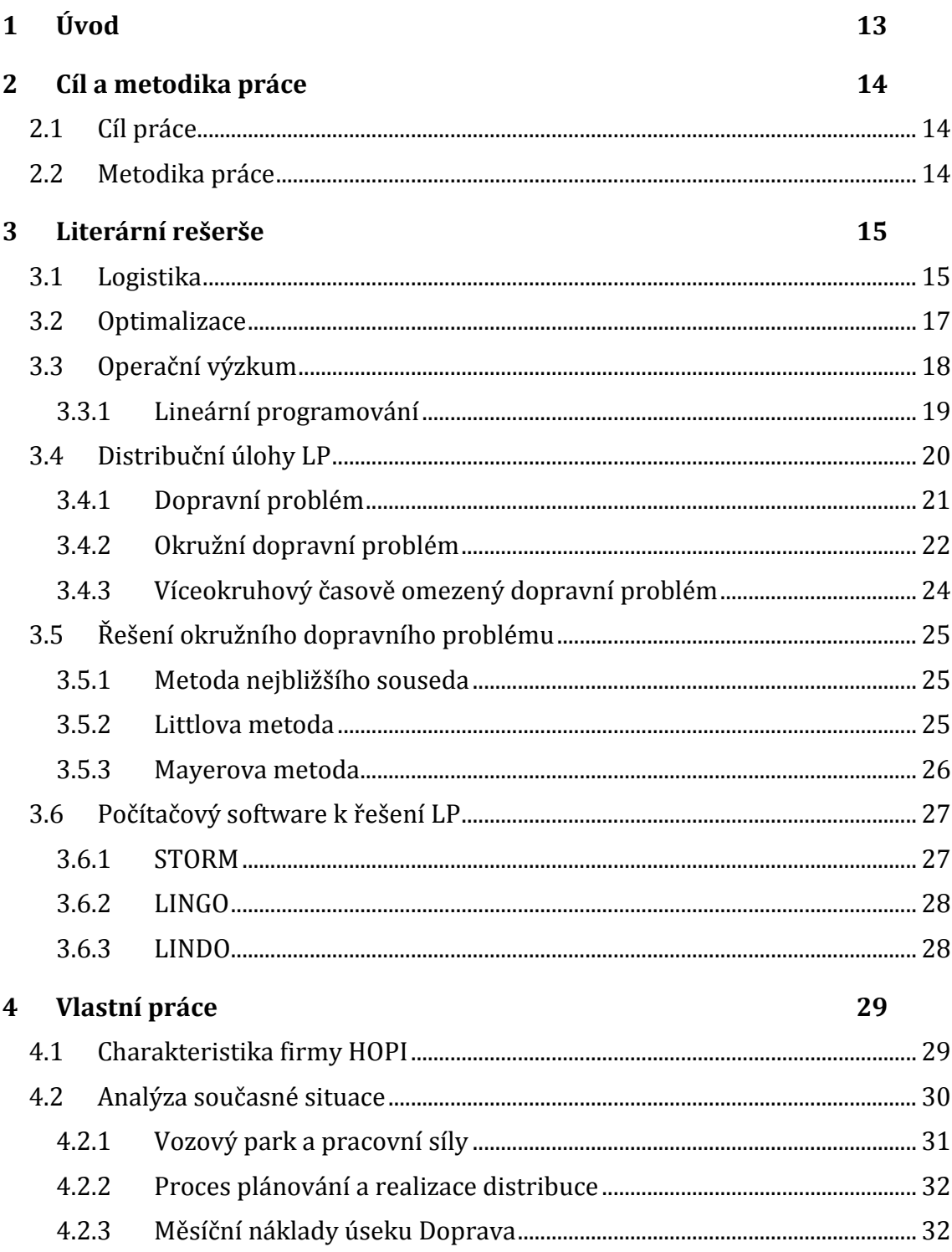

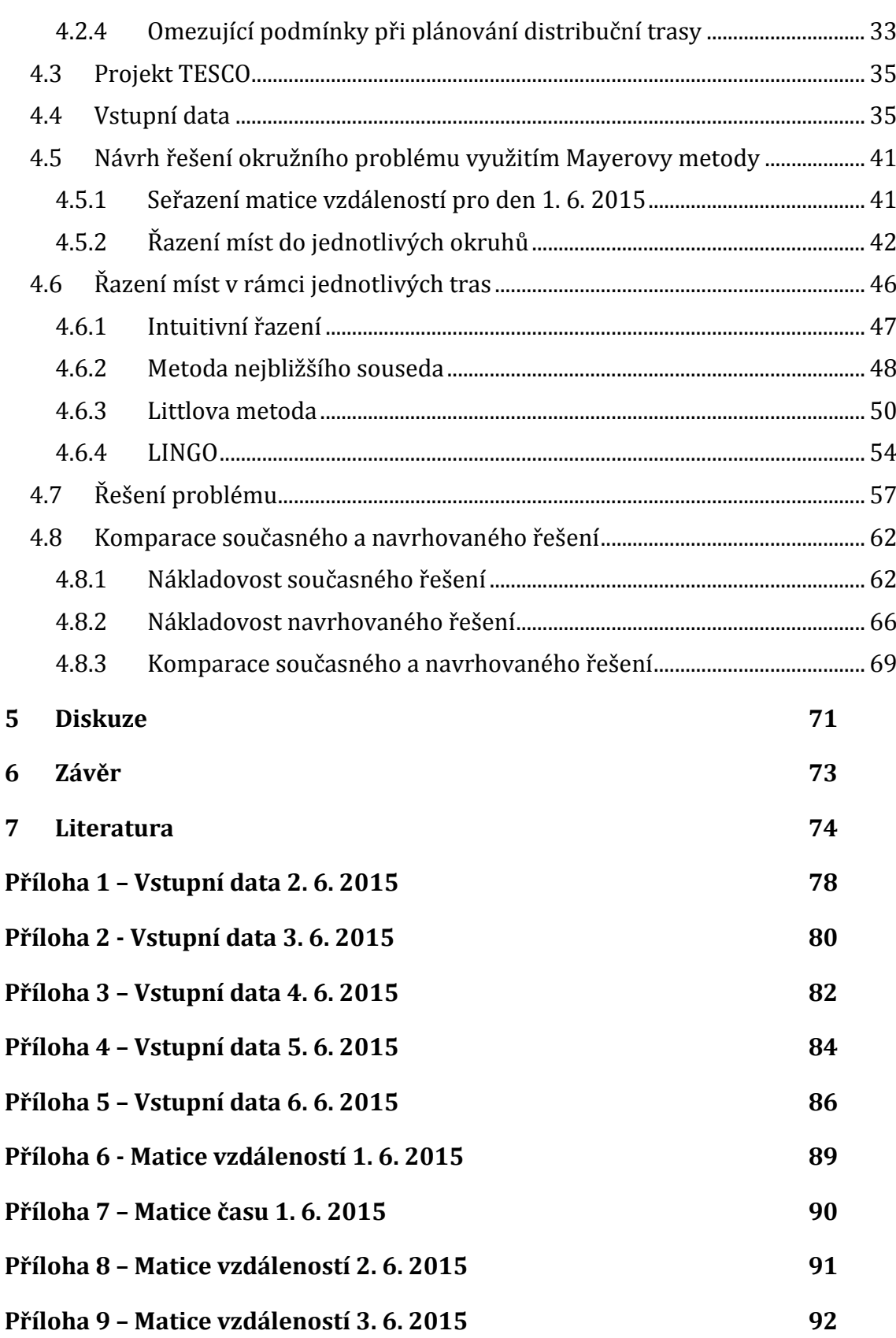

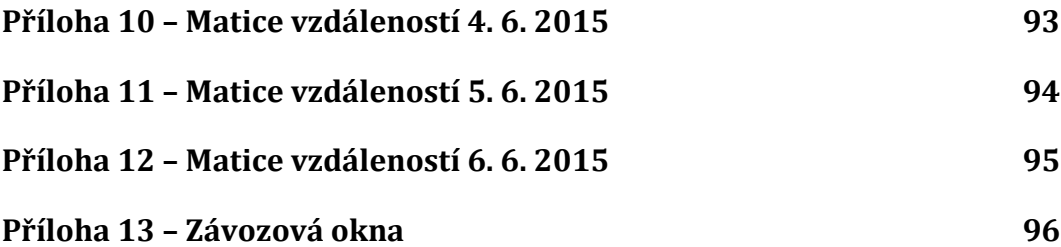

## **Seznam obrázků**

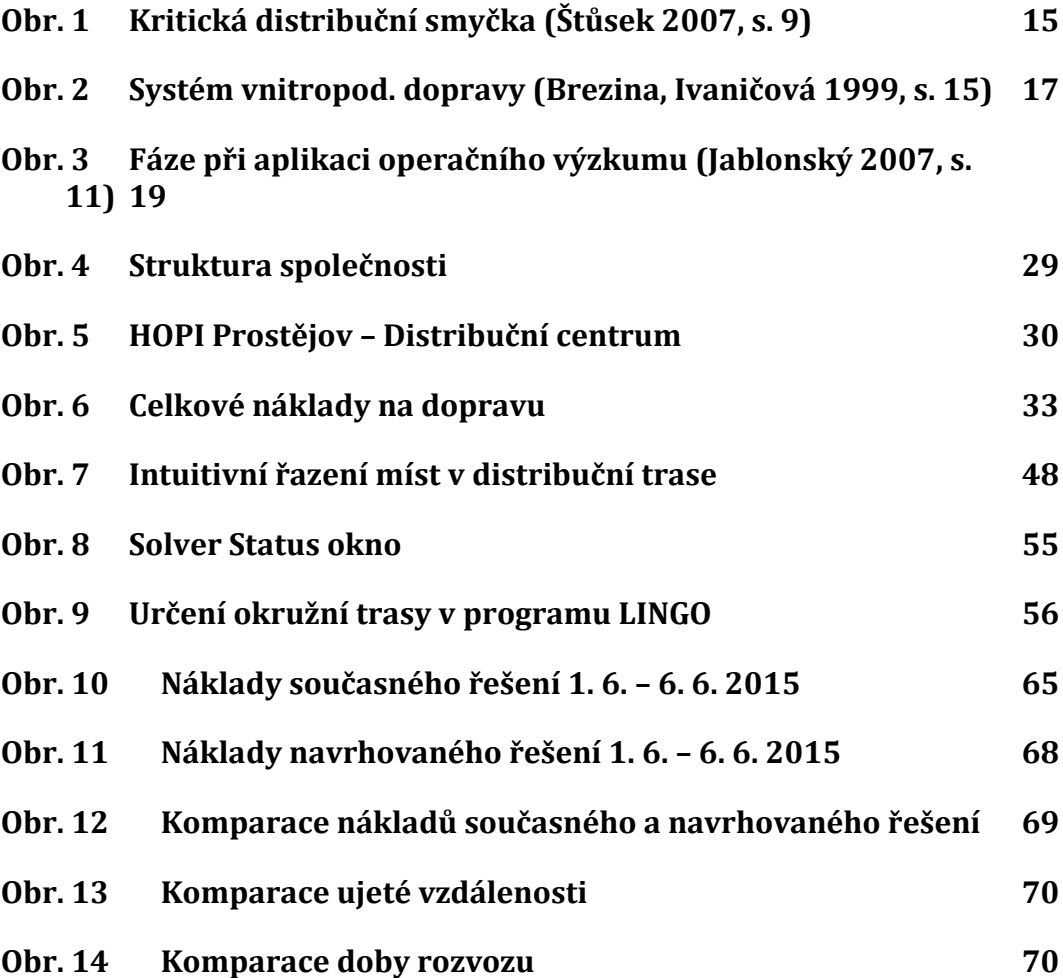

## **Seznam tabulek**

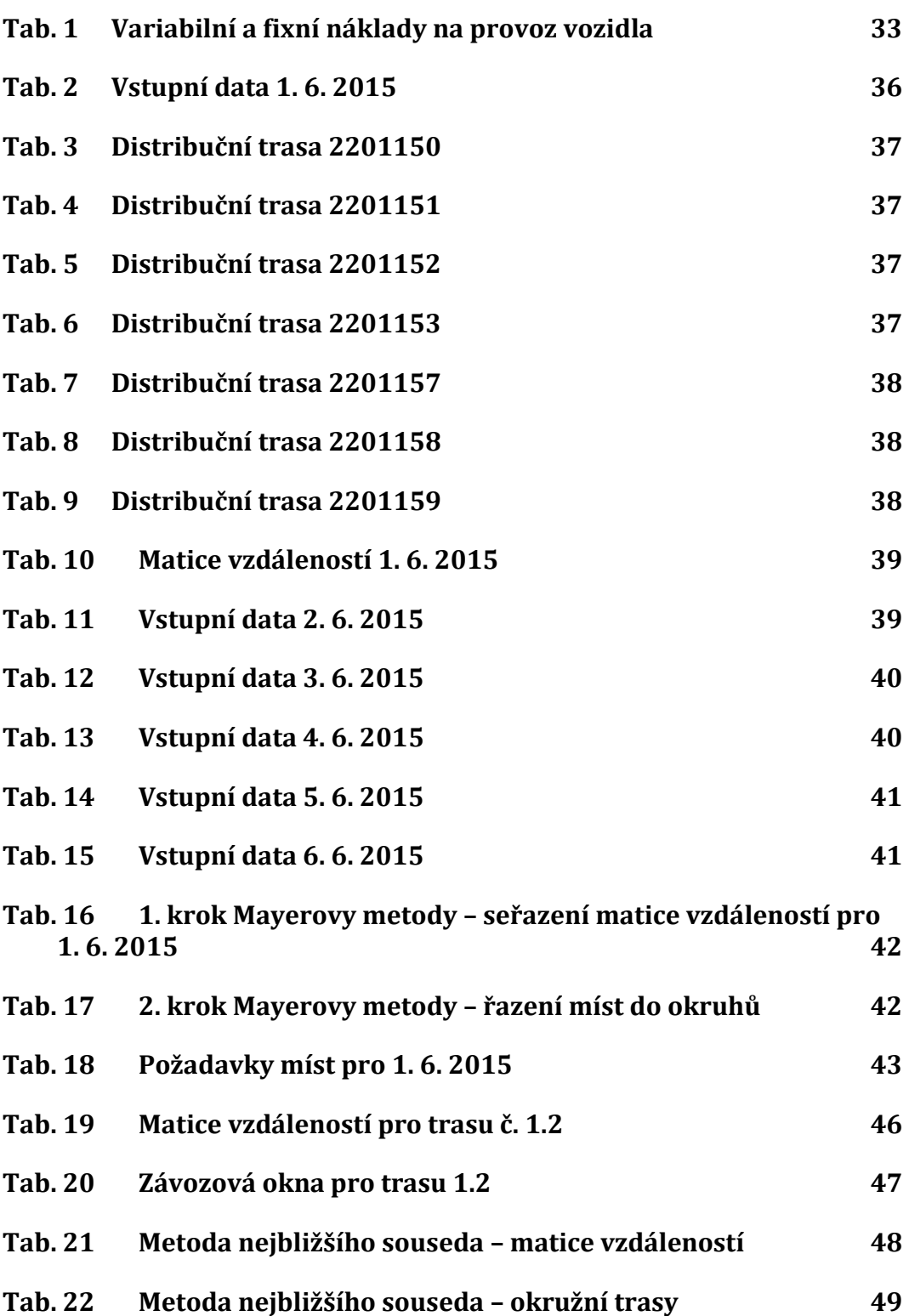

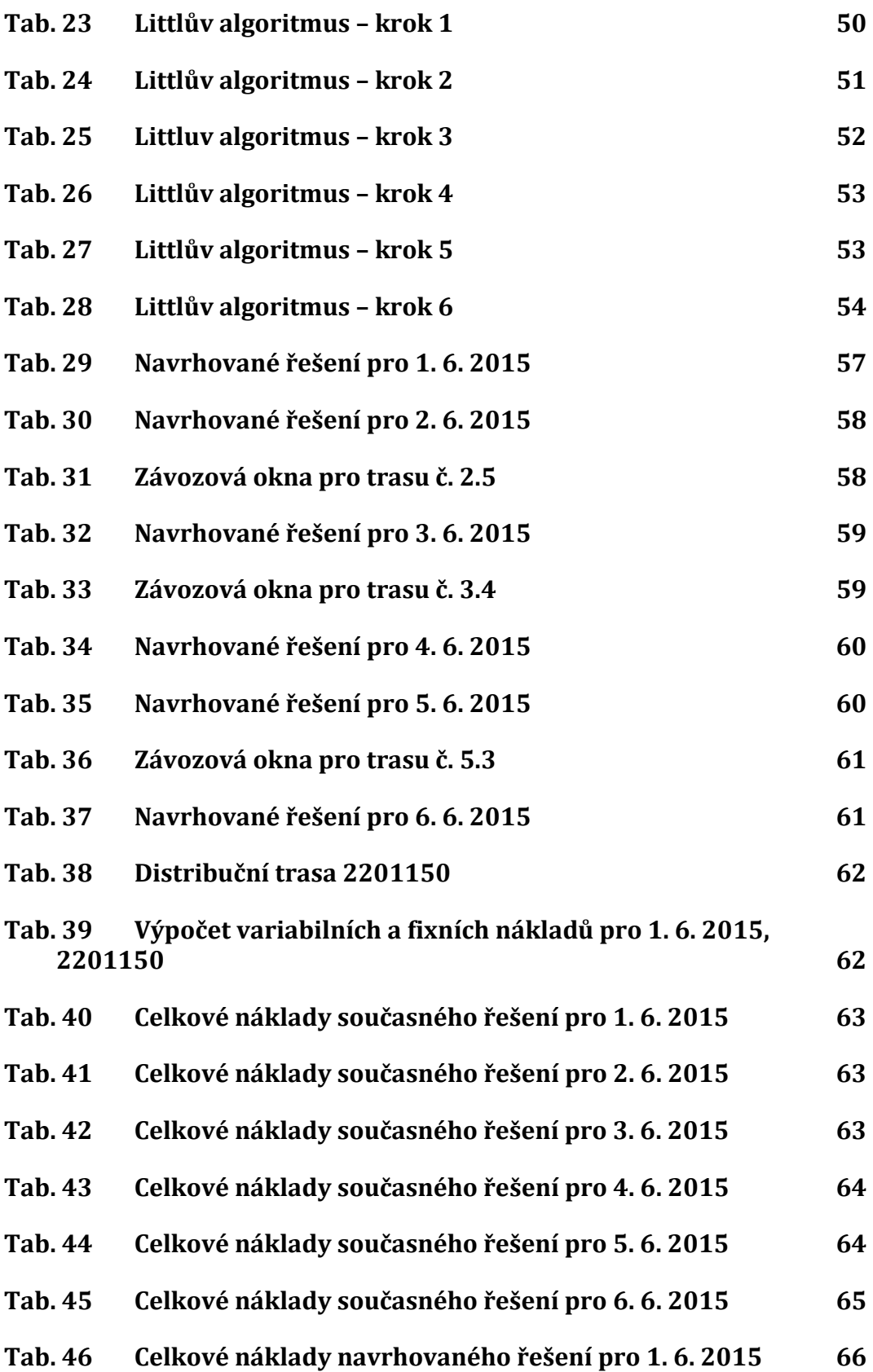

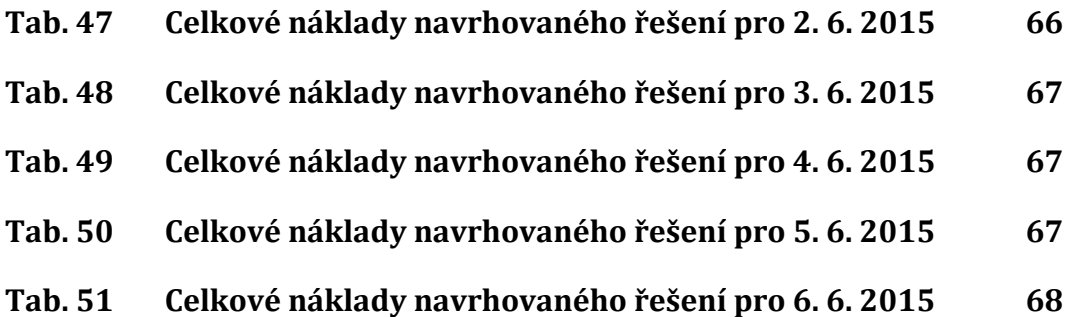

## **1 Úvod**

"*Logistika je jednou z posledních možností a příležitostí, kde mohou podniky zvýšit svoji efektivnost*." (Drucker F. Peter, 1962)

Význam logistiky se v současném světě, v souladu s citátem uvedeným výše, neustále zvyšuje. Firmy mají k dispozici dokonalé výrobní technologie i kvalifikovanou pracovní sílu. Proto mnohdy jedinou konkurenční výhodou a možností jak být úspěšnější je zaměřit svou pozornost na interní firemní procesy, jako je zefektivňování výroby, skladování a celého logistického procesu. Náklady na dopravu v mnoha případech i převyšují cenu výroby, proto by určitě neměly zůstat opomíjeny. Důraz na efektivitu v logistických procesech se začal klást i v odvětvích, kde to dříve nebylo běžné, jako například ve zdravotnictví, zemědělství nebo ve státní správě. I zde začali chápat, že logistika představuje významný nástroj ke snižování nákladů a v hojné míře začali využívat outsourcingu služeb ve skladování a logistice. Požadavky na současnou logistiku se dají rozdělit do dvou oblastí – co nejrychleji a nejefektivněji zajistit primární logistické požadavky a rychle reagovat na vzniklé problémy a snažit se jim předcházet.

Množství firem nabízejících logistické služby rok od roku roste, konkurence na trhu je vysoká. Firmy neustále zvyšují své kapacity, otvírají nová distribuční centra i expandují na zahraniční trhy. Klade se velký důraz na hospodárné využívání zdrojů a na ekologickou stránku procesu. Zájem je zejména o skladování materiálu anebo skladování hotových výrobků a jejich distribuci k zákazníkovi. V současnosti se rozmáhá trend internetových obchodů – e-shopů, což představuje velkou příležitost pro společnosti působící v logistice, ať už se jedná čistě o dopravce, poskytovatele komplexních logistických služeb anebo IT firmy. Je však potřeba si uvědomit, že logistika je závislá na moderních technologiích, které se neustále vyvíjí a inovují. Stejným tempem se musí vyvíjet i logistika, a její využívání, protože i ten nejnovější systém po zavedení do praxe zastarává.

## **2 Cíl a metodika práce**

## **2.1 Cíl práce**

Hlavním cílem diplomové práce je analyzovat současný proces distribuce ve firmě HOPI s.r.o. a vytvořit návrh na restrukturalizaci tohoto dosavadního způsobu řešení distribuce za účelem vymezení prostoru pro jeho možné zlepšení. Tento prostor pro zlepšení bude definován výší nákladů, které by firma díky efektivnějšímu logistickému procesu mohla ušetřit. Cílem diplomové práce není navrhnout nové řešení, které by se uplatnilo v denním chodu firmy, to by pro složitost a proměnlivost tohoto problému ani nebylo možné. Tato diplomová práce by měla představovat impuls pro započetí hledání možností, jak celý proces zefektivnit, ať už by se jednalo o nový informační plánovací software, kvalitnější vzdělávání zaměstnanců či využití jiných metod při práci.

## **2.2 Metodika práce**

Prvním krokem diplomové práce bude vytvoření literární rešerše, kde budou shromážděny nezbytné teoretické poznatky použitelné při řešení zvoleného problému. K tomuto kroku je nutné nastudovat příslušnou odbornou literaturu v českém i anglickém jazyce, veškerý přehled použité literatury je pak uveden v oddílu Literatura.

Ve vlastní práci bude nejprve charakterizována firma, logistický proces a samotný dopravní problém, který bude v rámci práce optimalizován. Veškerá potřebná vstupní data budou získána z firemního informačního systému, jedná se o údaje o historických trasách, kilometrové i časové údaje a další náležitosti. Některá data budou na přání firmy upravena, skutečná čísla nelze do diplomové práce uvádět. Nicméně vypovídající hodnotu pro optimalizaci tras mají stejnou jako skutečná. Tato data bude nutné upravit do použitelné podoby. Aby byla vypovídací hodnota diplomové práce větší, budou zpracována data za období jednoho týdne. Současný způsob řešení problému a vstupní data budou podrobně analyzována, za účelem srovnání s navrhnutým řešení.

Následně budou vstupní data zpracována v prvním kroku pomocí Mayerovi metody, kdy proběhne rozdělení míst do rozvozových tras. Tyto rozvozové trasy budou poté optimalizovány pomocí vhodných metod. Mezi metody, které budou využity k optimalizaci ukázkového příkladu, patři intuitivní metoda, metoda nejbližšího souseda, Littlova metoda. Následně bude problém řešen s využitím dostupného optimalizačního softwaru LINGO. Získané výsledky budou interpretovány. Pomocí komparace současného a navrhovaného řešení bude možné určit, zdali existuje prostor pro lepší využití zdrojů a zefektivnění logistického procesu. Zároveň budou zhodnoceny ekonomické dopady navrhovaného řešení ve formě nákladů na hospodaření firmy. V závěru práce bude zhodnoceno, nakolik se podařilo splnit vytyčený cíl.

## **3 Literární rešerše**

#### **3.1 Logistika**

Všeobecně je pojem logistika chápán jako vědní obor, ve kterém se optimalizují procesy zabezpečující tok produktů. Realizuje se jeho uskladnění, výdej, transport a další činnosti. Významnou úlohu má i administrativní a informační složka logistických procesů, která by měla disponovat relevantními informacemi a schopnostmi je využít ve prospěch firmy, za účelem optimalizace a úspory nákladů. Úroveň logistického procesu má bezesporu také významný dopad na finanční hospodaření podniku. (Brezina, Ivaničová, 1999, s. 9)

Logistika by měla přinášet systémový a integrovaný pohled na celou problematiku podniku, tak, aby produkoval optimální úroveň výstupu. Je tedy chápána jako realizátor hmotných a informačních toků a to tak, že správné zboží se nachází ve stanoveném množství na správném místě oceněné správnou cenou a to všechno za vzniku minimálních nákladů. Výrazné uplatnění logistiky v ekonomice nastává zejména po 2. světové válce v USA a v Japonsku. Důvody, které vedly k stále většímu využívání logistických postupů, byly především stále větší převaha nabídky nad poptávkou a zvyšující se konkurence. Tyto faktory tlačily na neustále snižování nákladů spojených s manipulací, skladováním, distribucí a dopravou materiálu a zboží. Stejně tak důležitý pro uplatnění logistiky byl i rozvoj komunikační a výpočetní techniky, který dokázal výrazně snížit dobu přenosu informací mezi jednotlivými články logistického řetězce. (Vokálová 1997, s. 7-9)

Štůsek (2007, s. 4-9) říká, že podstatným impulsem pro ustavení logistiky jako vysoce sofistikované a důležité vědní disciplíny byl postupný přechod z trhu, kde rozhoduje výrobce s omezeným sortimentem výrobků převážně na skladu, na trh, který ovládá zákazník a diktuje si požadavky, které výrobce realizuje. Logistika je důsledkem velké expanze a globalizace trhu, jenž vede ke vzniku podniků operujících na celosvětové bázi a také orientace podniků na kvalitu a spokojenost zákazníka. Logistický proces je možné rozdělit na šest klíčových aktivit, které tvoří většinu logistických nákladů a jsou nezbytné pro efektivní koordinaci. Na Obr. 1 jsou tyto aktivity vyobrazeny jako kritická fyzická distribuční smyčka.

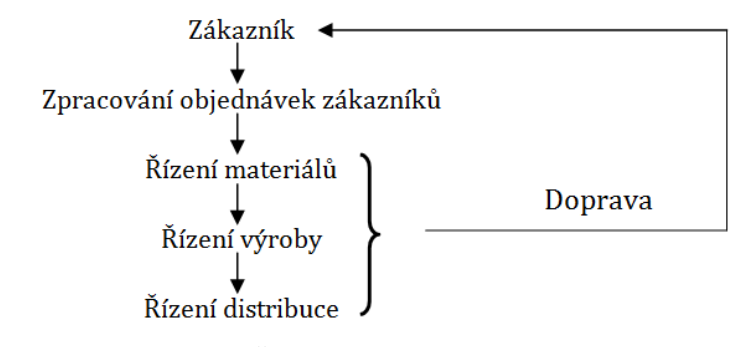

<span id="page-14-0"></span>Obr. 1 Kritická distribuční smyčka (Štůsek 2007, s. 9)

Další součástí logistických procesů mohou, ale i nemusí být aktivity podpůrné. Řadí se k nim skladování, nákup, manipulace s materiálem, balení a správa informací. Úroveň logistického systému je zákazníky vnímána zejména prostřednictvím rozsahu a kvality jim poskytovaných služeb. A protože spokojenost zákazníků je pro podnik klíčový prvek, musí být stejné nároky kladeny i na samotný logistický systém.

Ukazatele úrovně logistických služeb patří k veličinám, které jsou důležitou součástí logistických cílů podniku. Jsou významné při formulaci strategických záměrů v oblasti nákupu, výroby i distribuce a jejich vysoká úroveň může přinést konkurenční výhody podniku. Logistické činnosti a služby je tedy nutné kvantitativně hodnotit, aby bylo možné tyto procesy řídit a zlepšovat. Výsledkem hodnocení jednotlivých činností je logistický výkon, který je spojen s logistickými náklady. Nejdůležitějším výstupem ekonomického hodnocení logistických procesů jsou logistické sazby na jeden výrobek nebo jednoho pracovníka v logistice. Při řešení logistických problémů je nutné uplatňovat systémový přístup, je nutné chápat jevy komplexně v jejich vnitřních i vnějších souvislostech. Logistika je vědní disciplína, která využívá poznatky z řady vědních disciplín jako je např. obecná teorie systémů, operační výzkum, kybernetika, systémové inženýrství i psychologie. (Cempírek, Šaradín 2010, s. 16 - 17)

Mnoho autorů, mezi nimi i Brezina a Ivaničová (1999, s. 13), děli logistiku na makrologistiku a mikrologistiku.

- Makrologistika je představována globální fyzickou distribucí produktů. Je to logistika tak jak ji známe – souhrn toků materiálu, zboží, služeb i informací mezi velkým počtem dodavatelů, výrobců a odběratelů v rámci odvětví. Z hlediska makrologistického řetězce je nutné uvažovat optimalizaci všech toků z rozsáhlejšího hlediska, na úrovni národního hospodářství. To je představováno např. rozvojem dopravní infrastruktury, optimalizace výkonů automobilové, železniční, vodní nebo letecké dopravy, stejně tak zde určitou roli hraje také právní a ekologická problematika.
- Mikrologistika logistika jednotlivých součástí, jejichž spojení tvoří makrologistiku. Jedná se o vnitropodnikové systémy, jejich maximální rozsah je dán právním ohraničením organizace. Mikrologistika řeší všechny pohybové a skladovací aktivity, které umožňují toky v podniku s cílem uspokojit potřeby odběratelů při přiměřených nákladech.

Doprava je významnou součástí a výrazně ovlivňuje celý logistický systém podniku a konkrétní logistický řetězec. Je klíčový prvek v distribuční síti, efektivní organizace dopravních procesů má přímý vliv na výši logistických nákladů a na zvýšení úrovně obsluhy zákazníka. Úlohou dopravy je řešit rozpor mezi místem existence vyrobeného hmotného statku a místem jeho spotřeby, charakteristickými rysy tohoto rozporu je tedy místo a čas. Logistická doprava má určité specifické rysy:

1. zajišťuje přemístění v logistickém systému tak, aby byl v nákladové oblasti vytvářen synergický efekt,

2. optimalizuje se vytvářením funkčních modelů obsluhy na základě optimalizačních metod. (Cempírek, Šaradín 2010, s. 27)

Dopravu je možné dělit na vnitropodnikovou a mimopodnikovou v souladu s mikro a makrologistikou. Vnitropodniková doprava zajišťuje přepravu ze skladů, v rámci skladů, mezi sklady anebo do místa výroby.

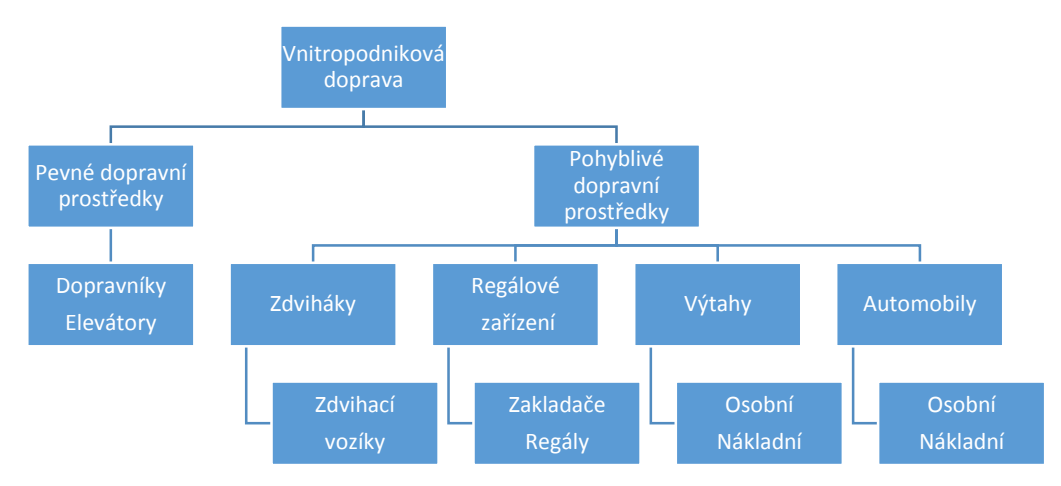

<span id="page-16-0"></span>Obr. 2 Systém vnitropod. dopravy (Brezina, Ivaničová 1999, s. 15)

Samotná doprava v současné době stále více vstupuje do finální ceny výrobku, je to dáno především zvyšující se cenou pohonných hmot. Náklady dopravního procesu tvoří tedy stále větší podíl z celkových nákladů na výrobek. V dopravní logistice každá ztráta času může být příčinou zpoždění dodávky, jež sebou nese dodatečné náklady. Stejně tak vznikají náklady vyplývající z administrativy, kontroly dokumentů i zboží, překládky či poškození zboží. Proto je nezbytné se neustále snažit o zlepšení řízení dopravní logistiky, o optimalizaci distribučních tras ať už se jedná o silniční, železniční či lodní dopravu. (Lorenc 2013, s. 75 - 80)

Pro dopravní logistiku je charakteristické grafické vyjádření v sítích, tocích a uzlech. Správné nastavení sítě vede k posunu k větší efektivitě a úspoře nákladů. Systém distribučních center má tři úrovně – regionální, národní a mezinárodní distribuční centra. Aby podnik byl úspěšný, měl by si spolu se samotnou distribuční sítí budovat také strategii sítí zahrnující plány do budoucna. (Vukmirovič, Pupavac 2013, s. 327)

## **3.2 Optimalizace**

Optimalizace je klíčový proces, který by měl být aplikován ve všech možných činnostech sloužících k dosahování zisku či jiných požitků. Optimalizace by tedy měla probíhat ve všech dílčích částech procesů za účelem zvýšení kvality, flexibility, snížení nákladů, zvýšení prospěchu pro zákazníky a z toho všeho vyplývající zvýšení konkurenceschopnosti. Je možné tímto způsobem stimulovat dosahování cílů zaměřující se na zvýšení prodeje nebo tržního podílu. Návrh a optimalizace procesů, je jedním z nejdůležitějších kroků při řízení podniku. K samotnému vytváření a optimalizaci je možné využívat řadu sofistikovaných a k tomu určených softwarů např. EPM – Enterprise Process Manager nebo systém APS – Advanced Planninig and Scheduling. Při modelování těchto procesů se i hojně využívá metoda KBPR – Knowledge Based proces Reengineering, zde je významný prvek úroveň znalostí a zkušeností pracovníků podílejících se na průběhu procesu. (Štůsek 2007, s. 184)

V oboru logistiky spočívá optimalizace především v hledání možností, jak co nejvíce ušetřit v nákladech na dopravu. Je to např. hledání nejkratších přepravních vzdáleností, nebo tras s nejkratší dobou trvání přepravy. Teoretickým základem pro optimalizaci a řešení dopravních problémů je teorie grafů, která umožňuje vyjádřit strukturu reálných objektů a procesů. Z teorie grafů vychází několik metod, jakými je možné optimalizovat distribuční trasy. Patří mezi ně např. Dantzigův algoritmus hledání nejkratší cesty v síti a operace minimálního součtu. Dále se hojně v této problematice využívá metod lineárního programování a řešení pomocí simplexového algoritmu, velmi známý je problém hledání nejkratší okružní cesty, který je známý jako úloha obchodního cestujícího. (Brezina, Ivaničová 1999, s. 34)

Gros (2003, s. 116) taktéž zdůrazňuje fakt, že výrobou výrobků proces realizace průmyslové produkce nekončí. Pro úspěšný prodej výrobků finálním zákazníkům je nutné tyto výrobky efektivně dopravit do místa spotřeby. Náklady na dopravu jsou vysoké a často mohou překročit náklady na samotnou výrobu. Jako jednu z prvních úspěšných aplikací matematického programování považuje právě řešení modelů dopravních úloh.

Kromě samotné optimalizace, zdůrazňuje Stevenson s Ozgurem (2007) roli managementu. Jejich pojetí managementu jako vědecké disciplíny, v rámci které se využívá moderních analytických metod ve snaze se umět lépe rozhodnout a vytvářet efektivní procesy. K řešení manažerských typů problému se pak používají kvantitativní modely a tabulkové procesory typu MS Excel. Uplatnění nachází v predikci budoucího vývoje, rozpočtování, plánování kapacit, řízení zásob apod.

## **3.3 Operační výzkum**

Operační výzkum představuje množinu exaktních metod a nástrojů, které napomáhají při rozhodování o tom, jak co nejlépe řešit operace a problémy vznikající ve velkých a složitých systémech. Počátky operačního výzkumu jsou spjaty s 2. světovou válkou, kde bylo cílem analyzovat složité strategické a taktické vojenské problémy a operace. Nutnost rozvíjet tyto exaktní metody i v civilní sféře vznikala se zvětšováním rozsahu výroby a složitostí objektů, které lidé využívali pro uspokojení svých potřeb. Ze zkušeností a poznatků řídících pracovníků z průmyslové, vojenské i civilní sféry, byly formulovány metody a techniky, které dnes patří do výbavy jednotlivých kapitol operačního výzkumu. Dalším významným impulsem pro rozvoj těchto metod představovalo zavedení výpočetní techniky do hospodářské oblasti. (Holoubek 2010, str. 5)

Jablonský (2007, s. 9 - 16) říká, že operační výzkum je možné charakterizovat jako soubor relativně samostatných vědních disciplín, které jsou zaměřeny na různé formy rozhodovacích problémů. Operační výzkum nachází uplatnění všude tam, kde se jedná o analýzu a koordinaci provádění operací v rámci nějakého komplexního systému. Cílem je stanovit takovou úroveň provádění operací, kdy bude zajištěno co možná nejlepší fungování celého systému. Na obr. 3 Jablonský definuje hlavní fáze postupu při aplikaci metod operačního výzkumu při řešení problémů.

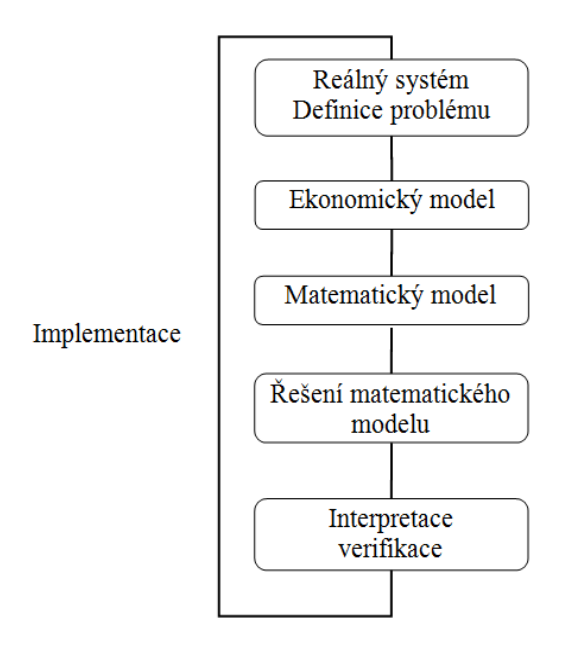

<span id="page-18-0"></span>Obr. 3 Fáze při aplikaci operačního výzkumu (Jablonský 2007, s. 11)

Základním nástrojem operačního výzkumu je matematické modelování. Model představuje zjednodušený obraz reálného systému, který obsahuje pouze nejdůležitější prvky a vazby řešeného problému. Modely operačního výzkumu jsou velmi různorodé a zahrnují mnoho oblastí. Mezi nejvýznamnější oblasti patří lineární a nelineární programování, vícekriteriální rozhodování, teorie grafů, teorie zásob, teorie her, simulace atd.

## **3.3.1 Lineární programování**

Management jakékoliv organizace pravidelně rozhoduje o tom, jak alokovat disponibilní zdroje do rozmanitých činností podniku tak, aby byly co nejlépe naplněny vytyčené cíle. Lineární programování je mocným nástrojem, který toto rozhodování podporuje a zjednodušuje. Zdroje, které bývá nutné alokovat, jsou např. peníze, lidské zdroje, stroje a vybavení. Aktivity, do kterých je nutné tyto zdroje alokovat, bývají produkce, marketing, investice atd. Lineární programování, jako manažerský nástroj k rozhodování, využívá matematického modelu k reprezentování problému, který je potřeba řešit. (Hillier Frederick, Hillier Mark 2008, s. 17)

Velkou výhodou metod LP je především možnost nacházet při řešení rozhodovacích úloh taková řešení, která jsou optimální, díky metodám, které mají v sobě zabudován test optimality. Naopak mezi velké nevýhody patří zejména časová a výpočetní náročnost řešení rozsáhlejších úloh a v některých případech nemožnost namodelovat či zahrnout do řešení požadovaná omezení a kritéria. Tyto metody je vhodné využívat převážně k strategickému a taktickému rozhodování s dlouhodobějším časovým horizontem a v úlohách kde výsledné řešení bude v čase stabilní. Formulací matematického modelu rozhodovacího problému se rozumí soustava algebraických výrazů, které popisují daný problém, vyjadřují optimalizovanou veličinu a její omezení a kritéria, která mají být při řešení dodržena. Každá rozhodovací úloha se vyjadřuje svými specifiky, neexistuje tedy jednoznačný návod pro konstrukci jejich matematických modelů. (Teichmann, Grosso, Ivan 2011, s. 56 - 61)

Janáček (2003) však uvádí určitá doporučení, kterých je vhodné se při konstrukci modelu držet.

- 1. Provede se analýza optimalizačního kritéria, zvolí se vhodné typy proměnných a sestaví se účelová funkce.
- 2. Analyzují se jednotlivá omezení a vyjádří se pomocí konstant a funkcí daných v zadání úlohy. Je-li to z hlediska zachování správnosti a logiky funkce nutné, zavedou se další proměnné a vytvoří se vztahy mezi proměnnými.
- 3. Provede se kontrola modelu, zdali není možné některé proměnné nebo podmínky vyjádřit pomocí ostatních za účelem zjednodušení modelu.

Vlastní řešení matematického modelu je spíše technickou záležitostí, role uživatele se omezuje na výběr programového prostředku vhodného pro řešení daného problému.

Simplexová metoda je iterační výpočetní postup pro nalezení optimálního řešení úloh lineárního programování. Prvním bodem tohoto algoritmu je nalezení výchozího základního řešení úlohy. V následujících krocích simplexová metoda vypočte vždy nové základní řešení s lepší nebo alespoň stejnou hodnotou účelové funkce. Po konečném počtu kroků algoritmus nalezne základní řešení s nejlepší hodnotou účelové fce nebo dospěje ke zjištění, že takové řešení neexistuje. Řešení, které ze simplexové metody vyplyne je řešení optimální. (Jablonský 2007, s. 50)

## **3.4 Distribuční úlohy LP**

Distribuční úlohy představují speciální případ lineárního programování, speciální proto, že tyto modely vykazují určité společné rysy, které je možné využít pro efektivní řešení těchto problémů pomocí jim určených metod a algoritmů. (Plevný, Žižka 2010 s. 129)

K nejčastějším odchylkám od běžných úloh patří např. větší počet kriteriálních funkcí při řešení úlohy, požadavek na celočíselnost nebo bivalentnost proměnných, nebo aby se co nejméně odchylovaly od stanovených cílových hodnot. V některých úlohách navíc neplatí lineární nezávislost vlastních omezujících podmínek. (Holoubek 2010, s. 61)

Mezi distribuční úlohy lineárního programování patří dopravní problém, kontejnerový dopravní problém, přiřazovací problém, okružní dopravní problém atd.

#### **3.4.1 Dopravní problém**

Dopravní úlohy se zaměřují na rozvoz zboží z dodavatelských skladů do odběratelských skladů, kdy je snaha tuto přepravu naplánovat tak, aby byla co nejúspornější. Pro každý z *m* dodavatelských skladů D1, D2, …, D<sup>m</sup> je definováno maximální množství a1, a2, …, am, které je sklad schopen dodat. Pro každý z *n* odběratelských skladů  $O_1$ ,  $O_2$ , ...,  $O_n$  je určeno maximální množství  $b_1$ ,  $b_2$ , ...,  $b_n$ , které je sklad schopen uskladnit. Velikost těchto kapacit a požadavků je měřena ve stejných a vhodných měrných jednotkách, jako např. tunách, kusech. Poslední definovanou veličinou je přepravní náročnost, úžeji specifikovaná jako přepravní náklady, mezi dodavatelským skladem *i* a odběratelským skladem *j* označení jako cij kdy i = 1, 2, …, m a j = 1, 2, …, n. (Holoubek 2010, s. 80)

Při konstrukci účelové funkce mají podstatný význam právě přepravní náklady. Kritérium pro stanovení těchto nákladů může být:

- 1. Minimum najetých tunokilometrů.
- 2. Minimum přepravních plateb, tarifů a minimální mýtné.
- 3. Minimální čas na dodávku nákladu v hodinách.
- 4. Minimum porovnatelných nákladů. Ukazatelem tohoto kritéria jsou dopravní náklady závisející na velikosti dodávky, na ujetých kilometrech a na měřitelných investicích do vozového parku. (Brezina, Ivaničová 1999, s. 55)

Platí-li  $\sum_{i=1}^{m} a_i = \sum_{j=1}^{n} b_j$ , jedná se o vybalancovanou dopravní úlohu. Neplatí-li tento vztah, tak se jedná o nevybalancovanou úlohu s tím, že pokud  $\sum_{i=1}^{m} a_i > \sum_{j=1}^{n} b_j$ , tak v dopravní úloze je přebytek kapacit zdrojů, a pokud  $\sum_{i=1}^{m} a_i < \sum_{j=1}^{n} b_j$ , pak kapacity zdrojů jsou nedostačující.

Matematický model vybalancované dopravní úlohy má pak následující tvar:

$$
min f(x) = \sum_{i=1}^{m} \sum_{j=1}^{n} c_{ij} x_{ij}
$$

za omezujících podmínek:

 $\sum_{j=1}^{n} x_{ij} = a_i;$  pro i = 1, 2, ..., m  $\sum_{i=1}^{m} x_{ij} = b_j;$  pro j = 1, 2, ..., n  $x_{ii} \ge 0$ ; pro i = 1, 2, ..., m a j = 1, 2, ..., n.

Model nevybalancované dopravní úlohy s přebytkem kapacity zdrojů má následující tvar:

$$
min f(x) = \sum_{i=1}^{m} \sum_{j=1}^{n} c_{ij}x_{ij}
$$

za omezujících podmínek:

 $\sum_{j=1}^{n} x_{ij} \le a_i$ ; pro i = 1, 2, ..., m

$$
\sum_{i=1}^{m} x_{ij} = b_j; \quad \text{pro } j = 1, 2, ..., n
$$
  
 $x_{ij} \ge 0; \quad \text{pro } i = 1, 2, ..., m \text{ a } j = 1, 2, ..., n.$ 

Model nevybalancované dopravní úlohy s nedostatkem kapacity zdrojů má následující tvar:

$$
min f(x) = \sum_{i=1}^{m} \sum_{j=1}^{n} c_{ij}x_{ij}
$$

za omezujících podmínek:

$$
\sum_{j=1}^{n} x_{ij} = a_i; \quad \text{pro } i = 1, 2, ..., m
$$
  

$$
\sum_{i=1}^{m} x_{ij} \le b_j; \quad \text{pro } j = 1, 2, ..., n
$$
  

$$
x_{ij} \ge 0; \quad \text{pro } i = 1, 2, ..., m \text{ a } j = 1, 2, ..., n.
$$

Model nevybalancované dopravní úlohy lze jednoduše převést na vybalancovaný dopravní problém a řešit. Při převisu nabídky se do modelu doplní tzv. fiktivní odběratel  $0$ F jehož požadavek bude roven  $\sum_{i=1}^m a_i - \sum_{j=1}^n b_j$ , při převisu poptávky do modelu doplníme fiktivního dodavatele D<sub>F</sub>, jehož kapacita bude rovna  $\sum_{j=1}^{n} b_j - \sum_{i=1}^{m} a_i$ . (Teichmann 2008, s. 4 - 8)

Současně s formulací matematického modelu se formuluje i model k němu duálně sdružený. Duální proměnné příslušející kapacitním omezením  $u_1, u_2, ..., u_m$ , duální proměnné pro omezení jednotlivých požadavků: v1, v2, ..., vn, potom model vypadá následovně:

$$
\max f = \sum_{i=1}^m a_i u_i + \sum_{j=1}^n b_j v_j
$$

za omezujících podmínek: u<sub>i, Vi</sub>  $\geq 0$ , u<sub>i</sub> + v<sub>i</sub>  $\leq$  c<sub>ij</sub> pro i = 1, 2, ..., m a j = 1, 2, ..., n. (Jablonský 2002, s. 102)

Samotné řešení dopravní úlohy není z výpočetního hlediska náročné, jedná se běžnou úlohu lineárního programování. Jak říká Jablonský (2002, s. 108), dopravní problém je možné řešit standardní simplexovou metodou. Tímto způsobem řeší tyto úlohy profesionální programové systémy. Dalším vhodným způsobem je využití modifikované metody – MODI metody, jejíž základní schéma je shodné se simplexovou metodou, ale liší se formou realizace některých kroků.

#### **3.4.2 Okružní dopravní problém**

Častým úkazem řešeným v oblasti distribuční logistiky je rozhodovací problém, kdy v rámci dopravní úlohy lineárního programování je vlastní přeprava v rámci navrženého řešení zpravidla realizována tak, že přepravovaná komodita je převážena dopravními prostředky, jejichž kapacita je omezena. Celkové náklady, které pak vznikají v souvislosti s přepravou, jsou součtem nákladů vyplývajících z jízdy naloženého i nenaloženého vozidla. Dalším specifickým případem je okružní problém, v takovém případě se určí, v jakém pořadí je nutné projít přes všechny uzly v síti tak, aby výchozí uzel byl současně i koncový a celková délka trasy byla nejkratší. Jako příklad může sloužit např. rozvoz zboží ze skladu do jednotlivých prodejen, svoz domovního odpadu atd. (Brezina, Ivaničová, 1999)

Z obecné formulace okružního problému je zřejmé, že půjde o nalezení takové uzavřené trasy vozidla a pořadí navštěvovaných míst, které zajistí minimální přepravní náklady a požadovanou dodávku výrobků. Při rozvozu předpokládáme, že proběhne v jediném okruhu, přepravní kapacita vozidla bude dostatečná pro pokrytí požadavků zákazníků. V praxi je ovšem nutné často respektovat další omezující podmínky. Jako např. o

- skutečnost, že v daném časovém období je nutné vzhledem k omezené kapacitě vozidel plánovat více přepravních tras pro větší počet vozidel,
- potřebu respektovat mnohdy striktní požadavky zákazníků jako je třeba závozové okno, což je časový interval, ve kterém musí být zboží dodáno odběrateli.
- brát v úvahu omezenou pracovní dobu řidiče, odběratele, distribuč. centra.
- akceptovat omezený přístup jednotlivých typů vozidel k některým zákazníkům – omezení na výšku, hmotnost vozidla.(Gros 2003, s. 119)

Okružní problém je v zásadě lineární úlohou, takže by bylo možné jej řešit za určitých podmínek simplexovou metodou, avšak Holoubek (2010, s. 106) říká, že vzhledem k degenerovanosti to je nevýhodné a výpočetně náročné i pro malé úlohy. Proto je lepší využít některou ze specifických metod, jako je například Littlova metoda. Tato metoda je postavena na uplatnění metody větvení a mezí, při které se množina přípustných řešení neustále zmenšuje až do nalezení optimálního řešení.

Šubrt (2011, s. 102 - 103) rozlišuje okružní problém na jednookruhové a víceokruhové. Ten jednodušší z nich je jednookruhový, který je znám jako již zmiňovaný problém obchodního cestujícího, kdy přeprava mezi jednotlivými místy má být realizována jedním okruhem.

Matematický model jednookruhového okružního dopravního problému pak vypadá následovně:

$$
min f = \sum_{i=1}^m \sum_{j=1}^n c_{ij}x_{ij}
$$

za omezujících podmínek:

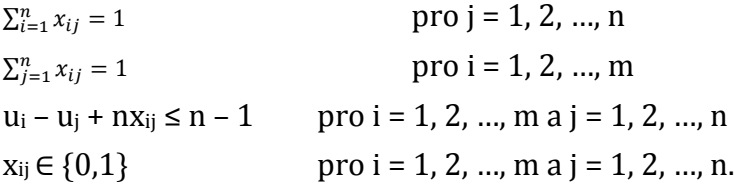

První dvě podmínky zaručují, že daný uzel bude navštíven právě jednou a třetí podmínka zajišťuje nedělitelnost výsledné hamiltonovské kružnice, tedy že každý uzel grafu je navštíven právě jednou s výjimkou uzlu výchozího, který je zároveň i uzlem cílovým.

Pokud vzdálenost z místa *1* do místa *2* je stejná jako vzdálenost z místa *2* do místa *1* tak se jedná o symetrický okružní problém. Pokud tomu tak není, tak se jedná o problém nesymetrický s nesymetrickou maticí vzdáleností. (Stevenson, 1992)

Gutin a Punnen (2007, s. 6) říkají, že i když máme způsoby řešení, pro tento speciální případ dopravního problému, obecně je tento problém označován jako NPúplný. Tato nevyhnutelná obtížnost okružního problému a množství praktických variací a aplikací inspirují mnohé lidi k vyhledávání a zkoumání aspektů a hledání nových způsobů řešení. K významnému vývoji došlo zejména v nedávné minulosti ve studiu strukturních vlastností problému, ve vývoji účinných a přesných, aproximačních algoritmů a identifikaci efektivně řešitelných zvláštních případů.

Stejně tak i podle Jablonského (2007, s. 113) je řešení okružního dopravního problému výpočetně velmi náročné, je to dáno především omezujícími podmínkami, kterých v reálném světě bývá velké množství.

#### **3.4.3 Víceokruhový časově omezený dopravní problém**

Jedná se o dopravní problém, u kterého nelze přepravu realizovat jedním okruhem a jedním vozidlem z důvodu kapacitního a zároveň i časového omezení. Zaměřímeli se na časové omezení, za nejjednodušší případ lze považovat situaci, kdy je potřeba provést rozvoz do určitého termínu a zároveň přitom ujet co nejkratší vzdálenost. S tímto problémem se v praxi setkáváme velmi často, jedná se například o rozvoz potravinářského zboží, které podléhá rychlé zkáze. (Kučera 2007, s. 379)

Pelikán (2005, s. 114-118) definuje časově omezený rozvozní problém jako situaci, kdy máme n míst spojených silniční sítí a máme k dispozici matici nejkratších vzdáleností mezi těmito místy. Předpokládáme, že místo *1* je distribučním centrem, pak počet míst v trase - odběratelů je *n-1*. Dále je stanoven časový interval (0,T), do kterého musí být přeprava vykonána. Pro sestavení modelu a výpočet optimálního řešení je nutné znát doby jízdy mezi jednotlivými místy, kterou lze odvodit z průměrné rychlosti jízdy a kilometrové vzdálenosti z matice. Odtud lze vyvodit, že místo časového omezení doby svozu můžeme stanovit maximální délku trasy svozu do centra. Tuto délku trasy označíme symbolem L. Množina měst M ⊂ {2, 3, …, n} představuje místa, která ještě nejsou zařazena do žádné z tras. Heuristická metoda končí, pokud je tato množina M prázdná. Průběh trasy se uloží do vektoru trasy *tr = (tr(1), tr(2), …, tr(s)),* kde *tr(1) = tr(s) = 1*. Pro každé uvažované rozšíření trasy tedy vektoru *tr* se testuje omezení ve tvaru:

$$
\sum_{i=1}^{s-2} c_{tr(i)tr(i+1)} \le L, \text{resp. } \sum_{i=2}^{s-1} c_{tr(i)tr(i+1)} \le L.
$$

Pokud platí podmínka 1, je úloha přípustná v případě rozvozů (v případě svozů se musí pořadí vektoru *tr* obrátit), platí-li podmínka 2, pak je úloha přípustná pro svoz.

## **3.5 Řešení okružního dopravního problému**

## **3.5.1 Metoda nejbližšího souseda**

Tato metoda představuje nejjednodušší aproximační metodu pro řešení okružního problému. Její princip spočívá v tom, že se zvolí výchozí místo a z něj se pokračuje do místa, do něhož je spojení nejvýhodnější, takhle se pokračuje, až jsou propojeny všechna místa a vrátili jsme se do místa výchozího. Tuto metodu je možné použít i pro nesymetrickou matici sazeb, kde se pro každé místo provádí hledání trasy taktéž "pozpátku". (Šubrt 2011, s. 104)

## **3.5.2 Littlova metoda**

Littlova metoda je vhodná pro řešení jednookruhového dopravního problému, je postavena na uplatnění metody větvení a mezí, při které se množina přípustných řešení neustále zmenšuje až do nalezení optimálního řešení. Úloha se zapisuje do čtvercové matice, kde jsou uvedeny např. vzdálenosti mezi jednotlivými odběrateli – koeficienty účelové funkce. Matice vzdáleností může být symetrická i nesymetrická. Na začátku řešení je důležité vyloučit trasy z místa *i* zpět přímo do místa *i*, tedy políčka na hlavní diagonále a trasy, které by předčasně uzavřely okruh dříve, než do něj budou zapojena všechna plánovaná místa. (Holoubek 2010, s. 106) Algoritmus Littlovy metody je pak následující:

- 1. Ve čtvercové matici provést redukci koeficientů účelové funkce pomocí transformačních konstant α a β tak, aby v každé řadě matice byla alespoň jedna nulová sazba.
- 2. Vypočítat hodnotu Z<sub>0</sub>, což je hodnota, o níž klesne hodnota účelové funkce po redukci matice, kde  $α<sub>i</sub>$  a  $β<sub>i</sub>$  jsou transformační konstanty pro i-tý řádek a j-tý sloupec.

$$
Z_0 = \sum_{i=1}^n \alpha_i + \sum_{j=1}^n \beta_j
$$
pro i = j = 1, 2, ..., n

3. Vypočítat pro všechna políčka s nulovou redukovanou sazbou  $c_{ij} = 0$  hodnotu Φij, kde *min c<sup>i</sup> \** a *min c<sup>j</sup>* \* jsou nejmenší redukované sazby v i-tém řádku a j-tém sloupci matice.

$$
\Phi_{ij} = \min c_i^* + \min c_j^*
$$

- 4. Ze všech vypočtených Φ vybereme tu, která má maximální hodnotu, která určí první etapu hledaného optimálního okruhu.
- 5. Vypočítat hodnotu účelové funkce  $Z_{\overline{i}i}$  při nezařazení etapy z i-tého do j-tého místa okruhu.

$$
Z_{\overline{ij}} = Z_0 + \Phi_{max}
$$

- 6. Vynechat i-tý řádek a j-tý sloupec redukované matice sazeb.
- 7. Zakázat protisměrnou jízdu mezi místy určujícími první etapu, tj. vyloučit průjezd mezi j-tým a i-tým místem.
- 8. Ověřit, zda redukovaná matice získaná v předcházejícím kroku obsahuje v každé řadě alespoň jednu nulovou sazbu. Není-li tomu tak, pomocí transformačních konstant je nutné tento požadavek zajistit.
- 9. Ověřit správnost zařazené etapy z i-tého do j-tého místa pomocí vztahu

 $Z_{ij} \leq Z_{\overline{ii}}$ 

v němž Zij představuje hodnotu předcházející účelové funkce zvětšenou o  $\sum_{i=1}^n \alpha_i + \sum_{j=1}^n \beta_j$ , pokud uvedený vztah neplatí, nebyl dodržen postup algoritmu a je nutné zahájit výpočet znovu od začátku.

10. Opakovat tento postup od bodu 3 až do okamžiku, kdy redukovaná čtvercová matice bude mít rozměr 2 x 2, přičemž dvě ze čtyř cest v matici jsou zakázané. Dvě zbývající cesty uzavřou celý okruh.

(Rašovský, Šišláková 1999, s. 154)

#### **3.5.3 Mayerova metoda**

Mayerova metoda je určena k řešení víceokruhového okružního dopravního problému. Nejčastější příčinou, proč je nutné okružní přepravu rozdělit do více okruhů, je kapacitní omezení přepravních prostředků. Je tedy nutné naplánovat několik okruhů (každý pro jedno vozidlo) tak, aby každý okruh začínal a končil v centrálním místě. Základním principem této metody je rozdělit místa do skupin, z nichž každá představuje jeden okruh a následně je nutné seřadit tato místa některou z metod pro jednookruhový dopravní problém.

Na začátku je okružní problém, v němž velikost požadavků převyšuje kapacitu jednoho dopravního prostředku a rozvoz musí být uskutečněn ve více trasách. Existuje matice vzdáleností (sazeb) mezi jednotlivými místy vystupujícími v dopravním problému. Tato místa se seřadí podle vzdálenosti od centrálního místa svozu. Další sloupec obsahuje požadavky jednotlivých míst. Vybereme první sloupec tabulky – první místo, a jeho požadavek v prvním řádku tabulky a tento první řádek vyškrtneme. Pro každé z ostatních míst sečteme jeho požadavek s označeným a u všech míst, kde tento součet přesáhne kapacitu vozidla, vyškrtneme v prvním sloupci buňku v příslušném řádku, za účelem vyloučení tohoto míst a z plánované trasy. Z nevyškrtnutých sazeb v prvním sloupci vybereme minimální, tato sazba označuje další místo, které jsme přiřadili do konstruované okružní trasy. Odpovídající sloupec a požadavek označíme a příslušný řádek vyškrtneme. Celý postup opakujeme, dokud při porovnávání kapacit nevyškrtáme všechny sazby v označených sloupcích.

Tím jsou vybrána místa pro první okružní trasu, kapacita auta je buď zcela naplněna, anebo už není možné přidat další místo do trasy z důvodu následné překročení kapacity vozidla. Tato místa vyloučíme a ve zbylé části tabulky hledáme stejným způsobem další okružní trasy. (Šubrt 2011, s. 108-109)

## **3.6 Počítačový software k řešení LP**

Holoubek (2010 s. 145) zdůrazňuje, že řešení praktických problémů, které mnohdy zahrnují stovky až tisíce proměnných i vlastních omezení, není možné řešit pomocí ručních výpočtů, kvůli velké časové náročnosti a pracnosti. K řešení reálných problémů se tedy využívá výpočetní technika a specializované programy. K jednodušším programům patří např. STORM, mezi profesionální programy se řadí LINDO, LINGO. Rozšířené a hojně využívané jsou tabulkové kalkulátory jako je MS Excel s modulem Solver.

Jablonský s Pánkovou (2009, s. 1) dělí SW do několika kategorií podle zaměření: optimalizační SW, software pro diskrétní simulaci, ekonometrický software a další skupinu tvoří software pro stochastické modely, řízení projektů a vícekriteriální rozhodování.

## **3.6.1 STORM**

Počítačový systém STORM je modulový systém, který umožňuje řešit různé úlohy operačního výzkumu. Velmi využívané jsou optimalizační moduly, které umožňují řešit standardní úlohy lineárního, celočíselného programování a také dopravní a přiřazovací problém. STORM umožňuje řešit úlohy limitovaného rozsahu, ve verzi určené do škol je u standardních úloh maximum 100 proměnných a 50 omezujících podmínek. Tento systém je zaměřený především na výuku a díky své přehlednosti a jednoduchosti ovládání. (Jablonský, Pánková 2009, s. 2)

Verze programu STORM 3.0 umožňuje řešit následující typy úloh (Holoubek 2010, s. 145):

- 1. Lineární a celočíselné programování
- 2. Přiřazovací problém
- 3. Dopravní problém
- 4. Typické grafické optimalizační úlohy
- 5. Toky v síti
- 6. Řízení projektů, metody CPM/PERT
- 7. Teorie front
- 8. Teorie zásob
- 9. Optimální rozmisťování
- 10. Optimalizace využití výrobních linek
- 11. Analýza investic
- 12. Prognózování
- 13. Plánování výroby
- 14. Plánování potřeby materiálu
- 15. Statistické řízení procesů
- 16. Statistika
- 17. Rozhodovací analýza
- 18. Rozhodovací stromy

Všechny tyto moduly jsou konzistentní a umožňují snadné ovládání, experimentování s hodnotami parametrů. V každém modulu je k dispozici nabídka výstupních zpráv pro zobrazení výsledků výpočtů. Kromě těchto výstupních zpráv je možné provádět i analýzu citlivosti. (Plevný, Žižka 2010, s. 20)

## **3.6.2 LINGO**

Systém LINGO představuje nástroj pro řešení lineárních i nelineárních optimalizačních úloh a soustav rovnic. Pro řešení úloh využívá program 3 zabudované řešitele, které umí řešit:

- lineární optimalizační úlohy, soustavy lineárních rovnic,
- nelineární optimalizační úlohy, soustavy nelineárních rovnic,
- úlohy s podmínkami celočíselnosti.

LINGO je charakteristické tím, že obsahuje speciální jazyk pro matematické modelování, který uživateli umožňuje zapsat navržený model velmi jednoduchým způsobem. Tento obecný matematický zápis modelu se následně spojuje s datovým souborem. Může se přitom jednat o běžný textový soubor bez zvláštních požadavků na formátování, soubory vytvořené v tabulkových kalkulátorech anebo databáze. Obecný zápis matematického modelu je možné využívat i pro další úlohy stejného typu. (Jablonský, 2007, s. 160 - 167)

Systém obsahuje i sadu nástrojů sloužící pro přesné vymezení příčin neřešitelnosti úlohy či neohraničenosti množiny přípustných řešení. Navíc jedna instalace systému dovoluje souběžně řešit více modelů, což umožňuje multi-klientské a síťové aplikace. (Lagová, Jablonský 2009, s. 279)

## **3.6.3 LINDO**

LINDO neboli Linear Intractive and Discrete Optimizer je profesionální systém, který může v maximální verzi řešit optimalizační úlohy s několika desítkami tisíc proměnných i omezujících podmínek. Je určený k řešení úloh lineárního programování s doplněním podmínek celočíselnosti. V rámci menších úloh systém umožňuje zadávat vstupní údaje přímo do okna, které se nabídne po spuštění systému. U středních a větších úloh umožňuje LINDO generovat datové soubory v požadovaném formátu prostřednictvím externích procedur. Práce se systémem LINDO se řídí pomocí příkazů v hlavním menu, které obsahuje 6 položek: File, Edit, Solve, Reports, Window a Help. Příkaz Solve je nejčastěji užívaný příkaz při práci se systémem. Solve spouští řešení modelu, v průběhu výpočtu se se zobrazuje uživateli tzv. Status Window, kde jsou k dispozici užitečné informace o aktuálním řešení, např. Optimal (optimální řešení), Feasible (přípustné), Infeasible (nepřípustné), Unbounded (neomezené), a dále počet iterací, míru nepřípustnosti, hodnotu účelové funkce, čas výpočtu a nejlepší dosud nalezené řešení. Po úspěšném ukončení výpočtu se uživateli zobrazí výsledky v tzv. Reports Window. (Lagová, Jablonský 2009, s. 273 - 279)

## **4 Vlastní práce**

## **4.1 Charakteristika firmy HOPI**

Firma HOPI s.r.o. byla založena v roce 1992 v Karlových Varech. O rok později vybudovala centrálu a svůj první logistický sklad v Klášterci nad Ohří. Firmě se dařilo a následující desetiletí se neslo v duchu expanze. Vybudovalo se centrum v Jažlovicích u Prahy, potom v Prostějově. Následně se firma zaměřila na zahraniční trhy, v roce 2000 založila na Slovensku dceřinou společnost HOPI SK s centrálou v Madunicích, v roce 2004 byla založena dceřiná společnost v Maďarsku HOPI HU a v roce 2012 následovala úspěšná expanze do Polska a o rok později do Rumunska. V roce 2012 firma také změnila svou právní formu ze společnosti s ručením omezeným na akciovou společnost – HOPI HOLDING a.s. Dále rozšiřovala své portfolio služeb a produktů, její součástí se staly firmy Hollandia Karlovy Vary a Farma Otročín, které nyní vystupují společně jako HOPI Foods s.r.o. HOPI Activity s.r.o. a HOPI Development s.r.o. pak představuje odnože společnosti věnující se jinému předmětu podnikání, jako je například realitní činnost, vývoj a výzkum apod.

V současnosti firma HOPI působí v 5 zemích, zaměstnává cca 4000 zaměstnanců a disponuje asi 550 nákladními vozidly. Struktura společnosti je vyobrazena na obrázku 4.

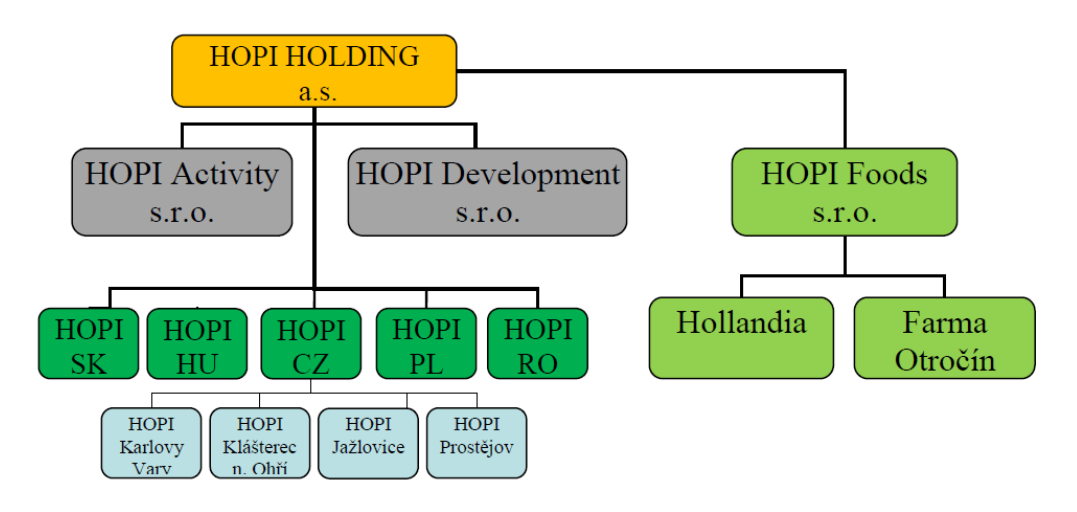

<span id="page-28-0"></span>Obr. 4 Struktura společnosti

Hlavním předmětem podnikání společnosti je silniční motorová doprava nákladní mezinárodní provozovaná vozidly do i nad 3,5 tuny. Jedná se o logistiku potravinářského i nepotravinářského zboží. Dále firma poskytuje služby: management zásob, pronájem skladovacích prostor, obchodní zastoupení pro nové firmy vstupující na trh, služby Co-Packing, archivační služby, provozuje i autoškolu, řeznictví a uzenářství. (HOPI - Professional and Full Service Logistic, ©2016)

Každá dceřiná pobočka na národní úrovni, např. HOPI CZ, dostává základní instrukce a a určení směru, kterým se firma chce v budoucnu udávat od centrálního řízení. Jinak představuje relativně samostatný celek, který se snaží dosahovat co nejlepších hospodářských výsledků sám za sebe. Každá pobočka se dále člení na vnitropodnikové jednotky, jako je např. oddělení doprava, sklad, personální a administrativní oddělení apod. Pro tuto diplomovou práci a rozebíranou problematiku je klíčové zejména oddělení dopravy, kde probíhá veškeré plánování a organizace distribučního procesu.

Úsek dopravy se skládá z plánovacího a operativního dispečinku, techniků a managementu dopravy. Na úrovní plánovacího dispečinku probíhá veškeré plánování rozvozu objednávek a distribučních tras. Operativní dispečeři řeší aktuální situace a problémy, které nastanou v distribučním procesu a již naplánované rozvozové trasy upravují. Technici komunikují s plánovacími dispečery z důvodu plánování servisních oprav a s operativními dispečery za účelem řešení servisu při poruchách vozidel nebo haváriích. Na celý tento proces dohlíží a zároveň ho koordinují vedoucí dispečerů a manažer dopravy.

## **4.2 Analýza současné situace**

V rámci diplomové práce je důležitá zejména pobočka HOPI CZ v Prostějově, kde bylo možné provést potřebný průzkum logistického procesu a shromažďovat potřebná data. Tato pobočka se skládá pouze z logistického skladu, slouží jako distribuční centrum pro rozvozy na Moravě a Slezsku. Úsek dopravy prostějovské pobočky se skládá z operativního dispečinku a technického úseku. Není zde plánovací dispečink, neboť veškeré plánování pro ČR probíhá v pražské pobočce. Následující analýza bude zaměřena na pobočku v Prostějově, a to z toho důvodu, že projekt, který bude optimalizován, spadá pod její působnost, a tedy pobočka v Prostějově zde vystupuje jako distribuční centrum – obr 5.

<span id="page-29-0"></span>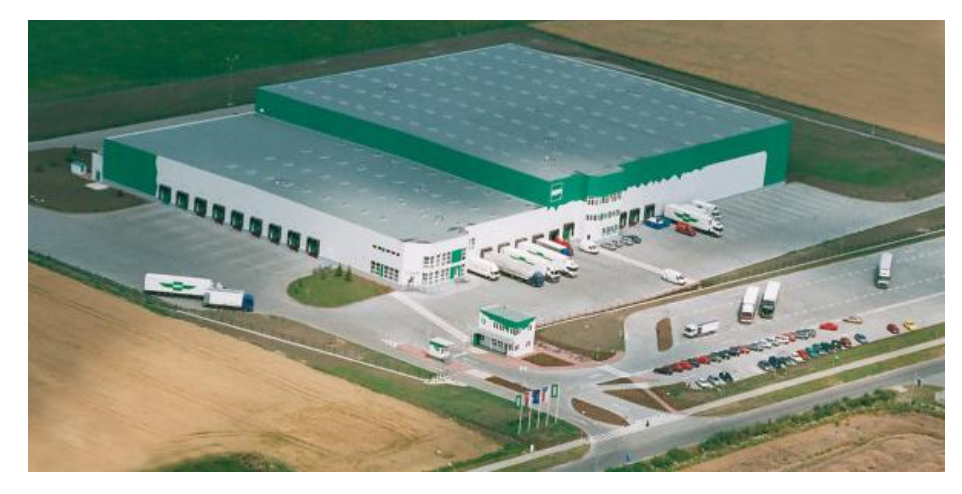

Obr. 5 HOPI Prostějov – Distribuční centrum

#### **4.2.1 Vozový park a pracovní síly**

HOPI Prostějov disponuje vozovým parkem, který čítá 92 motorových jednotek značky Scania nebo Mercedes. Z toho je 11 jednotek tzv. "solo" o ložné ploše 15, 18 nebo 20 palet, 2 sprintery - dodávky o ložné ploše 6 palet, a 79 tahačů. Kromě motorových jednotek má HOPI k dispozici 75 návěsů značky Schmitz nebo Krone, které jsou spárovány s jednotlivými tahači (4 tahače jsou náhradní), tyto návěsy mají ložnou plochu 15, 33, 36 nebo 38 palet. Z toho část je v majetku firmy a k financování druhé části se využívá operativní i finanční leasing. Využívání operativního leasingu je pro firmu výhodné z hlediska provozu a údržby aut, protože firma si hradí pouze náklady na pohonné hmoty a pneumatiky, všechny ostatní náklady spojené s provozem, servisní údržbou apod. jsou v režii pronajímatele.

Jednotliví zákazníci jsou rozděleni do skupin, každá skupina zákazníků pak vystupuje jako projekt. S tímto projektem se pak pracuje odděleně od ostatních, každý projekt má přidělen svoje auta, dispečery i řidiče. Podle projektu a typu vozidla firma využívá 3 režimy střídání řidičů. Tyto režimy jsou "1-1", kdy na jednom autě jezdí pouze jeden řidič, "1-2" představuje situaci, kdy na jednom autě se střídají 2 řidiči a při posledním režimu "2-3" se na dvou autech střídají tři řidiči. S těmito režimy úzce souvisí i počet řidičů, které firma potřebuje, aby zabezpečila plynulý provoz. Podle počtu vozidel a režimu střídání je možné spočítat základní personální potřebu. Při plánování se dále počítá, že 3 % řidičů budou chybět z důvodu nemoci a 8 % z důvodu dovolených. Následně je možné vyčíslit celkovou potřebu řidičů. V Prostějovské pobočce mají cca 170 řidičů, toto číslo se často mění. Ovšem firma celkově pociťuje spíše nedostatek kvalifikovaných řidičů s praxí.

V logistice a zejména v dopravě je důležité dbát i na právní aspekty dotýkající se pracovní síly za účelem plánování rozvozových tras. Tuto problematiku upravuje nařízení EHS č. 561/2006 v rámci EU, při dopravě zčásti mimo EU se uplatňuje mezinárodní dohoda AETR. V rámci Evropské unie nepřerušená doba řízení nesmí přesáhnout 4,5 hodiny. Po této době musí řidič mít přestávku nejméně 45 minut. Tato přestávka může být rozdělena do dvou částí, první nejméně 15 minut a druhá nejméně 30 minut. Doba vykládky a nakládky se nezapočítává do doby řízení, proto je možné, že u řidiče nastane dříve celková doba práce 6 hodin, po které má nárok na 30 minutovou přestávku vyplývající ze zákoníku práce zákon č. 262/2006 Sb., nepřesáhne-li celková doba práce 9 hodin. Přesáhne-li celková doba pracovního výkonu 9 hodin, pak je tato přestávka dle zákoníku práce minimálně 45 minut. Denní doba samotného řízení nesmí přesáhnout 9 hodin, dvakrát za týden však může být prodloužena na 10 hodin. Po skončení denní doby řízení má řidič nárok na denní dobu odpočinku v délce 11 hodin, třikrát za týden může být zkrácena na 9 hodin. Z toho vyplývá, že maximální doba pracovního výkonu řidiče může být 13 hodin nebo třikrát za týden 15 hodin. Dále existují další nařízení upravující týdenní pracovní dobu, nároky na dovolenou apod., ale pro účely této diplomové práce nejsou důležité.

## **4.2.2 Proces plánování a realizace distribuce**

Proces plánování distribučních tras, jak už bylo zmíněno výše, probíhá v rámci plánovacího dispečinku. Plánovací dispečeři plánují vždy den dopředu jednotlivé rozvozové trasy na základě objednávek, které přichází v systému od zákazníků. Samotný distribuční proces má následující strukturu:

- 1. V systému SAP přichází objednávky od zákazníků každý den v intervalu od 6:00-14:00 hodin, vždy na následující den.
- 2. SAP navrhne řešení.
- 3. Plánovací dispečer upravuje v SAPu navržené řešení rozvozu objednávek s ohledem na počet dostupných aut, řidičů, v souladu se závozovými okny odběratelů, a ve snaze vytvořit co nejlepší řešení za dalších omezujících podmínek, které SAP není schopen zohlednit.
- 4. Po uzavření přijímání objednávek je odesláno avízo do skladu, aby požadované zboží bylo nachystáno na nakládku.
- 5. Personalista zajistí potřebné pracovní síly.
- 6. Následující den ve stanovenou hodinu je auto přistaveno řidičem na rampu, naloženo a následně probíhá rozvoz zboží po přidělené distribuční trase.
- 7. Dojde-li k nějakému problému např. zdržení na silnici, poničené zboží, technická závada na autě, tak to řidič řeší s operativním dispečerem.
- 8. Po dokončení rozvozu se řidič vrací do distribučního centra.
- 9. Na auto buď nasedá jiný řidič se svým rozvozem, anebo auto ten den končí.

## **4.2.3 Měsíční náklady úseku Doprava**

Doprava často představuje nejnákladnější součást logistického procesu. Celkové náklady firmy HOPI CZ na dopravu činí měsíčně přibližně 80 mil. Kč, obrázek 6. Tuto sumu je možné dále rozčlenit podle jednotlivých položek:

- výdaje na pohonné hmoty představují 16 mil. Kč,
- mzdy jsou z celku 17 mil. Kč,
- leasing, pojištění a další finanční produkty tvoří náklady ve výši 9 mil. Kč,
- mýto je měsíčně 4,5 mil. Kč,
- externí doprava, kterou si firma najímá na rozvoz některých zakázek, představuje náklady 22 mil. Kč,
- ostatní náklady ve výši 12,5 mil Kč.

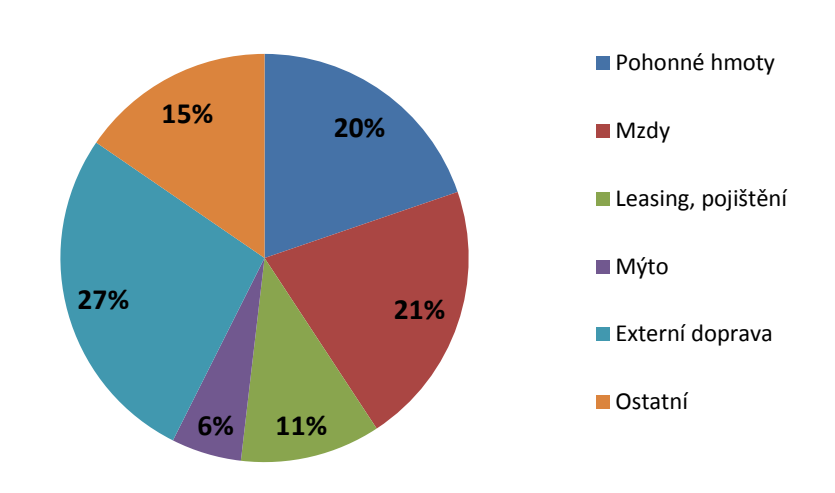

## **Celkové náklady na dopravu**

<span id="page-32-0"></span>Obr. 6 Celkové náklady na dopravu

Vlastní náklady na jednotlivé vozidlo a distribuční trasu jsou variabilní a fixní. Variabilní náklady definují počet ujetých kilometrů v závislosti na paletové velikosti vozidel. Fixní náklady se potom vztahují k hodinám provozu auta v závislosti na paletové velikosti vozidla. U fixních nákladů se uvažuje celkový čas distribuční linky, který se skládá z času jízdy, času nakládky a vykládky a přestávek. Takže i když auto zrovna nejede, ale řidič třeba vykládá zboží, tak vznikají tyto fixní náklady. Uvedené číslo v názvu skupiny vozidel pak představuje paletovou plochu.

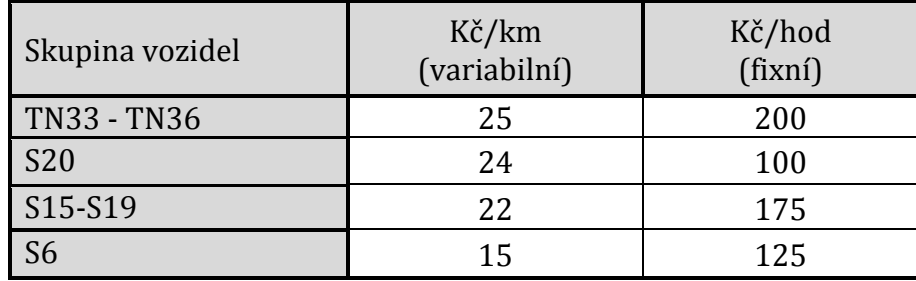

<span id="page-32-1"></span>Tab. 1 Variabilní a fixní náklady na provoz vozidla

## **4.2.4 Omezující podmínky při plánování distribuční trasy**

Plánovací dispečeři se při plánování distribučních tras potýkají přibližně s 60 omezujícími podmínkami, které musí brát na vědomí a zahrnout je do plánování. Mezi tyto omezující podmínky patří např.:

1. Délka trasy. Snaha o minimalizaci najetých ložených kilometrů. Ložený kilometr představuje kilometr ujetý s nákladem.

- 2. Minimalizace jízdního času.
- 3. Ložná plocha vozidla v paletách, neboli kapacita vozidla.
- 4. Závozové okno představuje požadavek jednotlivých zákazníků na časový interval, v kterém zboží musí být dodáno, např. 6:00-16:00.
- 5. Počet a druh motorových jednotek a návěsů, které jsou k dispozici na rozvoz.
- 6. Maximální hodinový výkon řidiče v souladu s časovou náročností rozvozové trasy.
- 7. Jedna rozvozová linka může mít maximálně 13 hodin.
- 8. Respektování zákonem stanovených přestávek řidičů v průběhu rozvozu.
- 9. Plánované servisy a údržba vozového parku.
- 10. Maximální hmotnost nákladu v souvislosti s nosností vozidla, odvíjí se od zvoleného dopravního prostředku.
- 11. Maximální hmotnost nákladu v souvislosti se zvolenou distribuční trasou a s dopravními omezeními na ní.
- 12. Typ distribuovaného zboží. Firma rozváží mražené, chlazené a suché zboží. Každý druh zboží vyžaduje speciální přepravní podmínky a ne všechny přepravní prostředky tyto podmínky splňují.
- 13. Při rozvozu je nutné zohlednit prioritní rozvážení mražených a chlazených produktů, suché zboží se rozváží až poslední.
- 14. Minimalizace ujetých prázdných kilometrů. Snaha o to, aby cestou po vyložení veškerého nákladu auta urazila co nejmenší vzdálenost anebo svážela vratný materiál a obaly např. palety.
- 15. Omezení na pozemních komunikacích pro nákladní vozidla týkající se výšky a šířky návěsu, povolení vjezdu nákladních vozidel pouze v určitý čas apod.
- 16. Počet disponibilních řidičů. Zohlednění dovolených, nemocenských, propouštěné a náboru nových pracovníků,
- 17. Dodržování týdenní pracovní doby, plánování dovolených.
- 18. Plánování obsazenosti aut, spárování tahače a návěsu.
- 19. Penalizace za zpoždění nebo nedodávku.
- 20. Reklamace, vrácení zboží, poničené zboží, plánování a rozvoz náhradního plnění.
- 21. Svozy vratných obalových materiálů zpátky do distribučního centra.
- 22. Náhodné veličiny (dopravní kolony, pracovní neschopnost řidičů, poruchovost nákladních automobilů).

S většinou těchto omezení není možné, anebo by bylo velmi náročné, v rámci modelu pracovat. Proto je vhodné model zjednodušit a do řešení budou zahrnuty pouze klíčové podmínky, které mají hlavní vliv na výsledné řešení. V předchozím výčtu to jsou kritéria číslo 1 – 8.

## **4.3 Projekt TESCO**

Projekt, který bude v rámci této diplomové práce optimalizován, se nazývá TESCO SUCHÉ. V rámci tohoto projektu firma rozváží suché potravinářské zboží do jednotlivých poboček obchodního řetězce TESCO na Moravě. Jedná se o 36 poboček, některé pobočky se zaváží pravidelně každý den, ale některé pobočky se zaváží třeba pouze dvakrát za týden. Objednávky se každý den liší a proto i distribuční trasy jsou na každý den trochu jiné.

Díky tomu, že v rámci tohoto projektu se rozváží pouze suché zboží, tak odpadá problematika prioritního rozvážení chlazeného a mraženého zboží, je tedy možné tento úkol jednodušeji optimalizovat. Zároveň nevzniká ani požadavek na speciální klimatické podmínky pro přepravu.

Tento projekt má k dispozici na rozvoz celkem 17 tahačů s návěsy s paletovou plochou 33 palet. V případě nutnosti je ovšem možné využít i jiné motorové jednotky o menší ložné ploše, např. Solo tahače o ložné ploše 20 nebo 15 palet, anebo dodávku Sprinter o ložné ploše 6 palet. Nákladovost tohoto projektu je přibližně 2 000 000 Kč každý měsíc, jedná se o jeden z menších projektů firmy HOPI.

## **4.4 Vstupní data**

Všechna vstupní data potřebná k plánování distribučních tras jsou dostupná ve firemním systému SAP. Jsou zde k dispozici taktéž záznamy historických tras. Tyto údaje ovšem bylo nutné upravit, zkontrolovat a zformátovat do potřebné podoby. Matice vzdálenosti v kilometrech byla získána v řádkové podobě taktéž ze systému SAP, pomocí ní byly zkontrolovány a dle potřeby upraveny údaje o jednotlivých trasách tak, aby ujeté kilometry a počet zastávek odpovídal původnímu plánu, nikoliv skutečně ujetým údajům.

Stejně tak byla naplněna i matice s časem jízdy mezi jednotlivými místy. Celkový čas rozvozu se skládá z času jízdy, času nakládek a vykládek a povinných přestávek. Čas jízdy jednotlivých tras je získán z příslušné matice, čas nakládek a vykládek je nutné dopočítat podle pravidla, kdy na nakládku se počítá 10 minut fixně a 2 minuty na jednu paletu, zaokrouhleno na 5 minut nahoru. Na vykládku se počítá 5 minut fixně a 2 minuty na jednu paletu, zaokrouhleno na 5 minut nahoru. Nakonec se připočítá povinná přestávka ze zákona. Pokud čas jízdy přesáhne 4,5 hodiny (270 min), připočítá se 45 minut, pokud čas jízdy nepřesáhne 4,5 hodiny, ale čas jízdy společně s časem nakládky a vykládek přesáhne 6 hodin (360 min), tak se připočítá 30 minut. Nepřesáhne-li čas jízdy společně s časem nakládky a vykládek 6 hodin (360 min), pak nevzniká nárok na přestávku. Počet zastávek představuje počet poboček, které jsou obslouženy v příslušné trase, počet palet je pak požadavek těchto poboček. K rozvozu jsou využívána běžně auta o ložné ploše 33 palet, výjimečně je možné využít auto i s menší ložnou plochou, pokud je k dispozici.

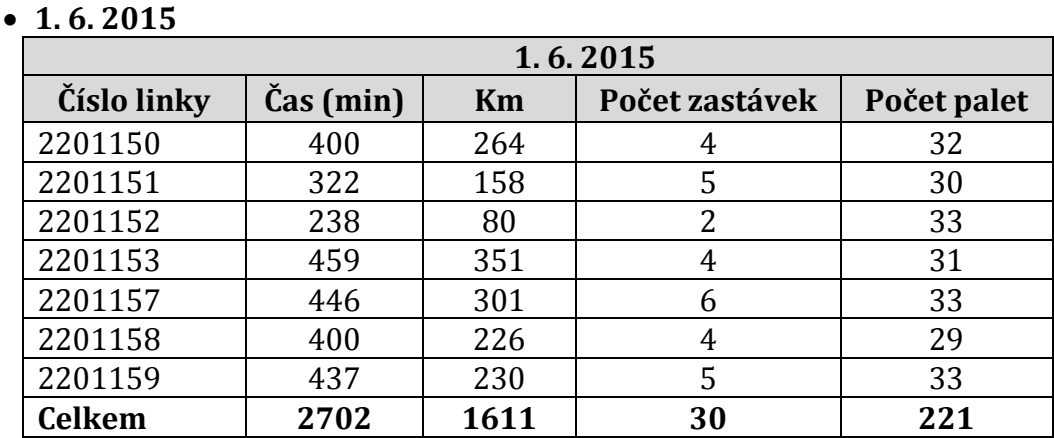

V tabulce 2 je souhrn distribučních tras pro den 1. 6. 2015.

<span id="page-35-0"></span>Tab. 2 Vstupní data 1. 6. 2015

Pro první trasu 2201150 je uveden podrobný postup výpočtu délky trvání rozvozové trasy. Z matice času bylo zjištěno, že samotná jízda po této distribuční trase trvá **200 minut**. K tomuto času je nutné přičíst čas, který je potřebný pro nakládku a vykládku nákladu. Podrobný rozpis trasy je uveden v tabulce 3. Podle pravidla uvedeného výše nakládka trvá 10 min + 2 min\*32 palet, zaokrouhleno na **75 minut**. Následují 4 vykládky, Tesco Ostrava Hrabová 5 min + 2 min\*6 palet, zaokrouhleno na **20 minut**, Tesco Ostrava 5 min + 2 min\*9 palet, zaokrouhleno na **25 minut**, Tesco Ostrava Třebovice 5 min + 2 min\*6 palet, zaokrouhleno na **20 minut**, Tesco Opava 5 min + 2 min\*11 palet, zaokrouhleno na **30 minut**. Na nakládku a vykládky bylo vynaloženo **170 minut**. Poté ještě je nutné zohlednit přestávku, na kterou má řidič nárok. Celková doba jízdy 200 minut nepřesáhla 4,5 hodiny (270 minut), proto řidič nemá nárok na 45 minut pauzy dle EHS č. 561/2006, ale celková doba práce byla 370 minut a překročila 6 hodin (360 minut), proto má řidič nárok na přestávku **30 minut** vyplývající ze zákoníku práce. Celkový čas distribuční trasy je tedy 200 + 170 +30 = **400 minut**, tedy 6 hodin a 40 minut.

V následujících tabulkách 3 – 9 je podrobný rozpis rozvozu jednotlivých distribučních tras, zákazníků, míst a požadavků pro den 1. 6. 2015. Ve sloupci "*Ks*" je uveden požadavek zákazníků na počet palet. Ve sloupci "*Závozové okno*" je uveden interval ve kterém musí být zboží dodáno k zákazníkovi. V posledním řádku a posledním sloupci je uveden časový údaj doba jízdy + doba nakládky a vykládek + přestávka.

V tabulce 6 je kromě poboček TESCO obsloužen i zákazník mlékárna Hlinko, jedná se o výjimku, mlékárna Hlinsko se zaváží 1-2 x týdně, do projektu TESCO SU-CHÉ byla zařazena kvůli geografické poloze.
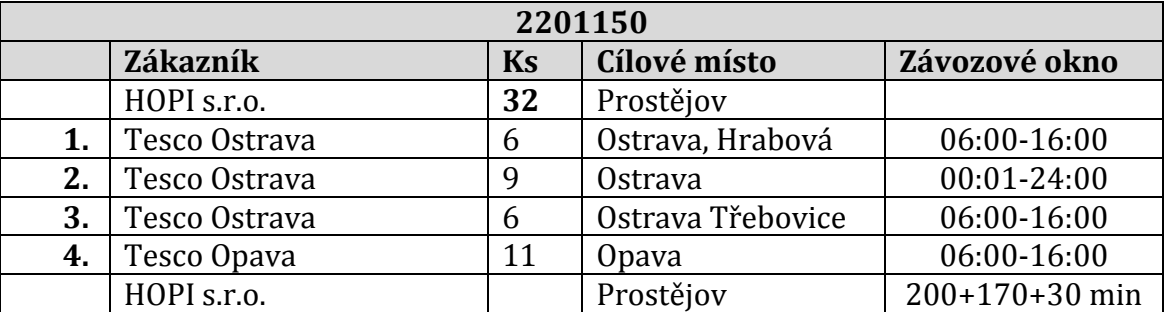

Tab. 3 Distribuční trasa 2201150

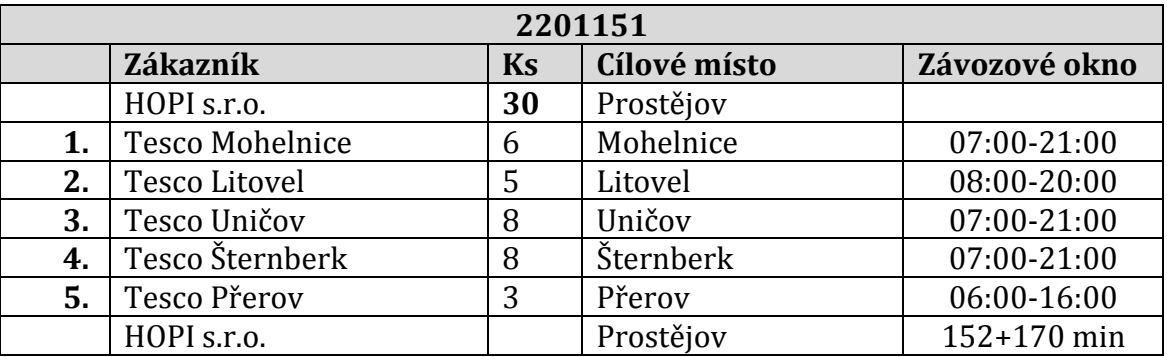

Tab. 4 Distribuční trasa 2201151

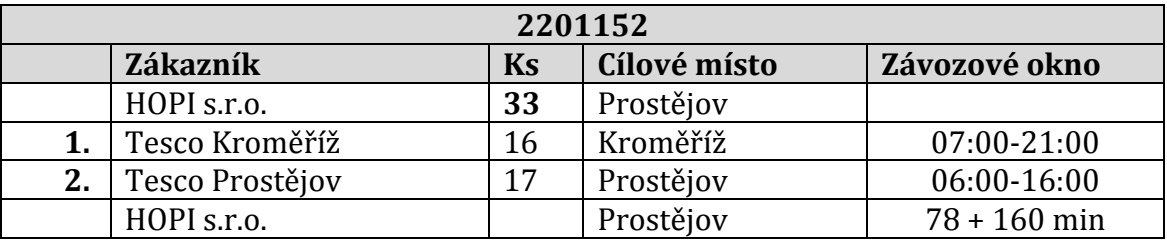

Tab. 5 Distribuční trasa 2201152

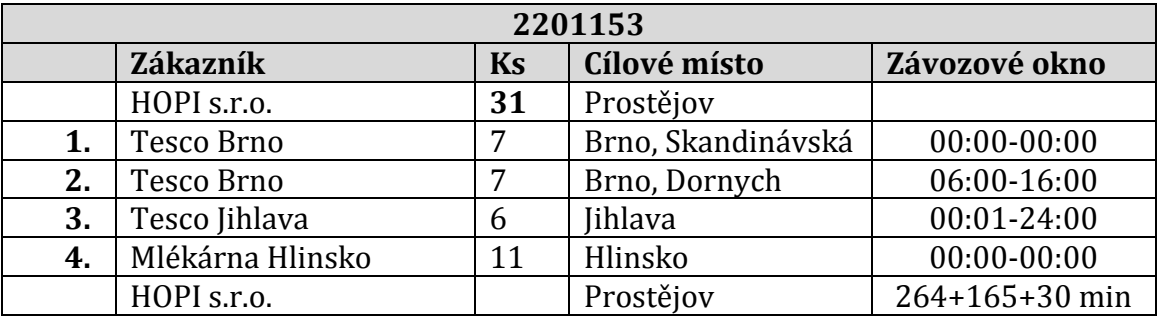

Tab. 6 Distribuční trasa 2201153

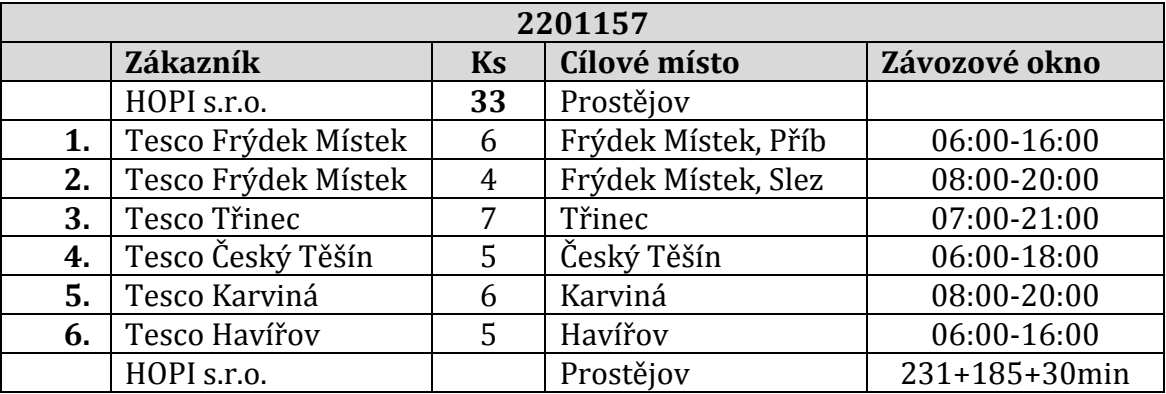

Tab. 7 Distribuční trasa 2201157

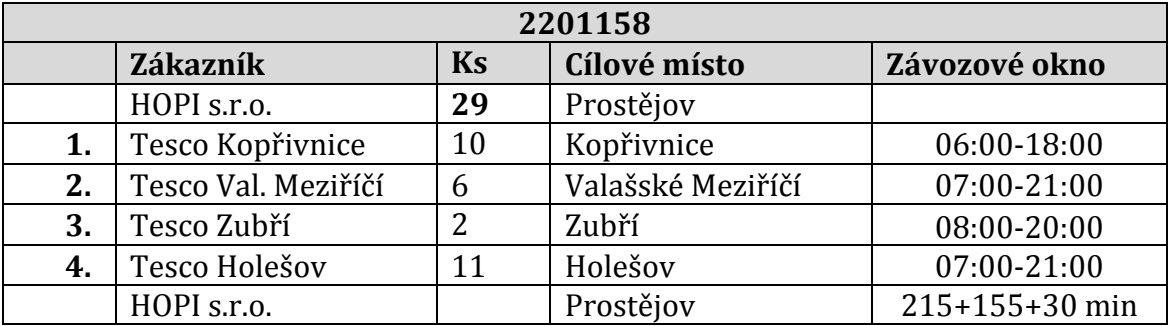

Tab. 8 Distribuční trasa 2201158

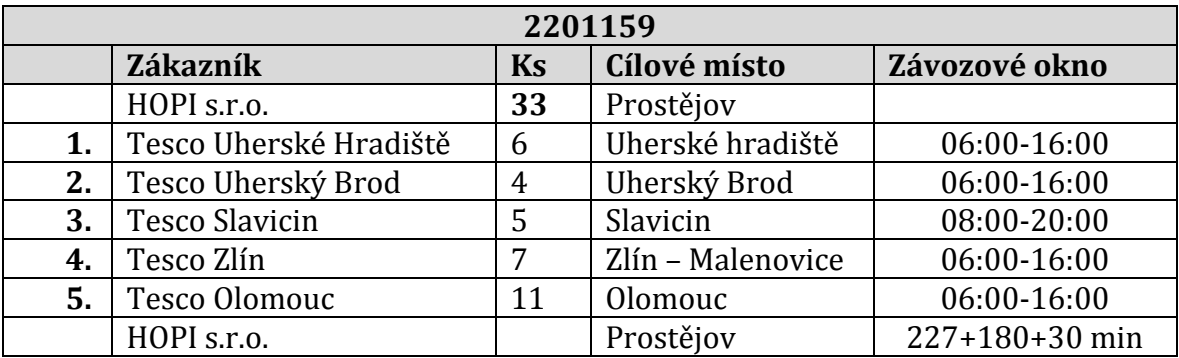

Tab. 9 Distribuční trasa 2201159

Na základě jednotlivých míst v distribučních trasách je možné vytvořit matici vzdáleností pro první den 1. 6. 2015, tato matice obsahuje celkem 30 poboček, s distribučním centrem se tedy jedná o 31 míst. Celá matice je uvedena v příloze 6.

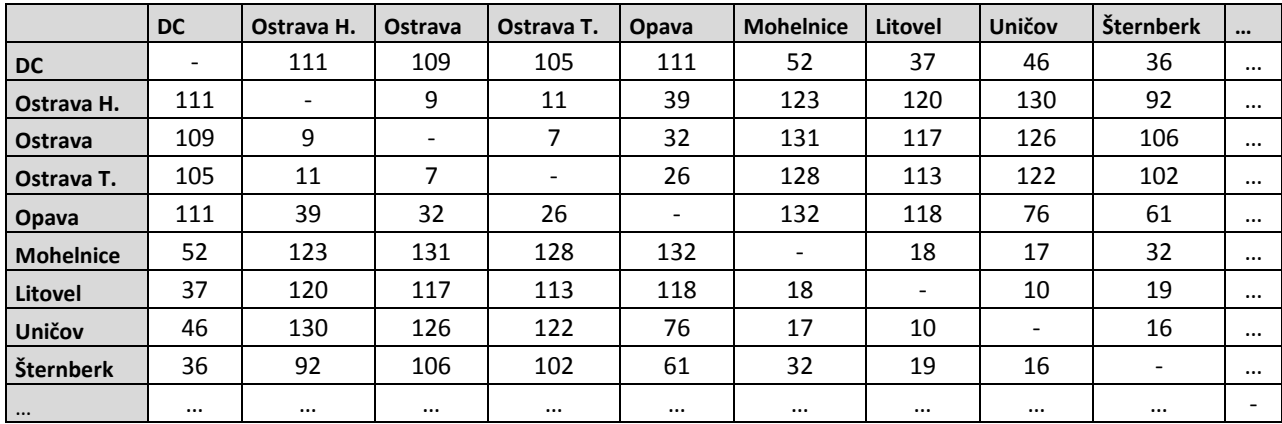

Tab. 10 Matice vzdáleností 1. 6. 2015

Stejným postupem jsou zpracována data i pro ostatní dny 2. 6. – 6. 6. 2015. V den 7. 6. je neděle, proto rozvoz neprobíhá. V tabulkách 11 – 15 je uveden souhrnný přehled o trasách pro dny 2. – 6. 6. 2015. Podrobný rozpis jednotlivých tras je uveden v příslušné příloze 1 – 5.

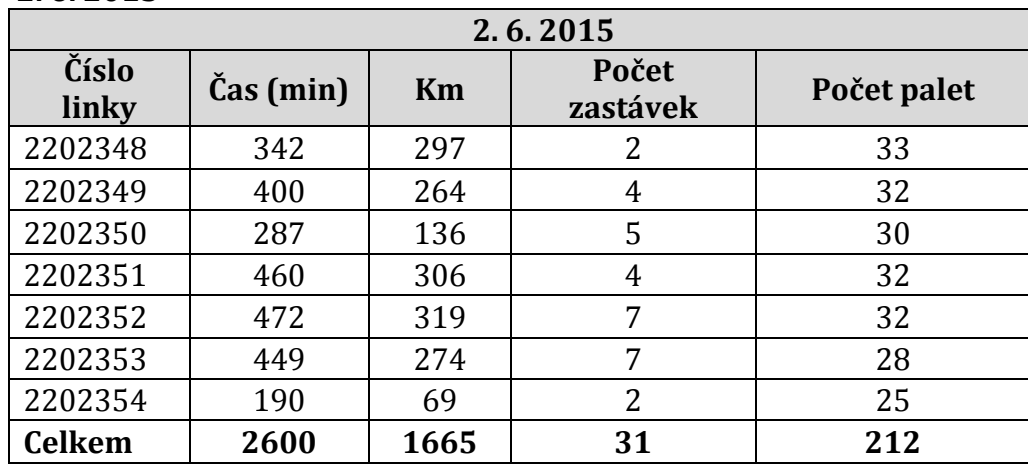

#### **2. 6. 2015**

Tab. 11 Vstupní data 2. 6. 2015

#### **3. 6. 2015**

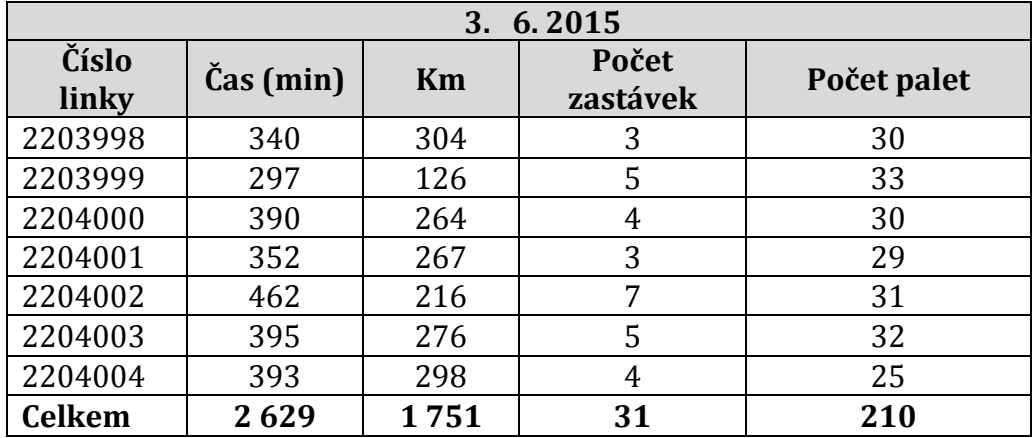

Tab. 12 Vstupní data 3. 6. 2015

## **4. 6. 2015**

| 4.6.2015       |                                     |      |                   |             |  |  |  |  |  |
|----------------|-------------------------------------|------|-------------------|-------------|--|--|--|--|--|
| Číslo<br>linky | $\text{Cas}\left(\text{min}\right)$ | Km   | Počet<br>zastávek | Počet palet |  |  |  |  |  |
| 2205544        | 327                                 | 294  | 2                 | 32          |  |  |  |  |  |
| 2205545        | 306                                 | 126  | 5                 | 31          |  |  |  |  |  |
| 2205546        | 355                                 | 264  | 4                 | 30          |  |  |  |  |  |
| 2205547        | 322                                 | 249  | 4                 | 30          |  |  |  |  |  |
| 2205548        | 270                                 | 136  | 3                 | 31          |  |  |  |  |  |
| 2205549        | 406                                 | 211  | 4                 | 28          |  |  |  |  |  |
| 2205550        | 457                                 | 314  | 6                 | 32          |  |  |  |  |  |
| 2205551        | 499                                 | 340  | 5                 | 33          |  |  |  |  |  |
| <b>Celkem</b>  | 2847                                | 1934 | 33                | 247         |  |  |  |  |  |

Tab. 13 Vstupní data 4. 6. 2015

### **5. 6. 2015**

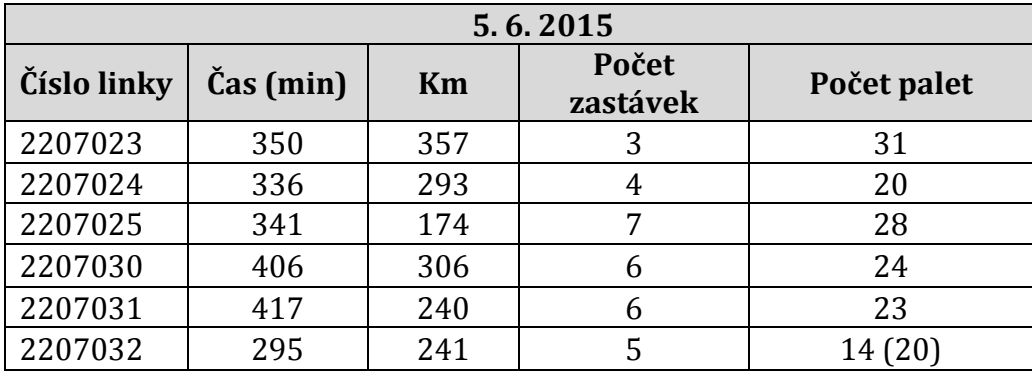

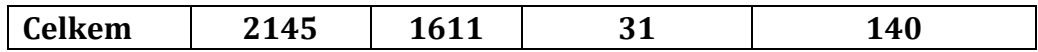

Tab. 14 Vstupní data 5. 6. 2015

U trasy č. 2207032 bylo využito k rozvozu auto o ložné ploše 20 palet, tento fakt je zobrazen v tabulce 14, ve sloupci počet palet.

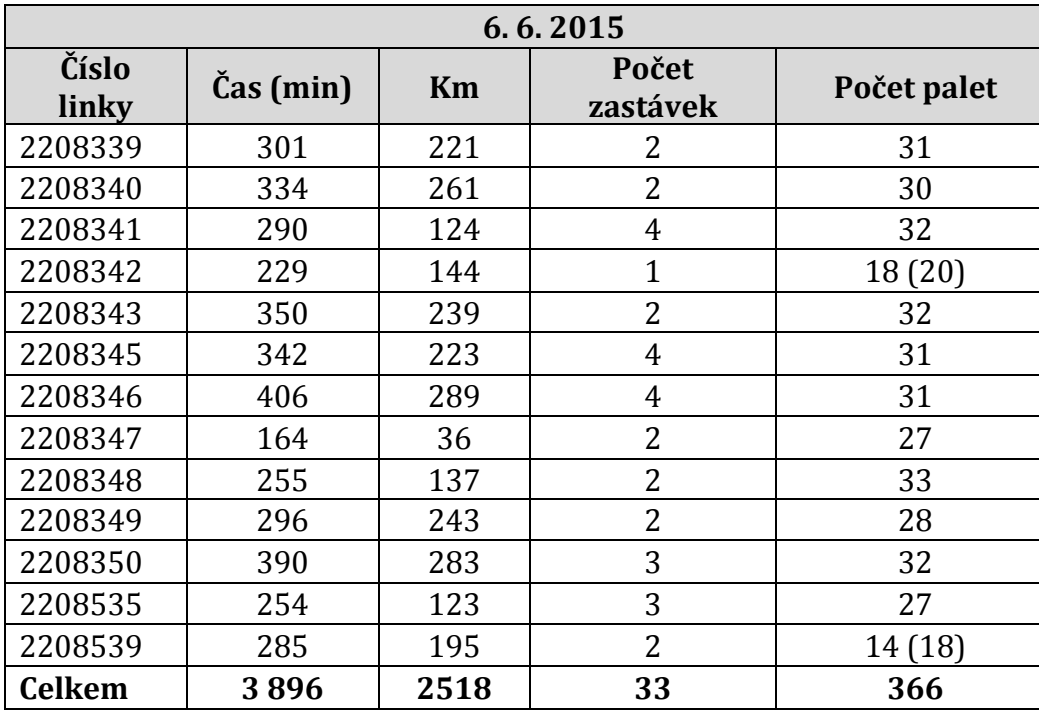

**6. 6. 2015**

Tab. 15 Vstupní data 6. 6. 2015

### **4.5 Návrh řešení okružního problému využitím Mayerovy metody**

Následující část práce se zaměřuje na navržení nového a lepšího řešení distribučních tras a rozvozu. V první fázi budou místa pomocí Mayerovy metody rozdělena do rozvozových skupin, v druhé fázi pak budou místa řazena v rámci jednotlivých skupin tak, aby vzniklý okruh byl co nejkratší. Zároveň bude nutní zohlednit požadavek na dodržení závozových oken u každé jednotlivé distribuční trasy.

#### **4.5.1 Seřazení matice vzdáleností pro den 1. 6. 2015**

Prvním krokem je seřazení míst v matici vzdáleností takovým způsobem, že místo nejdál od distribučního centra, bude na prvním místě, distribuční centrum bude na místě posledním. K tomuto úkonu bylo využito programu Excel a funkce "*Seřadit*". Jedná se o matici 31x31, tj skládá se z 31 míst.

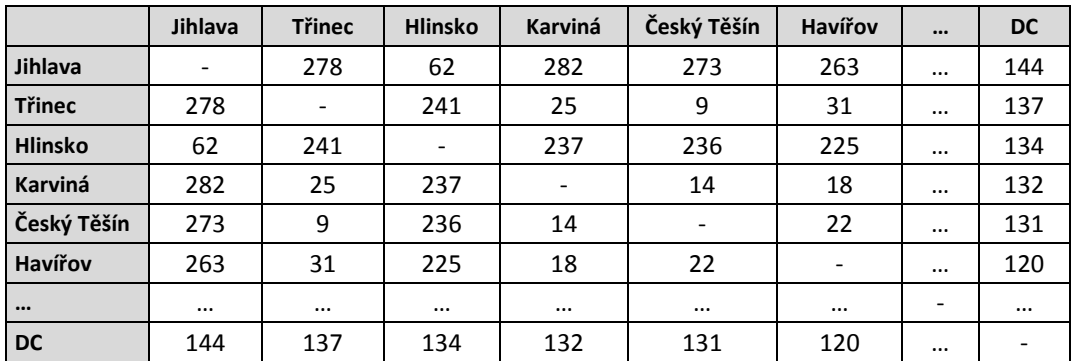

Tab. 16 1. krok Mayerovy metody – seřazení matice vzdáleností pro 1. 6. 2015

#### **4.5.2 Řazení míst do jednotlivých okruhů**

#### **Trasa č. 1.1**

Jako první místo první trasy je Jihlava, je od DC nejvzdálenější – 144 km, v tabulce 18 je uveden požadavek Jihlavy 6 palet, kapacita auta je 33 palet, kapacita nebyla naplněna. V příslušném sloupci Jihlava hledáme místo, které je Jihlavě nejblíže. Další místo, které je přidáno do okružní trasy, je Hlinsko, které je vzdálené od Jihlavy 62 km, požadavek Hlinska je 11 palet. Kapacita auta není naplněna. Ve sloupci Jihlava a Hlinsko hledáme místo s nejmenší vzdáleností od těchto míst. Toto místo je Brno Dornych, vzdálené od Jihlavy 87 km, jeho požadavek je 7 palet. Celkem 24 palet, kapacita auta není naplněna. V příslušných sloupcích Jihlava, Hlinsko a Brno Dornych hledáme opět místo s nejmenší vzdáleností, je to Brno Skandinávská vzdálená od Brna Dornych 7 km, požadavek 7 palet. Celkový počet palet je 31. Další vybrané místo je Prostějov se vzdáleností 61 km od Brna Dornych, ovšem jeho požadavek je 17 palet, tím je překročena kapacita vozu. Do trasy není už možné přidat další místo vzhledem ke kapacitě auta. První trasa se skládá z míst *Jihlava, Hlinsko, Brno Dornych, Brno Skandinávská* a bude rozvezeno *31 palet*.

|                           | Jihlava                  | <b>Třinec</b>            | <b>Hlinsko</b>           | Karviná                  |                 | <b>Brno Skand.</b>       | <b>Brno Dorn.</b>        | $\ddotsc$                | <b>Litovel</b>           | $\ddotsc$                | <b>DC</b>                |
|---------------------------|--------------------------|--------------------------|--------------------------|--------------------------|-----------------|--------------------------|--------------------------|--------------------------|--------------------------|--------------------------|--------------------------|
| Jihlava                   | $\overline{\phantom{0}}$ | 278                      | 62                       | 282                      | $\cdots$        | 88                       | 87                       | $\cdots$                 | 179                      | $\cdots$                 | 144                      |
| <b>Třinec</b>             | 278                      | $\overline{\phantom{a}}$ | 241                      | 25                       | $\cdots$        | 196                      | <b>195</b>               | $\cdots$                 | 145                      | $\cdots$                 | 137                      |
| <b>Hlinsko</b>            | 62                       | 241                      | $\overline{\phantom{0}}$ | 237                      | $\cdots$        | <b>106</b>               | <b>106</b>               | $\cdots$                 | <b>101</b>               | $\dddotsc$               | 134                      |
| Karviná                   | 282                      | 25                       | 237                      | $\overline{\phantom{a}}$ | $\cdots$        | <b>199</b>               | <b>198</b>               | $\cdots$                 | 144                      | $\cdots$                 | 132                      |
| $\cdots$                  |                          | $\cdots$                 |                          | $\cdots$                 | $\qquad \qquad$ | $\cdots$                 | $\cdots$                 | $\cdots$                 | $\cdots$                 | $\cdots$                 | $\cdots$                 |
| <b>Brno Skand.</b>        | 88                       | <b>196</b>               | <b>106</b>               | <b>199</b>               | $\cdots$        | $\overline{\phantom{0}}$ | 7                        | $\cdots$                 | 96                       | $\cdots$                 | 62                       |
| <b>Brno Dorn.</b>         | 87                       | 195                      | <b>106</b>               | 198                      | <b>Page</b>     | 7                        | $\overline{\phantom{0}}$ | $\cdots$                 | 95                       | $\cdots$                 | 60                       |
| $\bullet \bullet \bullet$ |                          | $\cdots$                 |                          | $\cdots$                 | $\cdots$        | $\cdots$                 | 1.11                     | $\overline{\phantom{a}}$ | $\cdots$                 | $\cdots$                 | $\cdots$                 |
| Litovel                   | 179                      | 145                      | <b>101</b>               | 144                      | $\cdots$        | 96                       | 95                       | $\cdots$                 | $\overline{\phantom{a}}$ |                          | 37                       |
| $\bullet \bullet \bullet$ |                          | $\cdots$                 |                          | $\cdots$                 | $\cdots$        | $\cdots$                 | 0.001                    | $\cdots$                 | $\cdots$                 | $\overline{\phantom{a}}$ | $\cdots$                 |
| DC                        | 144                      | 137                      | 134                      | 132                      | $\cdots$        | 62                       | 60                       | $\cdots$                 | 37                       | $\cdots$                 | $\overline{\phantom{a}}$ |

Tab. 17 2. krok Mayerovy metody – řazení míst do okruhů

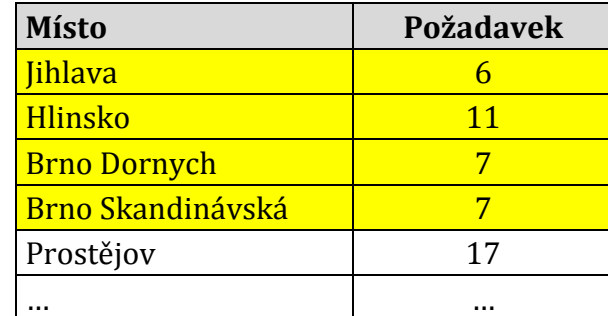

Tab. 18 Požadavky míst pro 1. 6. 2015

Analogickým postupem se provádí tvorba dalších okruhů, dokud není každé místo přiřazeno do své vlastní skupiny s ohledem na kapacitu auta. Matice vzdálenosti pro každý den je uvedena v příloze 6 – 12.

#### **1. 6. 2015**

 $\bullet$  Trasa č. 1.1

Jihlava (6), Hlinsko (11), Brno Dornych (7), Brno Skandinávská (7), celkem 31 palet.

- $\bullet$  Trasa č. 1.2 Třinec (7), Český Těšín (5), Karviná (6), Havířov (5), Frýdek Místek Slezská (4), Frýdek Místek Příborská (6), celkem 33 palet, kapacita auta je zcela naplněna.
- $\bullet$  Trasa č. 1.3 Ostrava Hrabová (6), Ostrava (9), Ostrava Třebovice (6), Opava (11), celkem 32 palet.
- $\bullet$  Trasa č. 1.4 Kopřivnice (10), Valašské Meziříčí (6), Zubří (2), Holešov (11), Přerov (3), celkem 32 palet.
- $\bullet$  Trasa č. 1.5 Slavičín (5), Uherský Brod (4), Uherské Hradiště (6), Zlín (7), Olomouc (11), celkem 33 palet, kapacita auta je zcela naplněna.
- $\bullet$  Trasa č. 1.6 Prostějov (17), Kroměříž (16), celkem 33 palet, kapacita auta je zcela naplněna.
- $\bullet$  Trasa č. 1.7 Litovel (5), Šternberk (8), Mohelnice (6), Uničov (8), celkem 27 palet.

#### **2. 6. 2015**

 $\bullet$  Trasa č. 2.1

Jihlava (17), Brno K.P. (16), celkem 33 palet, kapacita auta je zcela naplněna.

- $\bullet$  Trasa č. 2.2 Třinec (6), Český Těšín (4), Karviná (5), Havířov (5), Frýdek Místek Slezská (3), Frýdek Místek Příborská (5), celkem 28 palet.
- $\bullet$  Trasa č. 2.3

Ostrava Hrabová (12), Ostrava (8), Ostrav Třebovice (6), Opava (6), celkem 32 palet.

 $\bullet$  Trasa č. 2.4

Břeclav (11), Uherské Hradiště (14), Uherský Brod (5), Slavičín (2), celkem 32 palet.

 $\bullet$  Trasa č. 2.5

Zubří (2), Studénka (2), Valašské Meziříčí (5), Šenov (3), Holešov (4), Zlín (8), Kopřivnice (4), Kroměříž (4), celkem 32 palet.

- $\bullet$  Trasa č. 2.6 Mohelnice (3), Uničov (5), Litovel (2), Šternberk (2), Olomouc (19), celkem 31 palet.
- Trasa č. 2.7 Přerov (6), Prostějov (18), celkem 24 palet.

## **3. 6. 2015**

 $\bullet$  Trasa č. 3.1

Jihlava (10), Ivančice (13), Pohořelice (3), celkem 26 palet.

- $\bullet$  Trasa č. 3.2 Třinec (6), Český Těšín (6), Karviná (6), Havířov (7), Ostrava (8), celkem 33 palet, kapacita auta je zcela naplněna.
- $\bullet$  Trasa č. 3.3 Ostrava Hrabová (11), Ostrava Třebovice (6), Frýdek Místek Slezská (1), Frýdek Místek Příborská (12), celkem 30 palet.
- $\bullet$  Trasa č. 3.4 Opava (5), Šenov (4), Kopřivnice (6), Valašské Meziříčí (9), Holešov (7), celkem 31 palet.
- $\bullet$  Trasa č. 3.5

Břeclav (13), Brno K.P. (10), Brno Skandinávská (10), celkem 33 palet, kapacita auta je zcela naplněna.

- Trasa č. 3.6 Slavičín (1), Uherský Brod (6), Uherské Hradiště (6), Zlín (7), Kroměříž (2), Přerov (2), celkem 24 palet.
- $\bullet$  Trasa č. 3.7

Prostějov (9), Mohelnice (5), Uničov (8), Šternberk (4), Olomouc (7), celkem 33 palet, kapacita auta je zcela naplněna.

## **4. 6. 2015**

- $\bullet$  Trasa č. 4.1
	- Jihlava (17), Brno Skandinávská (15), celkem 32 palet.
- $\bullet$  Trasa č. 4.2

Třinec (7), Český Těšín (6), Karviná (10), Havířov (9), celkem 32 palet.

• Trasa č. 4.3 Ostrava Hrabová (5), Ostrava (6), Ostrava Třebovice (9), Frýdek Místek Slezská (3), Frýdek Místek Příborská (9), celkem 32 palet.

- $\bullet$  Trasa č. 4.4 Opava (10), Studénka (3), Šenov (4), Kopřivnice (5), Zubří (2), Valašské Meziříčí (7), celkem 31 palet.
- $\bullet$  Trasa č. 4.5 Břeclav (6), Mikulov (5), Pohořelice (4), Uherské Hradiště (12), Holešov (5), celkem 32 palet.
- $\bullet$  Trasa č. 4.6 Slavičín (4), Uherský Brod (7), Zlín (11), Kroměříž (10), celkem 32 palet.
- Trasa č. 4.7 Mohelnice (5), Uničov (13), Šternberk (4), Litovel (3), Olomouc (6), 31 palet.
- $\bullet$  Trasa č. 4.8 Prostějov (15), Přerov (10), celkem 25 palet.

### **5. 6. 2015**

 $\bullet$  Trasa č. 5.1

Jihlava (9), Brno K.P. (12), Brno Skandinávská (10), celkem 31 palet.

- $\bullet$  Trasa č. 5.2 Třinec (5), Český Těšín (4), Karviná (5), Havířov (2), Ostrava (7), Ostrava Hrabová (4), Ostrava Třebovice (6), celkem 33 palet, kapacita auta je naplněna.
- Trasa č. 5.3 Opava (3), Studénka (2), Kopřivnice (4), Šenov (5), Zubří (1), Valašské Meziříčí (2), Frýdek Místek Příborská (6), Frýdek Místek Slezská (2), Prostějov (6), celkem 31 palet.
- $\bullet$  Trasa č. 5.4 Slavičín (2), Uherský Brod (5), Uherské Hradiště (4), Zlín (4), Holešov (4), Kroměříž (4), Přerov (6), celkem 29 palet
- **Trasa č. 5.5**

Mohelnice (4), Litovel (2), Uničov (4), Šternberk (2), Olomouc (4), celkem 16 palet. K rozvozu bude využito auto s kapacitou 20 palet.

## **6. 6. 2015**

 $\bullet$  Trasa č. 6.1

Třinec (6), Frýdek Místek Příborská (10), Frýdek Místek Slezská (8), Šenov (9) celkem 33 palet, kapacita auta je zcela naplněna.

- $\bullet$  Trasa č. 6.2 Český Těšín (7), Karviná (14), Havířov (11), celkem 32 palet.
- $\bullet$  Trasa č. 6.3

Ostrava Hrabová (13), Ostrava (19), celkem 32 palet.

 $\bullet$  Trasa č. 6.4

Opava (17), Ostrava Třebovice (12), Studénka (4), celkem 33 palet, kapacita auta je zcela naplněna.

 $\bullet$  Trasa č. 6.5 Mikulov (15), Břeclav (13), celkem 28 palet.

- $\bullet$  Trasa č. 6.6 Kopřivnice (7), Zubří (6), Valašské Meziříčí (12), Holešov (8), celkem 33 palet, kapacita auta je zcela naplněna.
- $\bullet$  Trasa č. 6.7 Uherský Brod (19), Kroměříž (8), Slavičín (6), celkem 33 palet, kapacita auta je zcela naplněna.
- $\bullet$  Trasa č. 6.8 Uherské Hradiště (18), Zlín (15), celkem 33 palet, kapacita auta je naplněna.
- $\bullet$  Trasa č. 6.9 Brno K.P. (22), Brno Skandinávská (11), celkem 33 palet, kapacita je naplněna.
- $\bullet$  Trasa č. 6.10 Brno Dornych (13), Prostějov (18), celkem 31 palet.
- $\bullet$  Trasa č. 6.11 Mohelnice (7), Litovel (2), Uničov (17), Šternberk (6), celkem 32 palet.
- $\bullet$  Trasa č. 6.12 Olomouc (9), Přerov (4), celkem 13 palet. K rozvozu bude využito auto s kapacitou 15 palet.

# **4.6 Řazení míst v rámci jednotlivých tras**

Pomocí Mayerovy metody byla místa rozdělena do jednotlivých tras označených 1.1 – 6.12. Nyní je nutné tato místa seřadit v rámci jednotlivých skupin takovým způsobem, aby délka každé tras byla minimalizována. K tomuto kroku je možné využít více metod, v diplomové práci bude využita intuitivní metoda, metoda nejbližšího souseda a Littlova metoda.. Jako příklad bude zpracována trasa č. 1.2, ze dne 1. 6. 2015. Tato trasa se skládá z míst a požadavků: Třinec (7), Český Těšín (5), Karviná (6), Havířov (5), Frýdek Místek Slezská (4), Frýdek Místek Příborská (6), celkem 33 palet. Matice vzdáleností pro trasu 1.2 je uvedena v tabulce 19.

|                         | <b>DC</b> | Tř.                      | Č.T. | Kar. | Hav.           | F.M.S                    | F.M.P |
|-------------------------|-----------|--------------------------|------|------|----------------|--------------------------|-------|
| <b>DC</b>               |           | 137                      | 131  | 132  | 120            | 109                      | 106   |
| <b>Třinec</b>           | 137       | $\overline{\phantom{a}}$ | 9    | 25   | 31             | 30                       | 33    |
| Český Těšín             | 131       | 9                        | ٠    | 14   | 22             | 24                       | 27    |
| <b>Karviná</b>          | 132       | 25                       | 14   | ٠    | 18             | 39                       | 42    |
| <b>Havířov</b>          | 120       | 31                       | 22   | 18   | $\blacksquare$ | 17                       | 30    |
| Frýdek Místek Slezská   | 109       | 30                       | 24   | 39   | 17             | $\overline{\phantom{0}}$ | 4     |
| Frýdek Místek Příborská | 106       | 33                       | 27   | 42   | 30             | 4                        |       |

Tab. 19 Matice vzdáleností pro trasu č. 1.2

V neposlední řadě je nutné zohlednit závozová okna, která si diktují zákazníci. Vzhledem k tomu, že v rámci práce se neřeší, v kolik hodin má dané auto vyjíždět z distribučního centra, ale řeší se pouze celková doba rozvozu, není možné zahrnout závozová okna do plánování jako taková. Jediný způsob, jak s tímto kritériem pracovat je vzít nejpozdější hranici horního intervalu a nejdřívější hranici intervalu spodního a spočítat maximální možnou dobu rozvozu. Jinými slovy kdyby auto jelo prvně do místa, kde otvírají nejpozději a naposled do místa, kde zavírají nejdřív. Pro trasu č 1. 2 jsou závozová okna zobrazena v tabulce 20, nejpozdější horní hranice intervalu je 8:00 hodin a nejdřívější hranice intervalu spodního 16:00 hodin. Z toho vyplývá, že maximální doba rozvozu může být 8 hodin (480 minut).

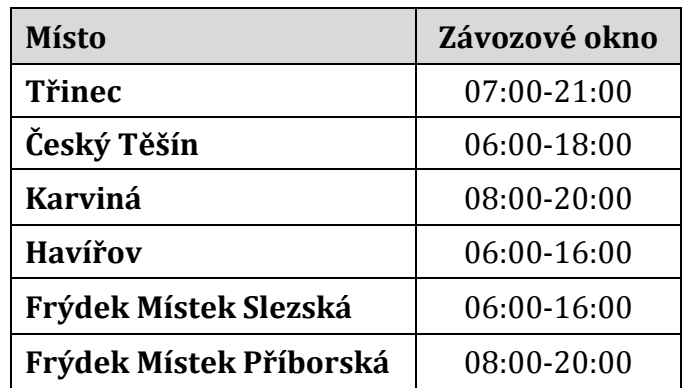

Tab. 20 Závozová okna pro trasu 1.2

Přehled závozových oken všech zásobovaných míst je uveden v příloze 13, v tomto přehledu je vidět, že celkově nejpozdější hranice intervalu je 8:00 hodin a nejdřívější hranice spodního intervalu je 16:00 hodin. To znamená, že každá trasa s dobou rozvozu pod 8 hodin splňuje požadavek na dodržení závozových oken. Pokud nějaká trasa bude mít dobu rozvozu nad 8 hodin, je nutné ověřit, zdali je toto kritérium splněno.

#### **4.6.1 Intuitivní řazení**

Intuitivní metoda je založena na zkušenostech uživatele a na práci s mapou. Pomocí intuitivního řazení míst v mapě na obrázku 7 byla místa v distribuční trase č. 1.2 seřazena takto: **DC → Frýdek Místek Příborská (6) → Frýdek Místek Slezská (4) → Třinec (7) → Český Těšín (5) → Karviná (6) → Havířov (5) → DC**. Z matice vzdáleností je možné následně stanovit vzdálenost v kilometrech a čas jízdy.

- Vzdálenost: 106 km + 4 km + 30 km + 9 km + 14 km + 18 km + 120 km = **301 km.**
- Čas jízdy: 69 min + 7 min + 26 min + 17 min + 15 min + 19 min + 78 min = **231 min.**
- Čas nakládky: 10 minut fixně + 2 minuty \*33 palet = 76 min, zaokrouhleno na **80 min.**
- Čas vykládek: na 1 vykládku to je (5 min fixně + 2 minuty\*paleta), zaokrouhleno vždy na 5 minut nahoru, celkem **105 minut.**

- Přestávka: Čas jízdy 231 min nepřesahuje 4,5 hodiny (270 min), celkový čas 416 min přesahuje 6 hodin (360 min). Vzniká nárok na přestávku **30 min. Celková ujetá vzdálenost na trase č 1.2 je 301 km, za čas 446 minut, což je 7 hodin a 26 minut.**

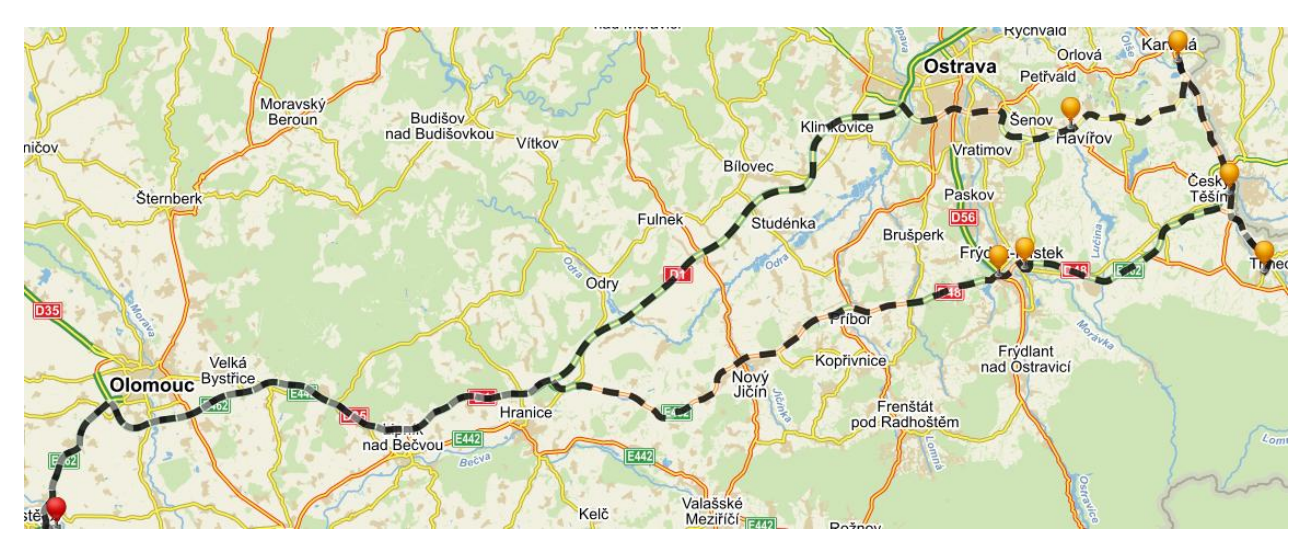

Obr. 7 Intuitivní řazení míst v distribuční trase

#### **4.6.2 Metoda nejbližšího souseda**

V matici vzdáleností v tabulce 21 je zvoleno libovolně první počáteční místo, v příslušném řádku se hledá jeho nejbližší soused. Jako první počáteční místo je zvoleno DC, jeho nejbližší soused je Frýdek Místek Příborská, tato místa v matici vyškrtneme ve znamení, že už byla zařazena do trasy. Jeho nejbližší soused je Frýdek Místek Slezská, jeho nejbližší soused je Havířov, pak stejným postupem je přiřazena do trasy Karviná, Český Těšín a Třinec.

|              | <b>DC</b>  | Ŧř. | ČT.    | Kar. | Hav. | <b>F.M.S</b> | F.M.P      |
|--------------|------------|-----|--------|------|------|--------------|------------|
| <b>DC</b>    |            | 137 | 131    | 132  | 120  | 109          | <b>106</b> |
| Ŧř.          | 137        |     | 9      | 25   | 31   | 30           | 33         |
| ČT.          | 131        | 9   | $\sim$ | 14   | 22   | 24           | 27         |
| Kar.         | 132        | 25  | 14     |      | 18   | 39           | 42         |
| Hav.         | 120        | 31  | 22     | 18   |      | 17           | 30         |
| <b>F.M.S</b> | <b>109</b> | 30  | 24     | 39   | 17   |              | 4          |
| F.M.P        | <b>106</b> | 33  | 27     | 42   | 30   | 4            | ж.         |

Tab. 21 Metoda nejbližšího souseda – matice vzdáleností

Postupně jsou zvolena všechna místa jako výchozí a pro každé místo je nalezena okružní trasa, která je zobrazena v následující tabulce 22.

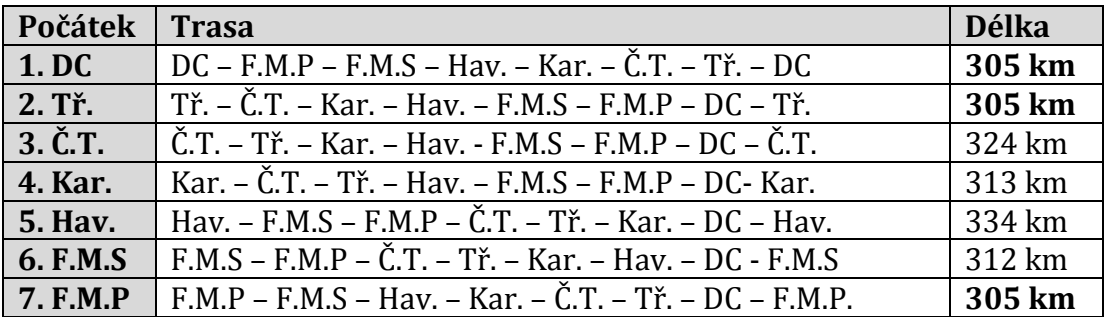

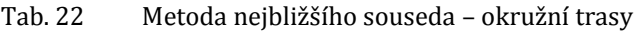

Nejkratší trasy vyšly celkem tři, které všechny měří **305 km,** nyní je nutné tyto trasy přepsat takovým způsobem, aby začínaly a končily v DC.

- Trasa č. 1 tuto podmínku splňuje: DC F.M.P F.M.S Hav. Kar. Č.T. Tř. DC.
- Trasa č. 2 je totožná s trasou č. 1, pouze jde opačným směrem.
- Trasa č. 7 je totožná s trasou č. 1.

Řešení metodou nejbližšího souseda poskytlo **horší řešení** než metoda intuitivní.

#### **4.6.3 Littlova metoda**

Výchozím prvkem Littlovi metody je vytvoření matice vzdáleností, následně se úloha řeší pomocí Littlova algoritmu. Prvním krokem je redukování sazeb takovým způsobem, aby v každém řádku a každém sloupci byla alespoň jedna sazba nulová.

|                | <b>DC</b>                        | Tř.          | Č.T.         | Kar.                                    | Hav.                             | F.M.S                    | F.M.P                                   | $\alpha_i$     |
|----------------|----------------------------------|--------------|--------------|-----------------------------------------|----------------------------------|--------------------------|-----------------------------------------|----------------|
| <b>DC</b>      |                                  | 137<br>31    | 131<br>25    | 132<br>26                               | 120<br>14                        | 109<br>3                 | 106<br>$\mathbf{0}$                     | 106            |
|                |                                  |              |              | 25                                      | 10                               |                          | 3                                       |                |
|                | 137                              |              | 9            | 25                                      | 31                               | 30                       | 33                                      |                |
| <b>Třinec</b>  | 128                              |              | $\theta$     | 16                                      | 22                               | 21                       | 24                                      | 9              |
|                | 26                               |              | 15           | 15                                      | 18                               |                          |                                         |                |
| Český          | 131                              | 9            |              | 14                                      | 22                               | 24                       | 27                                      |                |
| Těšín          | 122                              | $\mathbf{0}$ |              | 5                                       | 13                               | 15                       | 18                                      | 9              |
|                | 20                               | 15           |              | $\overline{4}$                          | 9                                |                          |                                         |                |
|                | 132                              | 25           | 14           |                                         | 18                               | 39                       | 42                                      |                |
| <b>Karviná</b> | 118                              | 11           | $\mathbf{0}$ |                                         | $\overline{4}$                   | 25                       | 28                                      | 14             |
|                | 16                               |              | $\bf{0}$     |                                         | $\boldsymbol{9}$<br>$\mathbf{0}$ |                          |                                         |                |
|                | 120                              | 31           | 22           | 18                                      |                                  | 17                       | 30                                      |                |
| Havířov        | 103                              | 14           | 5            | $\mathbf{1}$<br>$\overline{\mathbf{4}}$ |                                  | $\mathbf{0}$<br>$\bf{0}$ | 13                                      | 17             |
|                | 1                                |              |              | $\theta$                                |                                  |                          |                                         |                |
| Frýdek         | 109                              | 30           | 24           | 39                                      | 17                               |                          | $\overline{4}$                          |                |
| <b>Místek</b>  | 105                              | 26           | 20           | 35                                      | 13                               |                          | $\mathbf{0}$<br>$\overline{\mathbf{3}}$ | $\overline{4}$ |
| Slezská        | 3                                |              |              | 34                                      | 9                                |                          |                                         |                |
| Frýdek         | 106                              | 33           | 27           | 42                                      | 30                               | $\overline{4}$           |                                         |                |
| <b>Místek</b>  | $-402$                           | 29           | 23           | 38                                      | 26                               | $\boldsymbol{0}$         |                                         | $\overline{4}$ |
| Příborská      | $\mathbf{1}$<br>$\boldsymbol{0}$ |              |              | 37                                      | 22                               | $\bf{0}$                 |                                         |                |
| $\beta_i$      | 102                              |              |              | $\mathbf{1}$                            | $\overline{4}$                   |                          |                                         | 163<br>107     |

Tab. 23 Littlův algoritmus – krok 1

Je nutné vypočítat hodnotu  $Z_0 = \sum_{i=1}^n \alpha_i + \sum_{j=1}^n \beta_j$  pro i = j =1, 2, ..., n, a dále vypočítat hodnoty Φ<sub>ij</sub>, kdy Φ<sub>ij</sub> = min ci<sup>\*</sup> + *min cj*\*. Hodnoty Φ<sub>ij</sub> jsou v tabulce 20 vyznačeny v obdélníkách. Maximální hodnota Φ<sub>ij</sub> je vyznačena červeně. Následně se vypočte hodnota účelové funkce Z<sub>ij</sub> při nezařazení etapy z *i*-tého do *j*-tého místa okruhu.

$$
Z_0 = 163 + 107 = 270
$$

$$
Z_{\overline{C.T.-T\tilde{r}}} = 270 + 15 = 285
$$

V matici v tab. 24 je vynechán 3. řádek a 2. sloupec, tedy první etapa Český Těšín – Třinec. Zároveň je nutné zakázat cestu zpáteční Třinec – Český Těšín, aby nedošlo k předčasnému uzavření okruhu. Tento zákaz je vyznačen symbolem "∞". Následně je opět nutné redukovat sazby, aby v každém řádku a sloupci byla alespoň jedna sazba nulová.

|                                      | <b>DC</b>     | Č.T.              | Kar.                             | Hav.              | F.M.S                                | F.M.P             | $\alpha_i$ |
|--------------------------------------|---------------|-------------------|----------------------------------|-------------------|--------------------------------------|-------------------|------------|
| <b>DC</b>                            |               | 25                | 25                               | 10                | 3                                    | $\mathbf{0}$<br>3 |            |
| <b>Třinec</b>                        | 26<br>11      | $\infty$          | 15<br>3<br>$\mathbf{0}$          | 18<br>3           | 21<br>6                              | 24<br>9           | 15         |
| <b>Karviná</b>                       | 16            | $\mathbf{0}$<br>5 |                                  | $\mathbf{0}$<br>3 | 25                                   | 28                |            |
| Havířov                              | $\mathbf{1}$  | 5                 | $\mathbf{0}$<br>$\boldsymbol{0}$ |                   | $\boldsymbol{0}$<br>$\boldsymbol{0}$ | 13                |            |
| Frýdek<br><b>Místek</b><br>Slezská   | 3             | 20                | 34                               | $\mathbf{q}$      |                                      | $\theta$<br>3     |            |
| Frýdek<br><b>Místek</b><br>Příborská | $\theta$<br>1 | 23                | 37                               | 22                | $\Omega$<br>$\bf{0}$                 |                   |            |
| $\beta_{j}$                          |               |                   |                                  |                   |                                      |                   | 15<br>0    |

Tab. 24 Littlův algoritmus – krok 2

Druhá etapa okruhu vede z Karviné do Českého Těšína. Tím pádem je vyloučena cesta opačná z Českého Těšína do Karviné.

Zč.T. - Tř. = 270 + 15 = 285  
Zč.T. - Tř. 
$$
\leq Z_{\overline{C.T.} - T\overline{r}}
$$
.  
285  $\leq 285$   
Z<sub>Kar. - \overline{C.T.}</sub> = 285 + 5 = 290

V třetím kroku v tabulce 25 postupujeme analogicky jako v přechozích. Navíc je nutné zakázat cestu z Třince do Karviné, aby nedošlo k předčasnému uzavření okruhu.

|                                      | <b>DC</b>     | Kar.     | Hav.                    | F.M.S                | F.M.P                    | $\alpha_i$ |
|--------------------------------------|---------------|----------|-------------------------|----------------------|--------------------------|------------|
| <b>DC</b>                            |               | 25       | $10\,$                  | 3                    | $\Omega$<br>3            |            |
| <b>Třinec</b>                        | 11<br>8       | $\infty$ | 3<br>12<br>$\mathbf{0}$ | 6<br>3               | 9<br>6                   | 3          |
| Havířov                              | $\mathbf{1}$  | 25       |                         | $\theta$<br>$\bf{0}$ | 13                       |            |
| Frýdek<br><b>Místek</b><br>Slezská   | 3             | 34       | 9                       |                      | $\theta$<br>$\mathbf{3}$ |            |
| Frýdek<br><b>Místek</b><br>Příborská | $\theta$<br>1 | 37       | 22                      | $\theta$<br>$\bf{0}$ |                          |            |
| $\beta_{\rm j}$                      |               |          |                         |                      |                          | 3          |

Tab. 25 Littluv algoritmus – krok 3

Třetí etapa okruhu vede z Havířova do Karviné. Tím pádem je vyloučena cesta opačná z Karviné do Havířova.

$$
Z_{\text{Kar.} - \text{C.T.}} = 285 + 3 = 288
$$
  
\n
$$
Z_{\text{Kar.} - \text{C.T.}} \le Z_{\frac{Kar. - \text{C.T.}}{Kar. - \text{C.T.}}}
$$
  
\n
$$
288 \le 290
$$
  
\n
$$
Z_{\frac{Hav. - Kar.}{Kar.}} = 288 + 25 = 313
$$

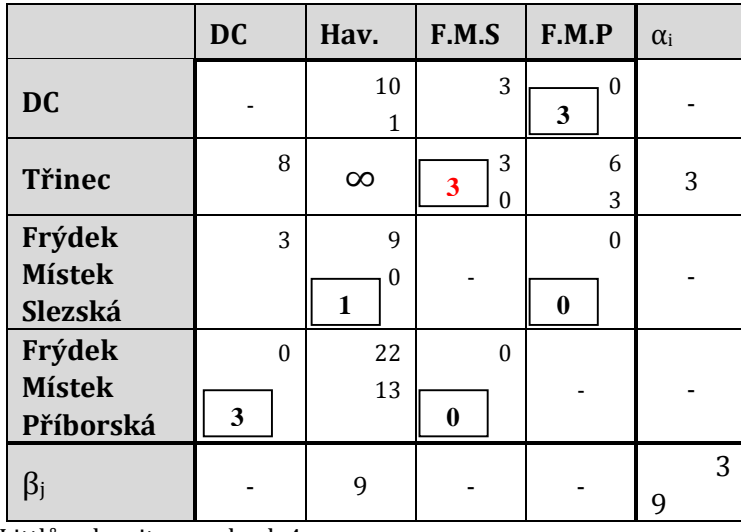

Ve čtvrtém kroku je nutné zakázat cestu z Třince do Havířova.

Tab. 26 Littlův algoritmus – krok 4

Čtvrtá etapa okruhu vede z Třince do Frýdku Místku Slezská. Cesta zpáteční je zakázána.

$$
Z_{\text{Hav.- Kar.}} = 288 + 9 + 3 = 300
$$
  
\n
$$
Z_{\text{Hav.- Kar.}} \le Z_{\overline{Hav.-Kar.}}
$$
  
\n
$$
300 \le 313
$$
  
\n
$$
Z_{\overline{T_{\text{r.-F.M.S}}} = 300 + 3 = 303
$$

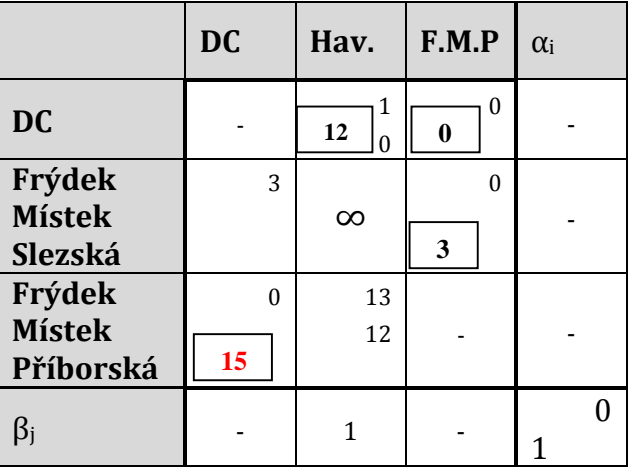

Tab. 27 Littlův algoritmus – krok 5

Pátá etapa okruhu vede z Frýdku Místku Příborská do DC.  $Z$ Tř. – F.M.S = 300 + 1 = 301  $Z_{\text{TT} - \text{F.M.S}} \leq Z_{\overline{T\text{Y} - \text{F.M.S}}}$ 301 ≤ 303  $Z_{\overline{F.M.P-DC}} = 301 + 15 = 316$ 

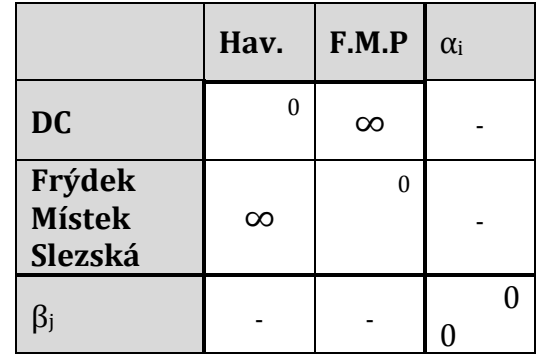

V šestém kroku je nutné zakázat cestu z DC do F. M. P. a z F. M. S. do Havířova.

Tab. 28 Littlův algoritmus – krok 6

Z šestého kroku vyplývá, že z DC vede do Havířova a z Frýdku Místku Slezská do Frýdku Místku Příborská.

$$
Z_{F.M.P-DC} = 301 + 0 = 301
$$
  
\n
$$
Z_{F.M.P-DC} \le Z_{F.M.P-DC}
$$
  
\n
$$
301 \le 316
$$

Výsledná trasa získaná Littlovou metodou je dlouhá **301 km**:

**DC → Havířov → Karviná → Český Těšín → Třinec → Frýdek Místek Slezská → Frýdek Místek Příborská → DC.** Celkový čas trasy je 446 minut. Tato trasa je shodná s trasou získanou pomocí intuitivního řazení, pouze vede opačným směrem.

#### **4.6.4 LINGO**

Program LINGO je ve své zkušební verzi dostupný bezplatně na dobu půl roku, avšak základní demoverze dokáže řešit pouze velmi malé a omezené úlohy, pro účely této diplomové práce by byla nedostačující. Proto bylo nutné zažádat o rozšíření této verze, kdy firma *LINDO software* poskytuje plnou verzi bezplatně, na dobu 30 dní, pro uživatele, kteří ji využijí za účelem vzdělávání a výzkumu. Pro práci v tomto programu bylo nutné nastudovat základní funkce a pravidla modelování.

Prvně bylo nutné napsat kód modelu, který se skládá ze 3 částí, v první části se definuje typ úlohy a velikost vstupní matice. V druhé části se uvádí data, přímo tedy matice vzdáleností. Ve třetí části jsou uvedeny omezující podmínky a ostatní náležitosti. Model v programu LINGO má pak následující podobu: MODEL:

```
SETS:
```

```
CITY / 1.7 /: U;LINK( CITY, CITY):
       DIST, 
       X; ! X( I, J) = 1 if we use link I, J;
ENDSETS
DATA: 
       DIST = 0 137 131 132 120 109 106
               137 0 9 25 31 30 33
```
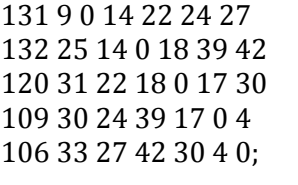

ENDDATA

```
N = \omegaSIZE( CITY);
MIN = @SUM( LINK: DIST * X);@FOR( CITY( K):
\omegaSUM( CITY( I)| I #NE# K: X( I, K)) = 1;
\omegaSUM( CITY( J)| J #NE# K: X( K, J)) = 1;
@FOR(CITY(J)] J#GT# 1 #AND# J#NE# K:
U(J) >= U(K) + X(K, J) -
(N - 2) * (1 - X(K, J)) +(N - 3) * X([J, K)););@FOR( LINK: @BIN(X));@FOR(CITY(K)| K#GT#1:
U(K) \leq N - 1 - (N - 2) * X(1, K);U(K) >= 1 + (N - 2) * X(K, 1));
```
#### END

Následně pomocí příkazu "Solve" program úlohu vyřešil v čase jedné sekundy. Na obrázku 8 je výstup programu. Hodnota účelové funkce a tedy i celková délka trasy je **301 km**. Ve výstupním okně je vidět i počet proměnných - 56, z toho 49 celočíselných. Počet omezení "Constrains" byl 63. Celkový počet kroků "Iterations", než program došel ke konečnému řešení, byl 326.

| Solver Status:                |                  | Variables:                  |         |
|-------------------------------|------------------|-----------------------------|---------|
| Model Class:                  | MILP             | Total:                      | 56      |
|                               |                  | Nonlinear:                  | $\circ$ |
| State:                        | Global Opt       | Integers:                   | 49      |
| Objective:                    | 301              | Constraints                 |         |
| Infeasibility:                | $3.55271e - 015$ | Total:                      | 63      |
|                               |                  | Nonlinear:                  | ٥       |
| Iterations:                   | 326              |                             |         |
|                               |                  | Nonzeros                    |         |
|                               |                  |                             |         |
| <b>Extended Solver Status</b> |                  | Total:                      | 294     |
| Solver Type:                  | $B$ -and- $B$    | Nonlinear:                  | ۰       |
| Best Obi:                     | 301              | Generator Memory Used (K):  |         |
| Obj Bound:                    | 301              | 39                          |         |
| Steps:                        | ٥                | Elapsed Runtime (hh:mm:ss): |         |
| Active:                       | ٥                | 00:00:00                    |         |

Obr. 8 Solver Status okno

Z druhého okna výstupu, které je zobrazeno na obrázku 9 je možné vyčíst seřazení míst v rámci okružní trasy. V prvním sloupci jsou vyznačeny všechny možné kombinace dvou míst, ve sloupci druhém je vyznačeno, pomocí *1* a *0,* která kombinace je optimální tak, že *1* představuje optimální kombinaci míst neboli etapu trasy. V posledním sloupci je pak uvedena vzdálenost mezi danými místy. Je tedy patrné, že cesta povede: 1-1, 1-7, 2-3, 3-4, 4-5, 5-1, 6-2, 7-6. Konečná trasa je **DC → Frýdek Místek P. → Frýdek Místek S. → Třinec → Č. Těšín → Karviná → Havířov → DC.**

| X( 1,<br>1)      | 1.000000 | 0.000000 |
|------------------|----------|----------|
| X (<br>2)<br>1,  | 0.000000 | 137.0000 |
| X (<br>1,<br>3)  | 0.000000 | 131.0000 |
| X (<br>4)<br>1,  | 0.000000 | 132.0000 |
| X (<br>1,<br>5)  | 0.000000 | 120.0000 |
|                  |          |          |
| X (<br>6)<br>1,  | 0.000000 | 109,0000 |
| X (<br>1,<br>7)  | 1.000000 | 106.0000 |
| X (<br>2,<br>1)  | 0.000000 | 137.0000 |
| X(2,<br>2)       | 0.000000 | 0.000000 |
| X (<br>2,<br>3)  | 1.000000 | 9.000000 |
| X(2,<br>4)       | 0.000000 | 25.00000 |
| X (<br>2,<br>5)  | 0.000000 | 31.00000 |
| X(2,<br>6)       | 0.000000 | 30.00000 |
| X (<br>2,<br>7)  | 0.000000 | 33.00000 |
| X(3,<br>1)       | 0.000000 | 131.0000 |
| X (<br>з,<br>2)  | 0.000000 | 9.000000 |
| X (<br>з,<br>3)  | 0.000000 | 0.000000 |
|                  |          |          |
| X (<br>з,<br>4)  | 1.000000 | 14.00000 |
| X (<br>з,<br>5)  | 0.000000 | 22.00000 |
| X (<br>з,<br>6)  | 0.000000 | 24.00000 |
| X (<br>з,<br>7)  | 0.000000 | 27.00000 |
| X (<br>4,<br>1)  | 0.000000 | 132,0000 |
| X(4,<br>2)       | 0.000000 | 25.00000 |
| X (<br>-4,<br>3) | 0.000000 | 14.00000 |
| X(4,<br>4)       | 0.000000 | 0.000000 |
| X (<br>4,<br>5)  | 1.000000 | 18.00000 |
| X(4,<br>6)       | 0.000000 | 39.00000 |
| X(<br>4,<br>7)   | 0.000000 | 42.00000 |
| X (<br>5,<br>1)  | 1.000000 | 120.0000 |
| X (<br>5,<br>2)  | 0.000000 | 31.00000 |
| X (<br>5,<br>3)  | 0.000000 | 22.00000 |
| X (<br>4)<br>5,  | 0.000000 | 18.00000 |
| X (<br>5,<br>5)  | 0.000000 | 0.000000 |
| X (<br>5,<br>6)  | 0.000000 | 17.00000 |
| X(<br>5,<br>7)   | 0.000000 | 30.00000 |
| X (<br>1)        |          |          |
| 6,               | 0.000000 | 109.0000 |
| X (<br>2)<br>6,  | 1.000000 | 30.00000 |
| X (<br>3)<br>6,  | 0.000000 | 24.00000 |
| X (<br>6,<br>4)  | 0.000000 | 39.00000 |
| X (<br>6,<br>5)  | 0.000000 | 17.00000 |
| X (<br>-6,<br>6) | 0.000000 | 0.000000 |
| X (<br>6,<br>7)  | 0.000000 | 4.000000 |
| X (<br>7,<br>1)  | 0.000000 | 106.0000 |
| X (<br>7,<br>2)  | 0.000000 | 33.00000 |
| X (<br>7,<br>3)  | 0.000000 | 27.00000 |
| X (<br>7,<br>4)  | 0.000000 | 42.00000 |
| X(<br>7,<br>5)   | 0.000000 | 30.00000 |
| X (<br>7,<br>6)  | 1,000000 | 4.000000 |
| X (<br>7,<br>7)  | 0.000000 | 0.000000 |
|                  |          |          |

Obr. 9 Určení okružní trasy v programu LINGO

Řešení v systému **LINGO je srovnatelné s řešením získané pomocí intuitivní metody a pomocí Littlova algoritmu z hlediska ujeté vzdálenosti.**

### **4.7 Řešení problému**

Samotné řazení jednotlivých míst v trasách získaných pomocí Mayerovy metody bylo pro účely diplomové práce provedeno v programu LINGO. Z programu bylo získáno pořadí i ujetá vzdálenost. Následně bylo nutné dopočítat dobu trvání rozvozu. V tabulkách 29, 30, 32, 34, 35 a 37 je uvedeno konečné řešení.

Ve sloupci "*Trasa*" jsou místa uvedena v přesném pořadí okružní trasy. Ve sloupci "*Km*" je celková ujetá vzdálenost dané okružní trasy a ve sloupci "*Čas (min)*" jsou uvedeny tři časové údaje, první je doba jízdy, druhý je doba nakládek a vykládek, třetí je povinná přestávka. Tyto 3 časové údaje je nutné uvádět odděleně z důvodu určení délky přestávky. Pokud čas jízdy přesáhne 4,5 hodiny (270 min), je nutné přičíst 45 min, pokud čas jízdy nepřesáhne 4,5 hodiny, ale čas jízdy společně s časem nakládky a vykládek přesáhne 6 hodin (360 min), pak se připočítává 30 min přestávky.

V neposlední řadě je nutné zohlednit závozová okna, která si diktují zákazníci.

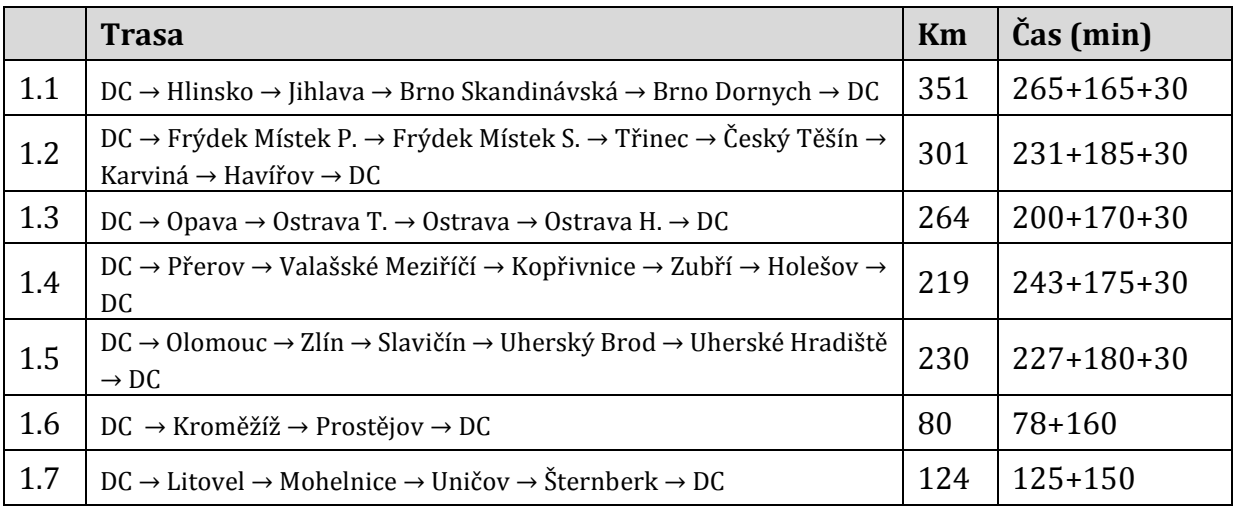

1. 6. 2015 – celkem 1569 km

Tab. 29 Navrhované řešení pro 1. 6. 2015

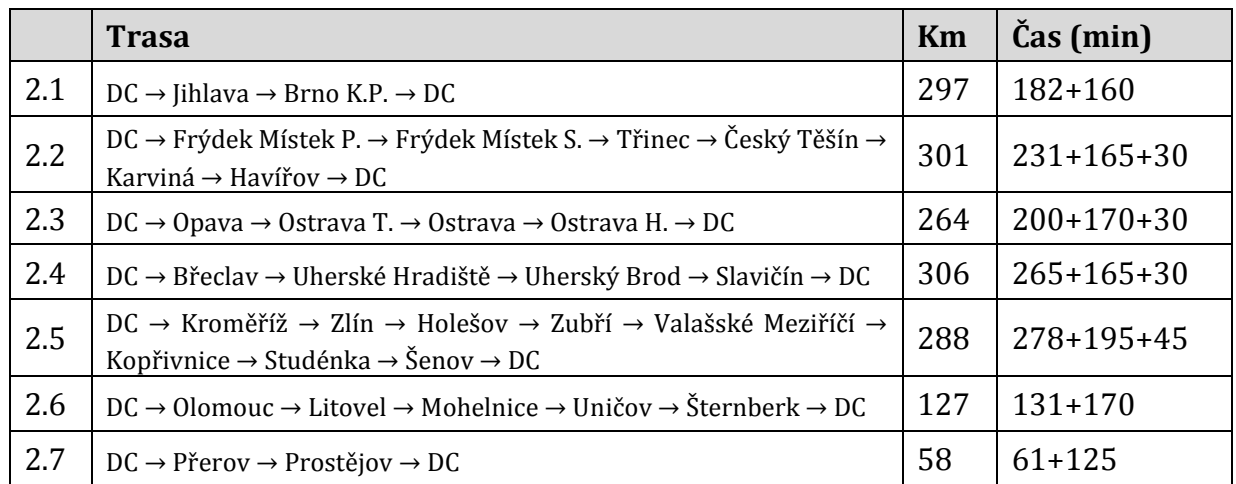

#### 2. 6. 2015 – celkem 1641 km

Tab. 30 Navrhované řešení pro 2. 6. 2015

U trasy č. 2.5 je nutné zkontrolovat, zdali je splněn požadavek na dodržení závozových oken, protože celková doba rozvozu je více jak 8 hodin, přesně 518 minut, což je 8,6 hodiny. Z tabulky 31 je patrné, že maximální možná doba rozvozu je 8 hodin. Z tabulky ale můžeme vidět, že v tomto případě problém nenastane. Zlín, je místo, kde zavírají nejdřív, tedy v 16:00, ale zároveň je Zlín zařazen hned na druhém místě v rozvozové trase, takže pokud by rozvoz byl započat v nejpozději možnou dobu 8:00, tak ve Zlíně bude za 144 minut, tedy v 10 hodin a 24 minut. Z toho vyplývá, že požadavek na dodržení závozových oken je splněn i pro trasu č. 2.5.

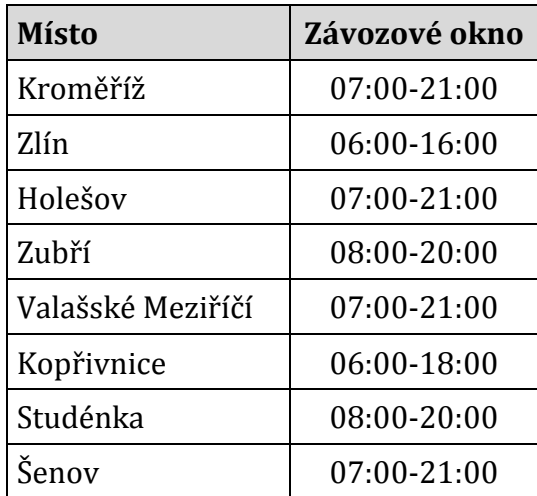

Tab. 31 Závozová okna pro trasu č. 2.5

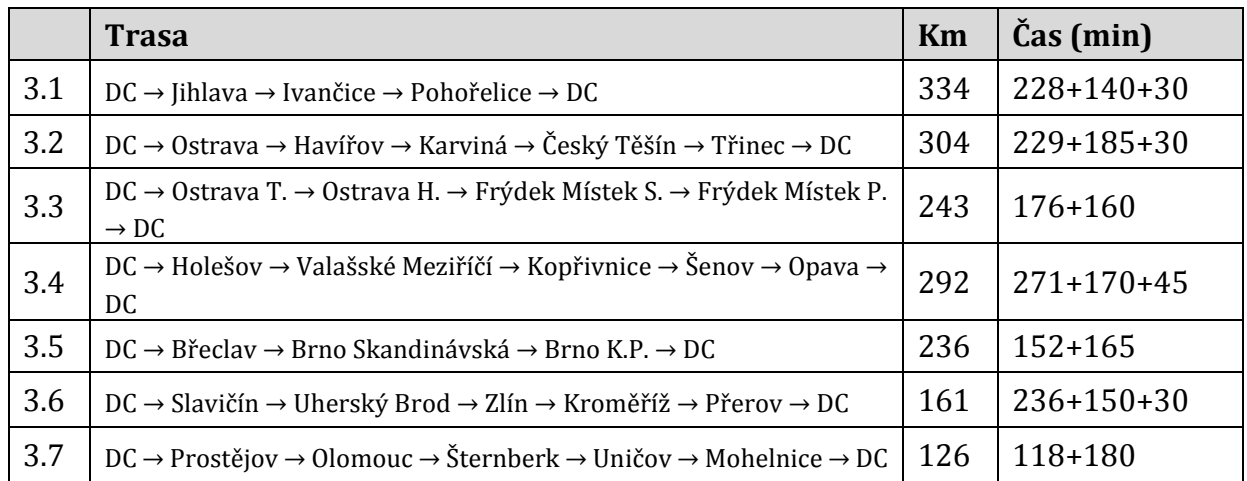

3. 6. 2015 – celkem 1696 km

Tab. 32 Navrhované řešení pro 3. 6. 2015

U trasy č. 3.4 je nutné zkontrolovat, zdali je splněn požadavek na dodržení závozových oken, protože celková doba rozvozu je více jak 8 hodin, přesně 486 minut, což je 8,1 hodiny. Z tabulky 33 je patrné, že maximální možná doba rozvozu je 9 hodin (od 7:00 do 16:00), takže závozová okna je možné dodržet.

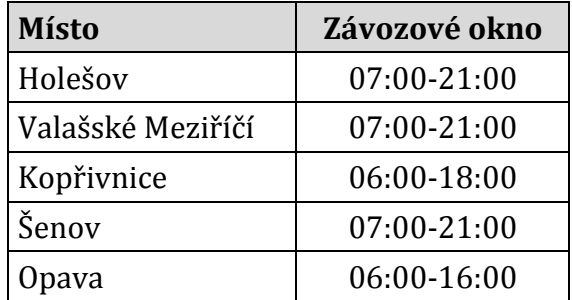

Tab. 33 Závozová okna pro trasu č. 3.4

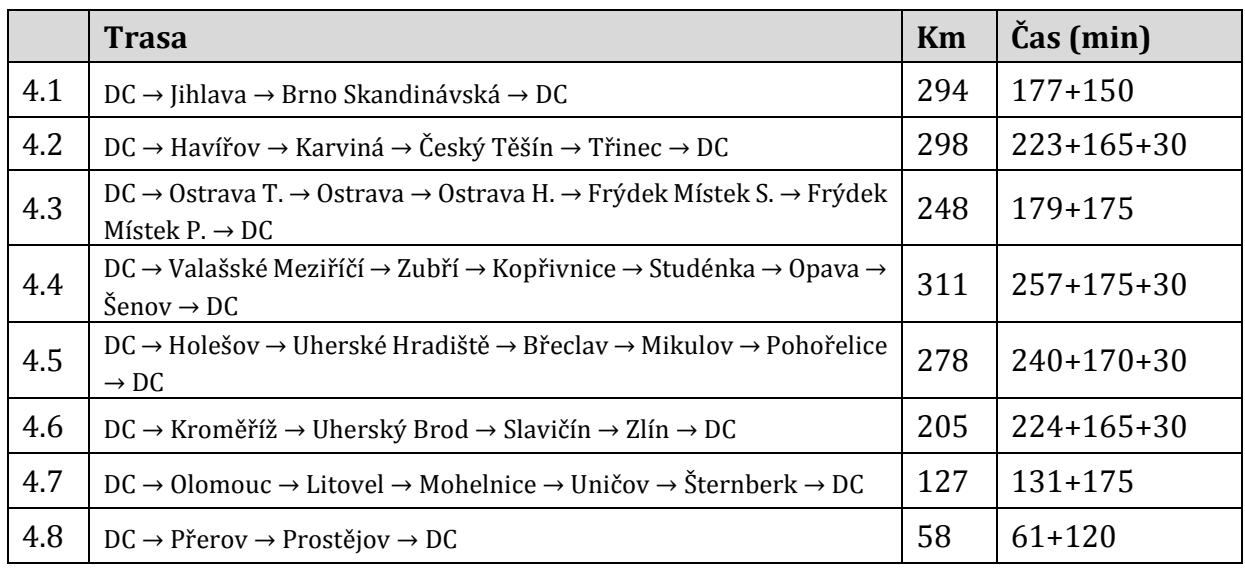

#### 4. 6. 2015 – celkem 1819 km

Tab. 34 Navrhované řešení pro 4. 6. 2015

#### 5. 6. 2015 – celkem 1305 km

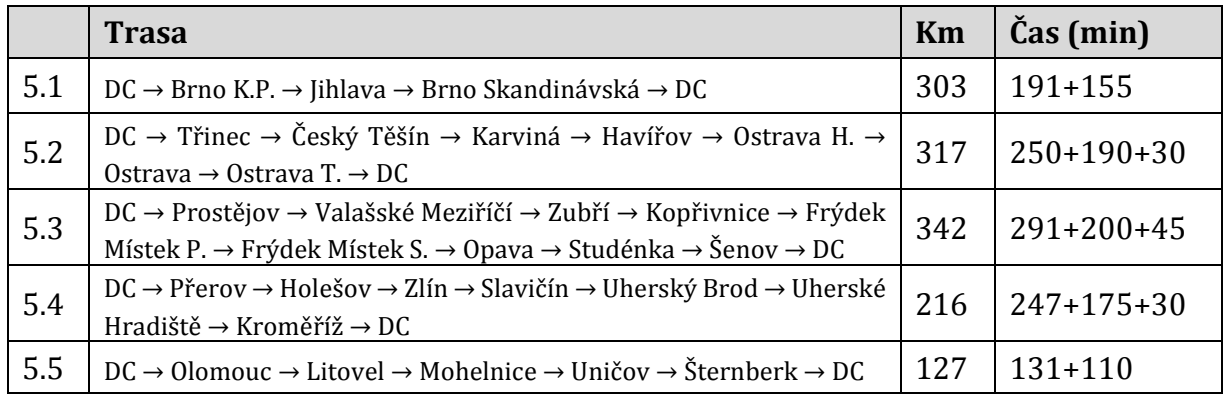

#### Tab. 35 Navrhované řešení pro 5. 6. 2015

U trasy č. 5.3 je taktéž nutné zkontrolovat, zdali je splněn požadavek na dodržení závozových oken, protože celková doba rozvozu je více jak 8 hodin, přesně 536 minut, což je 8,9 hodiny. Z tabulky 36 je patrné, že maximální možná doba rozvozu je 8 hodin. Problém by mohl nastat v místě Frýdek Místek Příborská a Opava. Bude-li rozvoz započat v 8:00, tak ve Frýdku Místku Příborské auto bude za 249 minut, což je v 12 hodin a 9 minut, takže toto závozové okno bude dodrženo. Pokračuje v trase do Opavy, kde bude v 13 hodin a 35 minut, takže i toto závozové okno je dodrženo a trasa č. 5.3 splňuje všechny požadavky na dodržení závozových oken.

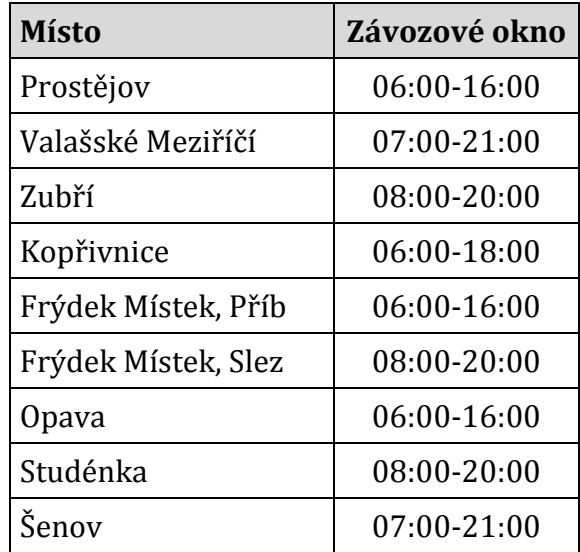

Tab. 36 Závozová okna pro trasu č. 5.3

6. 6. 2015 – celkem 2320 km

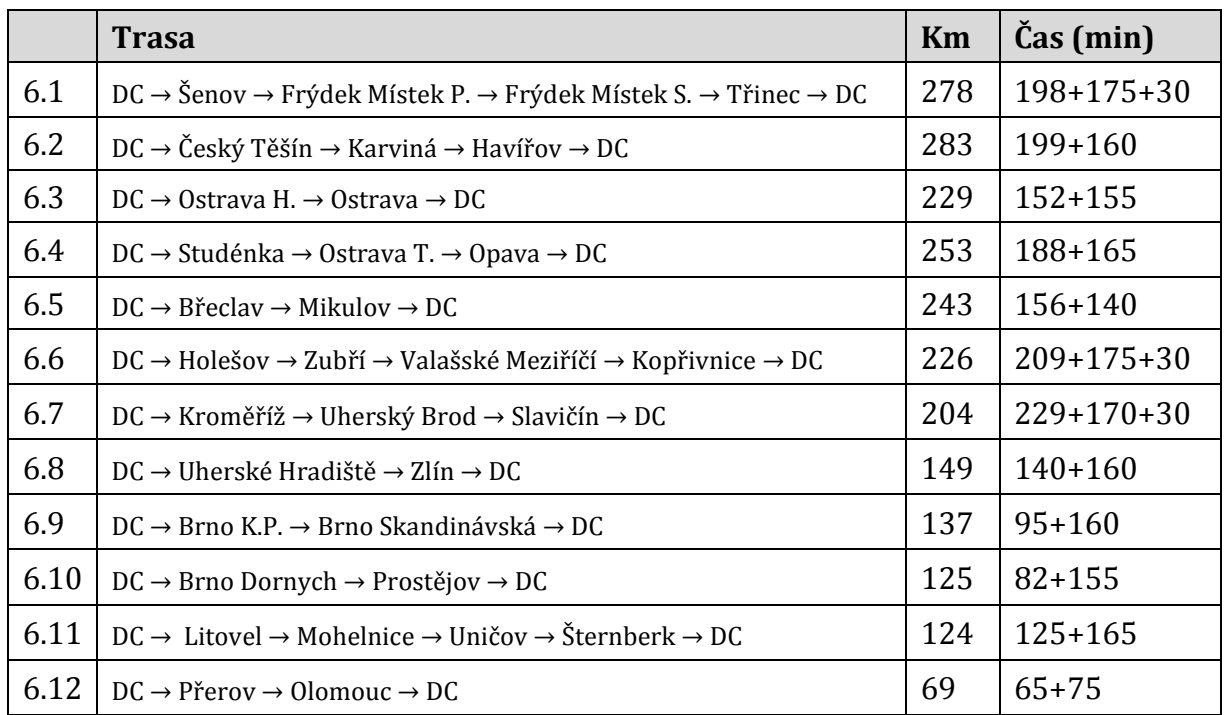

Tab. 37 Navrhované řešení pro 6. 6. 2015

# **4.8 Komparace současného a navrhovaného řešení**

Aby bylo možné porovnat současné a navrhované řešení, je nutné obě řešení vyjádřit v peněžních jednotkách, v tomto případě v nákladech.

### **4.8.1 Nákladovost současného řešení**

K vyčíslení nákladovosti současného řešení je nutné mít k dispozici údaje o najetých kilometrech a době trvání jednotlivých rozvozových tras. Tyto údaje se získají z matice vzdáleností a matice času. Následně se provede ocenění získaných údajů v závislosti na povaze nákladů, jedná-li se o variabilní nebo fixní náklad. Jejich součet pak tvoří celkové náklady na distribuci za vybrané časové období.

Jako příklad poslouží den 1. 6. 2016, kdy bylo uskutečněno v rámci projektu celkem 7 rozvozových tras. První trasa je zobrazena v následující tabulce č. 38.

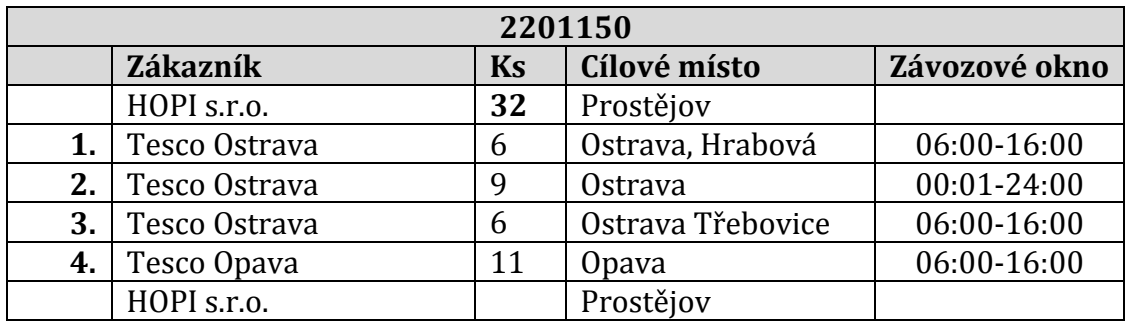

Tab. 38 Distribuční trasa 2201150

Z matice vzdáleností bylo zjištěno, že trasa byla dlouhá **264 km**. Celkový čas distribuční trasy je 200 + 170 +30 = **400 minut**, tedy 6 hodin a 40 minut.

Nyní je už možné přistoupit k určení celkových nákladů na distribuční trasu, podle tabulky 1 - Variabilní a fixní náklady na provoz vozidla. Vozidla pro projekt TESCO SUCHÉ spadají do skupiny TN33 – TN36. Výpočet celkových nákladů je pak zobrazen v tabulce 39 a rovnají se 7 934 Kč.

| Náklady pro   | Fixní             | Variabilní         |  |
|---------------|-------------------|--------------------|--|
| TN33 - TN36   | $200$ Kč/hod      | $25 K\check{c}/km$ |  |
|               | 6h 40min * 200 Kč | 264 km * 25 Kč     |  |
|               | 1 334 Kč          | 6 600 Kč           |  |
| <b>Celkem</b> | 7 934 Kč          |                    |  |

Tab. 39 Výpočet variabilních a fixních nákladů pro 1. 6. 2015, **2201150**

Následující tabulka č. 40 pak ukazuje celkové náklady na rozvoz zboží v rámci projektu TESCO SUCHÉ pro den 1. 6. 2015. Celkové náklady činí **49 285 Kč.**

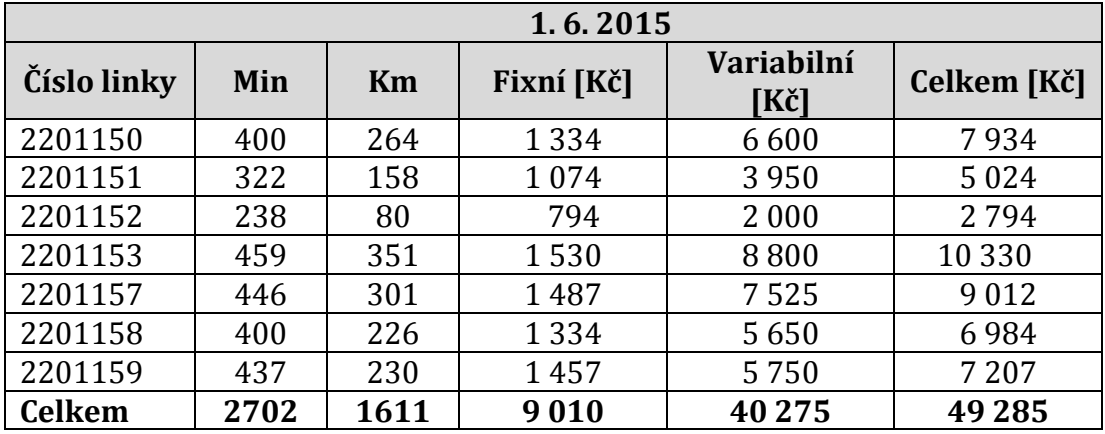

Tab. 40 Celkové náklady současného řešení pro 1. 6. 2015

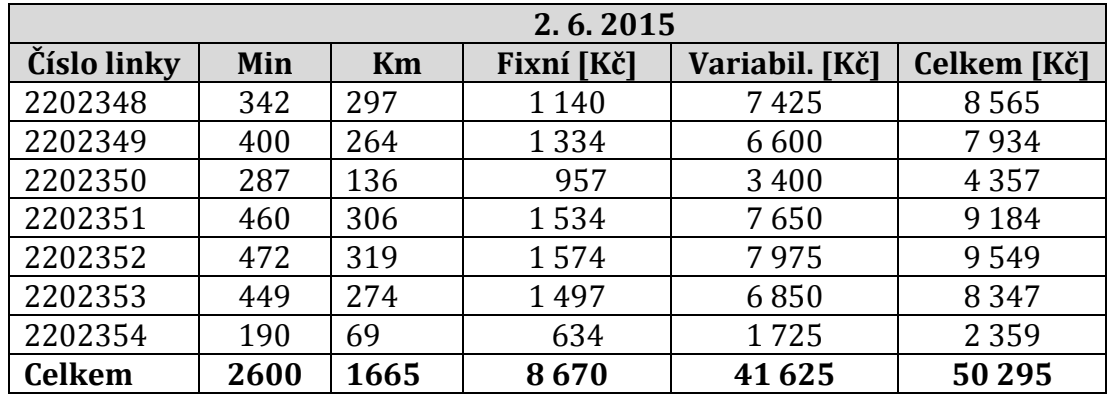

V tabulce 41 jsou náklady pro 2. 6. 2015, celkem **50 295 Kč**.

Tab. 41 Celkové náklady současného řešení pro 2. 6. 2015

V tabulce 42 jsou náklady pro 3. 6. 2015, celkem **52 540 Kč.**

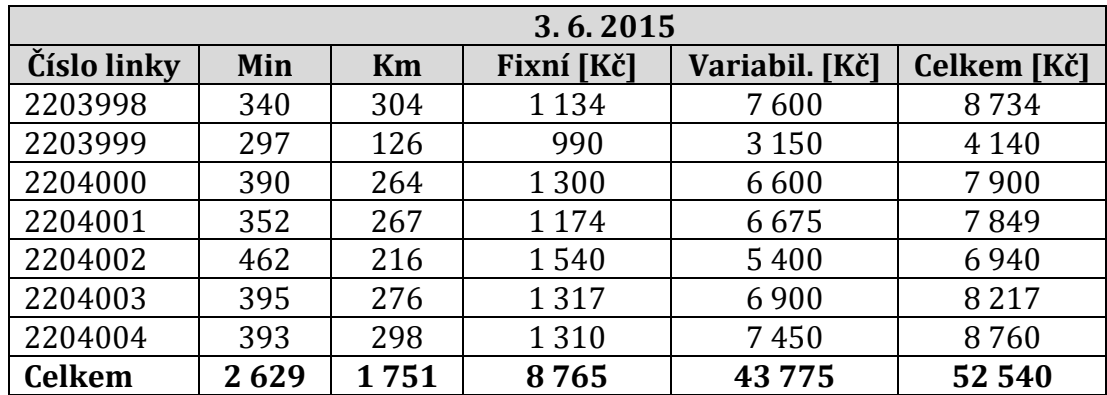

Tab. 42 Celkové náklady současného řešení pro 3. 6. 2015

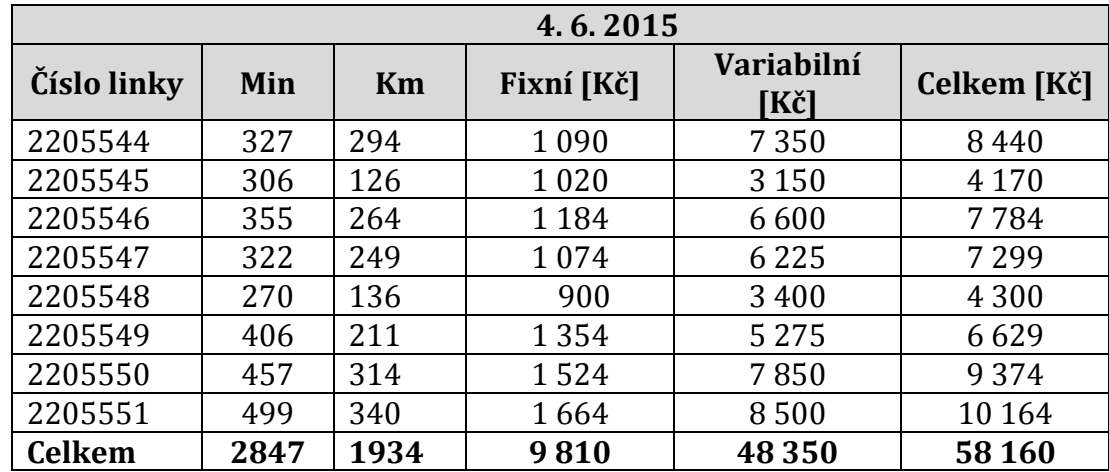

V tabulce 43 jsou náklady pro 4. 6. 2015, celkem **58 160 Kč.**

Tab. 43 Celkové náklady současného řešení pro 4. 6. 2015

V tabulce 44 jsou náklady pro 5. 6. 2015, celkem **46 137 Kč.**

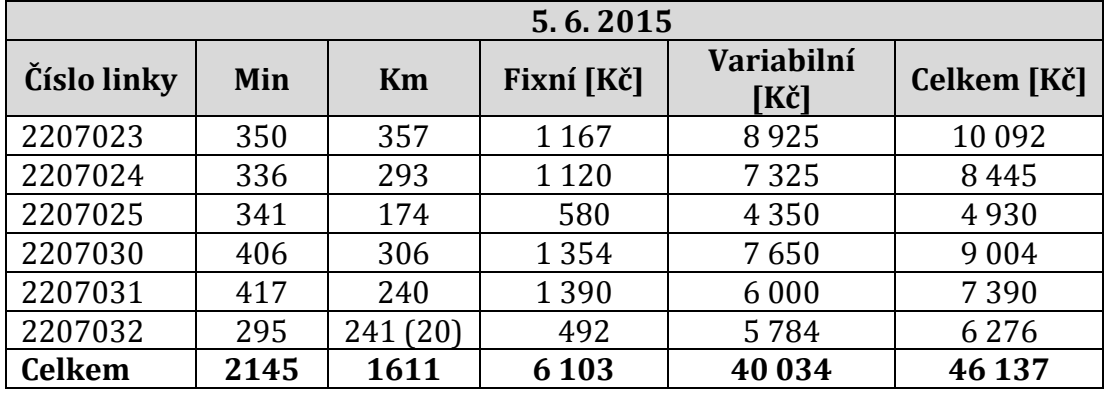

Tab. 44 Celkové náklady současného řešení pro 5. 6. 2015

V tabulce 45 jsou náklady pro 6. 6. 2015, celkem **74 712 Kč**. Tento znatelný nárůst objednávek a s tím souvisejících i nákladů na rozvoz je způsoben zejména tím, že následující den je neděle, kdy platí zákaz průjezdu vozidel nad 3,5 tuny na silnicích od 13 do 22 hodin. Z toho důvodu se jednotlivé pobočky potřebují předzásobit na 2 dny dopředu.

|               | 6.6.2015 |             |            |                    |             |  |  |  |  |  |
|---------------|----------|-------------|------------|--------------------|-------------|--|--|--|--|--|
| Číslo linky   | Min      | <b>Km</b>   | Fixní [Kč] | Variabilní<br>[Kč] | Celkem [Kč] |  |  |  |  |  |
| 2208339       | 301      | 221         | 1 0 0 4    | 5525               | 6529        |  |  |  |  |  |
| 2208340       | 334      | 261         | 1 1 1 4    | 6525               | 7639        |  |  |  |  |  |
| 2208341       | 290      | 124         | 967        | 3 1 0 0            | 4 0 6 7     |  |  |  |  |  |
| 2208342       | 229      | 144 (20)    | 382        | 3456               | 3838        |  |  |  |  |  |
| 2208343       | 350      | 239         | 1 1 6 7    | 5975               | 7 1 4 2     |  |  |  |  |  |
| 2208345       | 342      | 223         | 1 1 4 0    | 5575               | 6715        |  |  |  |  |  |
| 2208346       | 406      | 289         | 1354       | 7 2 2 5            | 8579        |  |  |  |  |  |
| 2208347       | 164      | 36          | 547        | 900                | 1447        |  |  |  |  |  |
| 2208348       | 255      | 137         | 850        | 3425               | 4 2 7 5     |  |  |  |  |  |
| 2208349       | 296      | 243         | 987        | 6075               | 7062        |  |  |  |  |  |
| 2208350       | 390      | 283         | 1300       | 7075               | 8375        |  |  |  |  |  |
| 2208535       | 254      | 123         | 847        | 3075               | 3922        |  |  |  |  |  |
| 2208539       | 285      | 195<br>(18) | 832        | 4 2 9 0            | 5 1 2 2     |  |  |  |  |  |
| <b>Celkem</b> | 3896     | 2518        | 12491      | 62 2 2 1           | 74712       |  |  |  |  |  |

Tab. 45 Celkové náklady současného řešení pro 6. 6. 2015

Projekt TESCO SUCHÉ vyprodukoval za časové období 1 týden - 6 pracovních dnů celkové náklady ve výši **331 129 Kč**. Jedná se o náklady vynaložené na realizování rozvozu zboží po naplánovaných distribučních trasách.

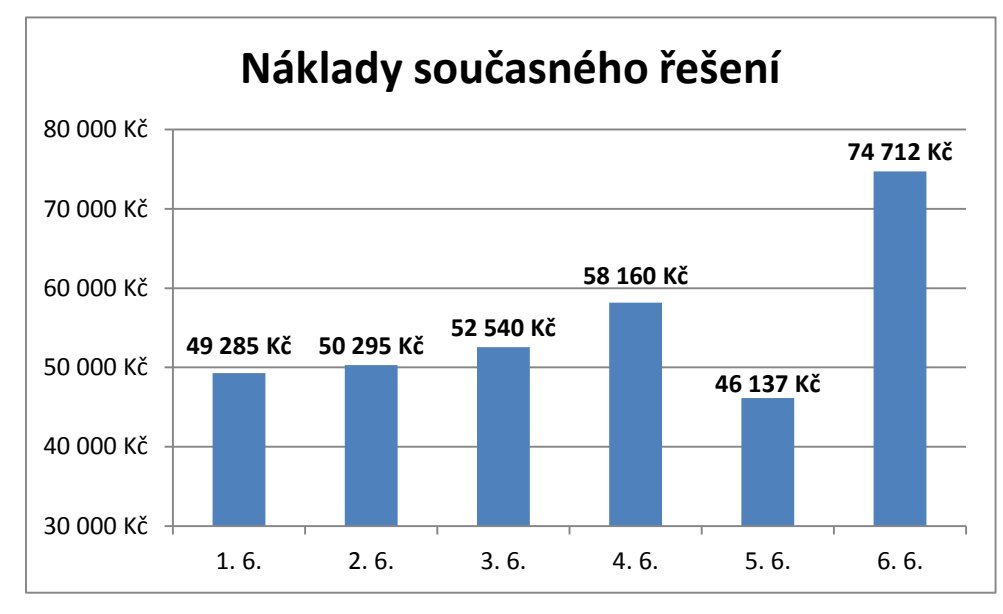

Obr. 10 Náklady současného řešení 1. 6. – 6. 6. 2015

#### **4.8.2 Nákladovost navrhovaného řešení**

Stejným postupem, jakým probíhal výpočet nákladů současného řešení, probíhá i výpočet nákladů navrhovaného řešení. Na základě získaných údajů se vypočítají fixní a variabilní náklady pro každou trasu. Jejich součet pak dává celkové náklady V tabulce 46 jsou náklady pro 1. 6. 2015, celkem **48 238 Kč.**

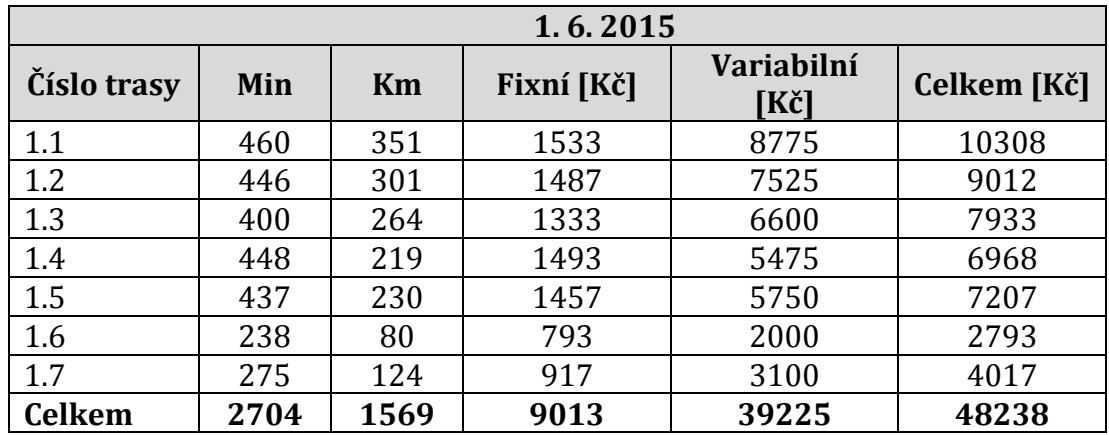

Tab. 46 Celkové náklady navrhovaného řešení pro 1. 6. 2015

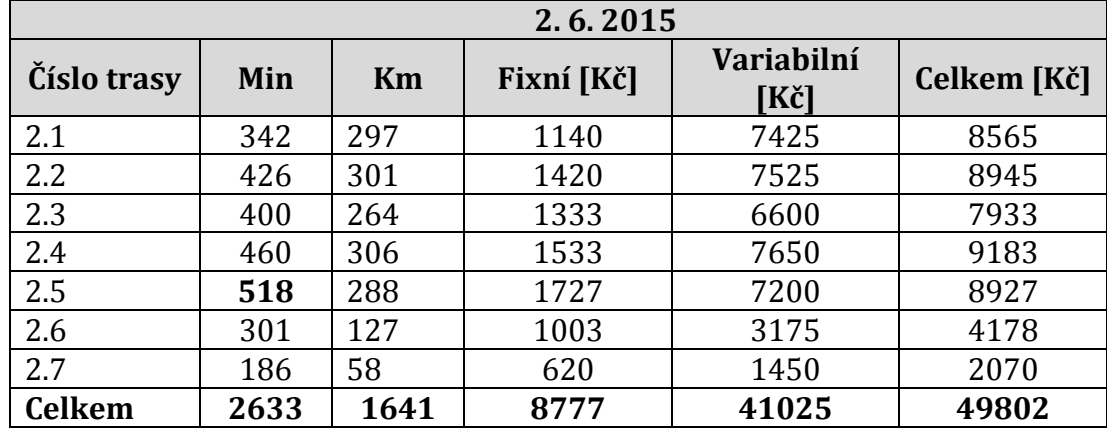

V tabulce 47 jsou náklady pro 2. 6. 2015, celkem **49 802 Kč.**

Tab. 47 Celkové náklady navrhovaného řešení pro 2. 6. 2015

### V tabulce 48 jsou náklady pro 3. 6. 2015, celkem **51 383 Kč.**

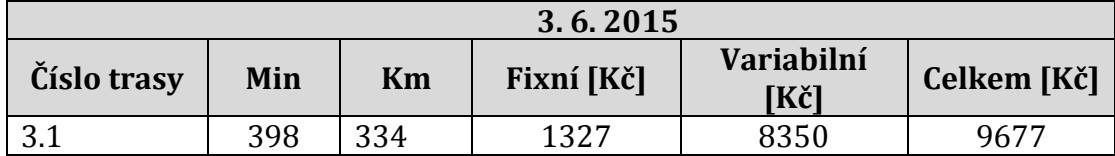

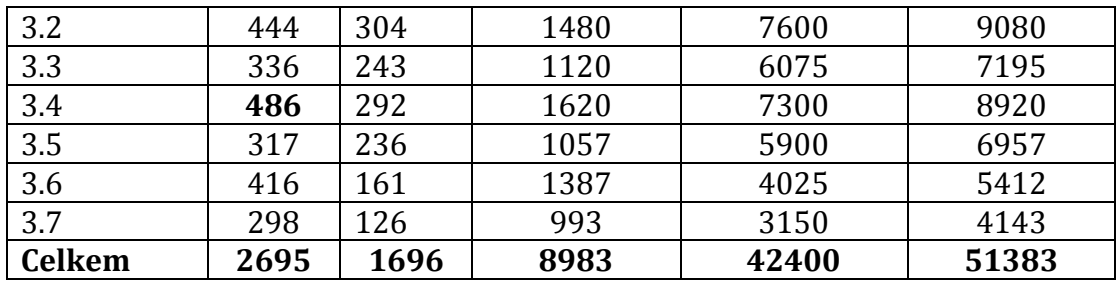

Tab. 48 Celkové náklady navrhovaného řešení pro 3. 6. 2015

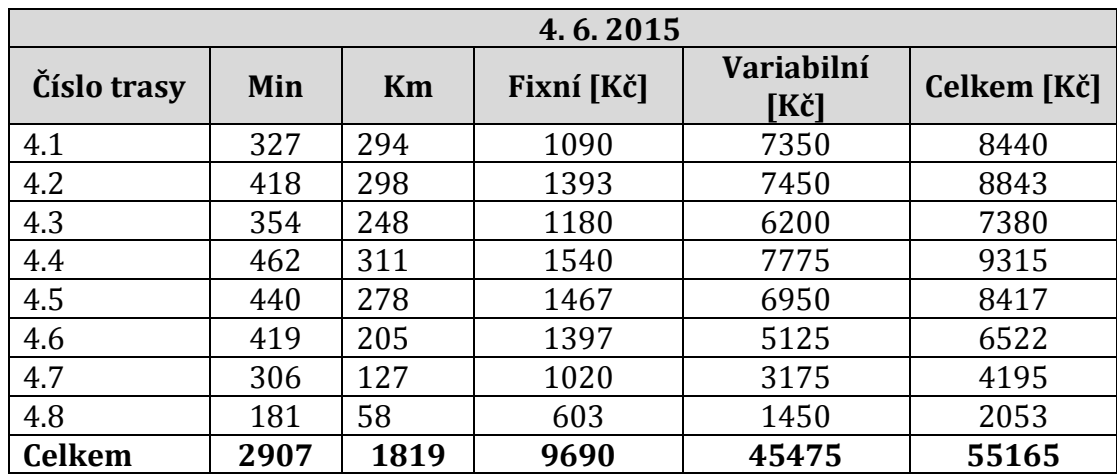

V tabulce 49 jsou náklady pro 4. 6. 2015, celkem **55 165 Kč.**

Tab. 49 Celkové náklady navrhovaného řešení pro 4. 6. 2015

V tabulce 50 jsou náklady pro 5. 6. 2015, celkem 38 960 Kč.

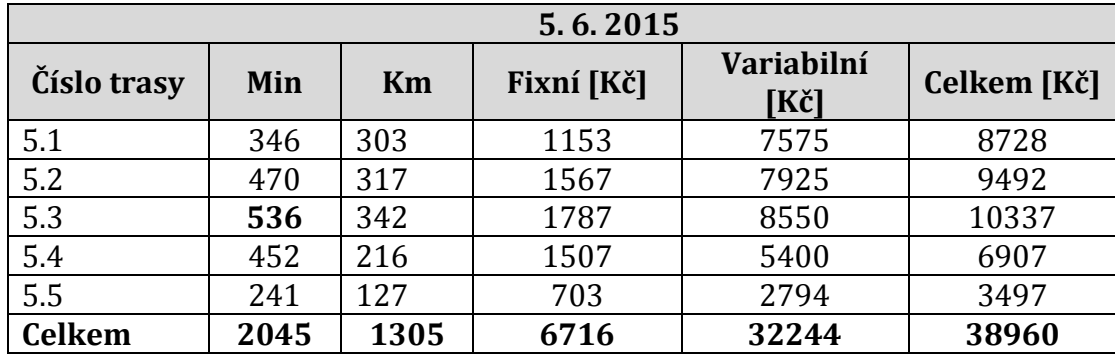

Tab. 50 Celkové náklady navrhovaného řešení pro 5. 6. 2015

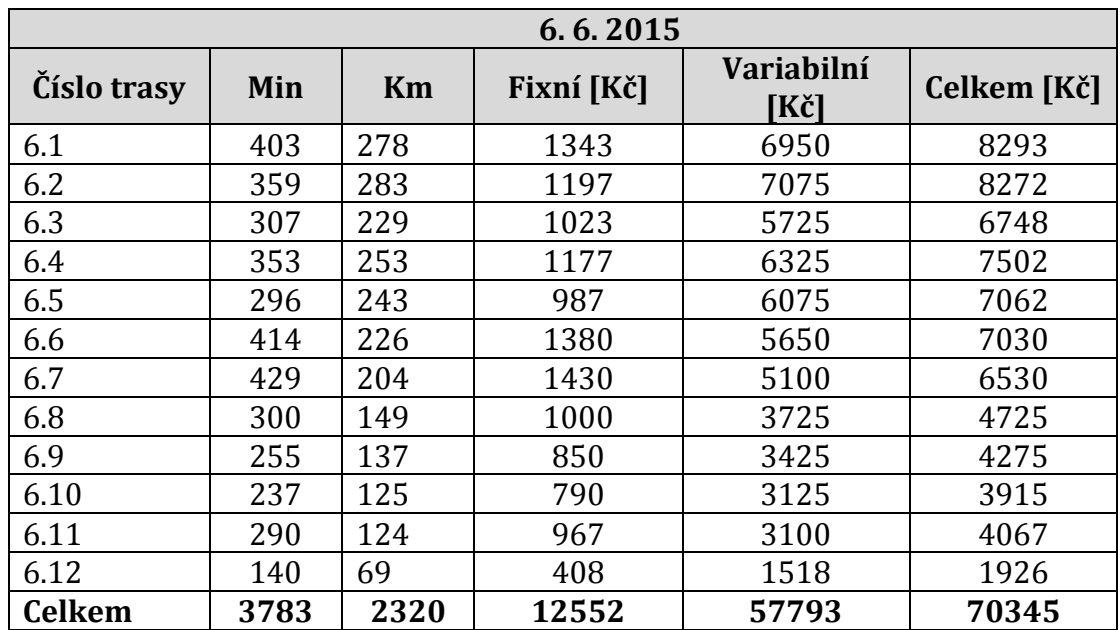

V tabulce 51 jsou náklady pro 6. 6. 2015, celkem **70 345 Kč.**

Tab. 51 Celkové náklady navrhovaného řešení pro 6. 6. 2015

Navrhované řešení rozvozu zboží v rámci projektu TESCO SUCHÉ za časové období 1 týden - 6 pracovních dnů vytvořilo celkové náklady ve výši **313 893 Kč**. Jedná se o náklady vynaložené na realizování rozvozu zboží po naplánovaných distribučních trasách.

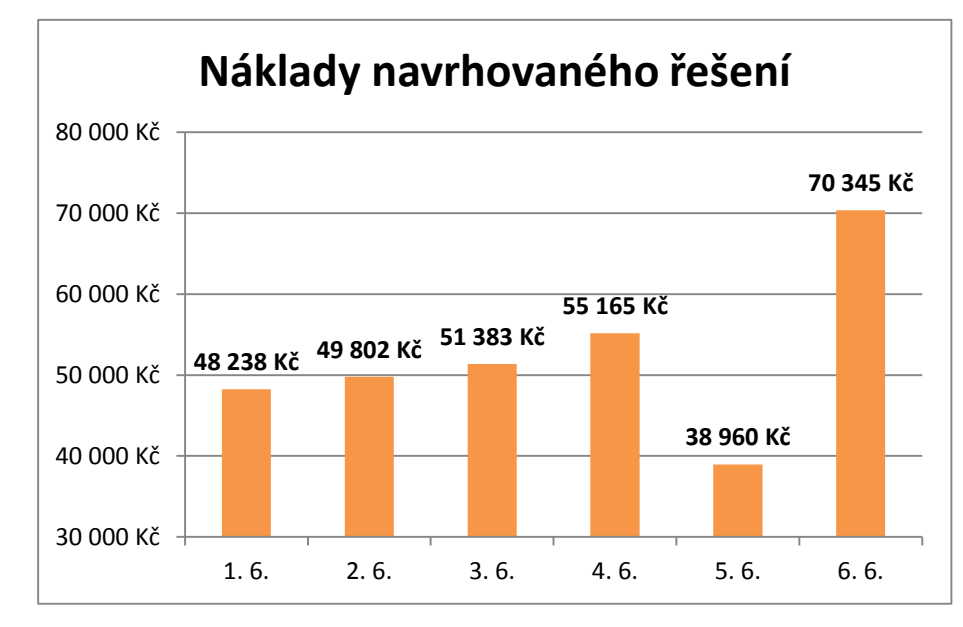

Obr. 11 Náklady navrhovaného řešení 1. 6. – 6. 6. 2015

#### **4.8.3 Komparace současného a navrhovaného řešení**

Srovnání současného a navrhovaného řešení je zobrazeno na obrázku 12. Je patrné, že pro každý den navrhované řešení vytvořilo menší objem nákladů než řešení současné.

Největší rozdíl je vidět ve dnech 5. a 6. 6. 2015. To je způsobeno zejména tím, že v obou dvou dnech byla ušetřena jedna trasa, 5. 6. 2015 byl rozvoz v současném řešení uskutečněn v šesti trasách, v navrhovaném řešení na rozvoz stačilo pouze pět tras. Stejně tak i 6. 6. 2015 místo původních třinácti tras v navrhovaném řešení figuruje pouze dvanáct tras.

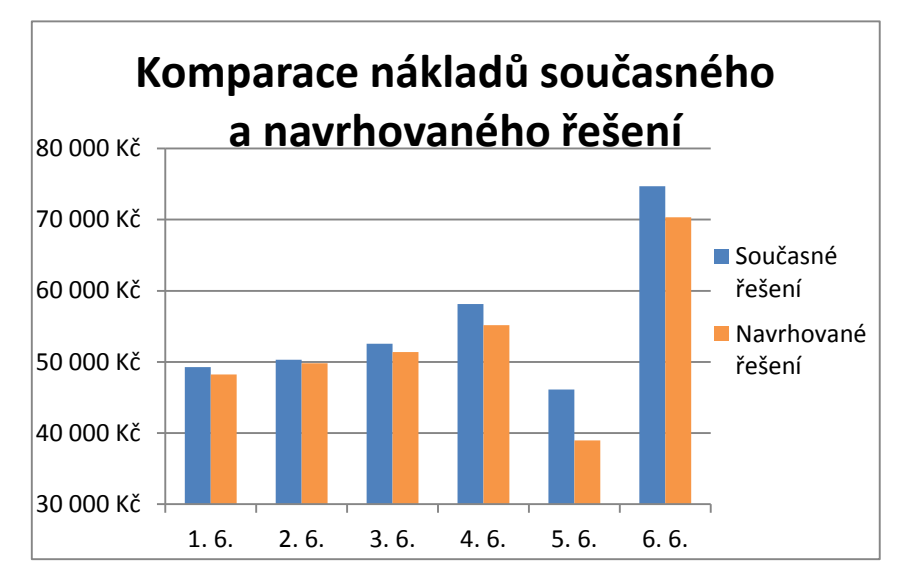

Obr. 12 Komparace nákladů současného a navrhovaného řešení

Současné řešení vytvořilo celkem **331 129 Kč** nákladů, řešení navrhované celkem **313 893** Kč nákladů. Rozdíl neboli úspora činí přesně **17 236 Kč** ve prospěch navrhovaného řešení. Jedná se o **5,2 %** úsporu nákladů oproti řešení současnému.

Co se týká ujeté vzdálenosti, tak je situace podobná, jako tomu bylo u celkových nákladů, srovnání ujetých kilometrů je na obrázku 13. Současné řešení má trasy o celkové vzdálenosti **11 090 km**, řešení navrhované má trasy o celkové vzdálenosti **10 350 km**. Rozdíl činí **740 km** ve prospěch navrhovaného řešení. Jedna se o **6,7%**  pokles ujetých kilometrů oproti současnému řešení.

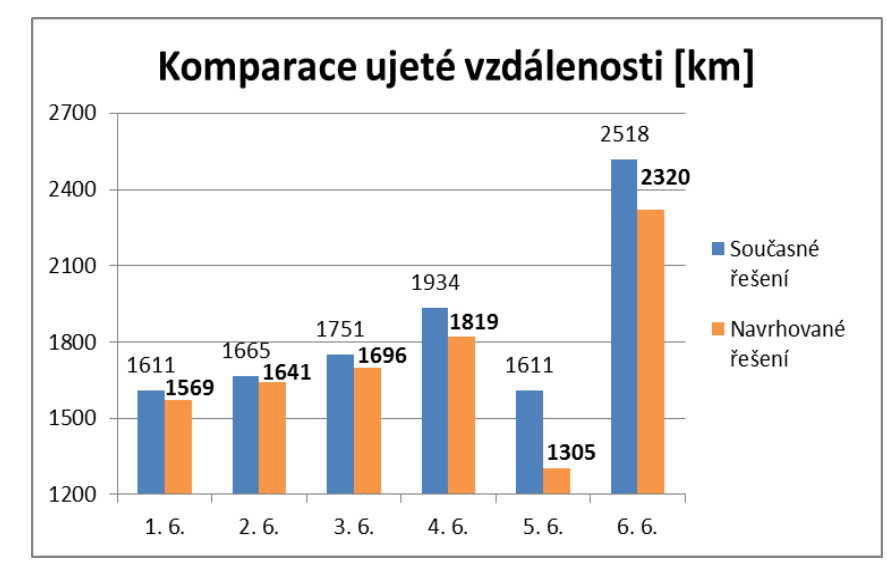

Obr. 13 Komparace ujeté vzdálenosti

Na obrázku 14 je zobrazeno srovnání času potřebného k uskutečnění rozvozu. Je patrné, že navrhované řešení je v prvních čtyřech dnech nepatrně časově náročnější. Lze předpokládat, že to je způsobeno faktem, kdy v rámci jedné trasy je více míst, než v řešení současném, a následném zaokrouhlování nahoru na 5 minut při výpočtu času nakládek a vykládek. Pro dny 5. a 6. 6. 2015 je pak řešení navrhované už časově kratší, díky eliminování jedné trasy.

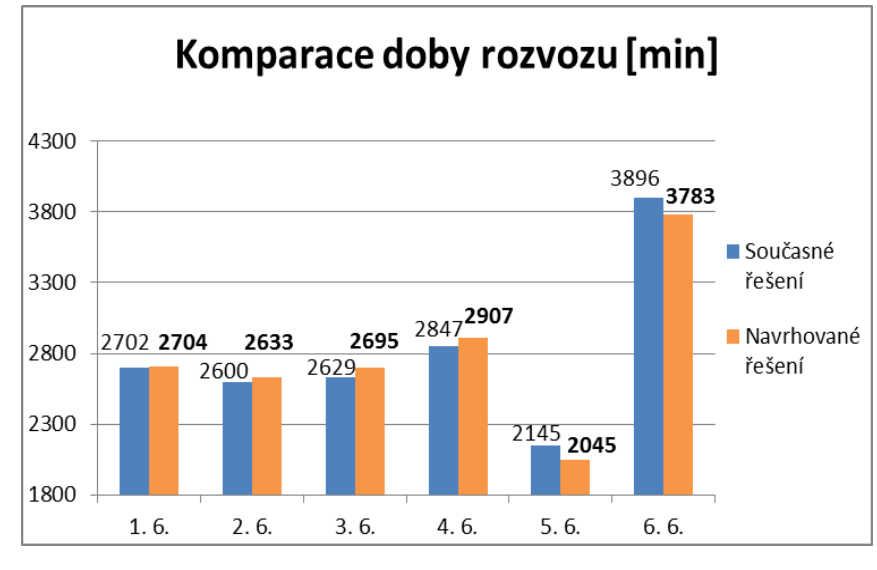

Obr. 14 Komparace doby rozvozu

Současné řešení má celkovou dobu rozvozu neboli časovou náročnost **16 819 minut**, řešení navrhované má celkovou dobu rozvozu **16 767 minut**. Rozdíl činí **52 minut** ve prospěch navrhovaného řešení. Jedna se o **0,03%** zlepšení oproti současnému řešení.

# **5 Diskuze**

V rámci diplomové práce byl zpracován reálný distribuční problém firmy HOPI s.r.o., konkrétně problematika plánování distribučních tras a snaha o jejich optimalizaci. Aby byla zvýšena vypovídající hodnota práce a především zdůrazněn ekonomický dopad navrhovaného řešení, tak byl pro zpracování vybrán časový interval jednoho pracovního týdne, celkem se tedy řešilo 6 distribučních úloh – pro každý pracovní den jedna, v neděli rozvoz neprobíhá.

Díky využití metod operačního výzkumu byly jednotlivé distribuční trasy zoptimalizovány. Navrhované řešení je pro každý den lepší, čili generuje nižší náklady, než řešení současné. Nové řešení lépe využívá kapacitu dopravních prostředků, došlo ke zkrácení ujeté vzdálenosti a v některých případech dokonce došlo k redukci počtu rozvozových linek. Počet kilometrů najetých při rozvozu v rámci navrhovaného řešení za celý časový interval je o 740 km nižší oproti řešení současnému, jedná se o 6,7% úsporu ujetých kilometrů. Stejně tak došlo i k úspoře z hlediska času, kdy navrhované řešení generovalo řešení o 52 minut kratší, než řešení současné. V peněžním vyjádření je pak rozdíl mezi současným a navrhovaným řešením 17 236 Kč ve prospěch navrhovaného řešení. Jedná se o 5,2 % úsporu nákladů.

Za předpokladu, že plánování distribučních tras probíhá ve firmě stále stejným způsobem, a pokud budeme počítat, že měsíc má průměrně 4 týdny, pak je možné vyčíslit přibližnou měsíční úsporu, která činí 68 944 Kč. Významný je i přibližný pokles ujetých kilometrů, a to o necelé 3 000 km za měsíc. Celkové náklady projektu TESCO SUCHÉ se pohybují okolo částky 2 000 000 Kč za měsíc. Vypočítaná úspora 68 944 Kč vzniklá zoptimalizováním distribučních tras pak představuje snížení nákladů o 3,45 %. V přepočtu na roční úsporu by se mohlo jednat až o 827 328 Kč.

Tato práce pracovala pouze s jedním projektem – TESCO SUCHÉ, který se řadí mezi ty menší a méně nákladné projekty v rámci firemní činnosti, představuje pouze 2,5 % měsíčních nákladů, které jsou vynaloženy na všechny projekty. Protože plánování všech projektů ve firmě probíhá stejným způsobem, jako je tomu u projektu TESCO SUCHÉ, pak je možné předpokládat, že by po zoptimalizování tras ostatních projektů došlo také k podobnému zlepšení a úspoře nákladů. Měsíční úspora nákladů pro všechny projekty ve výši 3,45 % by pak představovala 2 760 000 Kč. Roční snížení nákladů by pak mohlo být až o 33 120 000 Kč.

Využití metod operačního výzkumu by firmě HOPI s.r.o. mohlo v konečném důsledku ušetřit až 33 milionů Kč za rok. Ovšem zde vzniká otázka, jakým způsobem aplikovat tyto metody a postupy do běžného každodenního provozu tak, aby bylo dosaženo požadovaných výsledků. Postup, který byl využit v diplomové práci a skládá se z následujících kroků:

- 1. Úprava vstupních dat do požadované podoby, vytvoření matice vzdáleností.
- 2. Rozřazování míst do jednotlivých tras pomocí Mayerovy metody.
- 3. Řazení míst v rámci distribuční trasy pomocí programu LINGO.

#### **Diskuze** 72

První dva kroky bylo nutné zpracovat ručně, jedná se o velmi časově náročnou práci, kde může lehce dojít k pochybení. Z toho důvodu není vhodné tento postup využívat i v praxi. Jako nejvhodnější řešení se jeví vytvoření informačního systému, který by vstupní data přímo zpracoval do požadované formy a následně pomocí algoritmů Mayerovy metody a algoritmů, kterými řeší distribuční úlohy program LINGO, pak rovnou poskytl uživateli návrh konečného řešení.

Na trhu existuje velké množství informačních systémů, které jsou specializované na oblast logistiky. Většinou je ovšem potřeba tyto systémy upravit podle potřeb a požadavků firmy, což může být poněkud nákladné a ne vždy se dostaví očekávaný výsledek. V případě HOPI s.r.o. je využíván informační systém SAP, který ovšem pro jejich potřeby není dostačující, což pociťuje i samotné vedení společnosti a má snahu s tím něco udělat a změnit to. Toto rozhodování není ale jednoduché, vzhledem k velikosti firmy a současnému nastavení procesů ve firmě by byl přechod na jiný informační systém velmi náročný časově i finančně a ze začátku by se jistě vyskytlo mnoho problémů. Jedná se o těžké strategické rozhodnutí, jestli je pro firmu vhodné nyní investovat za účelem úspory nákladů v budoucnu, anebo nepodniknout žádné kroky, protože by náklady na dané opatření byly příliš vysoké.

Problém, který se řeší v této diplomové práci, je otázkou konkurenceschopnosti. Každá ušetřená koruna nákladů se počítá a mnohdy tato koruna může rozhodnout o dalším osudu firmy. Pro firmu HOPI není v současnosti zefektivnění distribučního procesu klíčovým problémem, ovšem je otázka času, kdy budou nuceni se na tuto oblast zaměřit a toto rozhodnutí učinit.
#### **6 Závěr**

V úvodu práce zazněl citát, podle kterého je v mnohých případech logistika jednou z posledních možností, kde mohou podniky zvýšit svoji efektivnost. Tento výrok se potvrdil i v případě firmy HOPI s.r.o., jejíž distribuční proces diplomová práce analyzovala. Společnost HOPI se řadí mezi velké firmy působící v 5 zemích, zaměstnává přes 4000 zaměstnanců a disponuje přibližně 550 nákladními vozidly. Jedná se o komplexní a složitý systém, kde i malá nedokonalost může způsobit velké následky v podobě finančních ztrát, stejně tak i sebemenší zlepšení může na firmu působit blahodárně. Vzhledem k velikosti firmy a distribučního procesu lze předpokládat, že zde existuje velký prostor pro zlepšení ve formě optimalizace, na základě které bude možné snížit náklady distribučního procesu.

V diplomové práci bylo navrženo za pomoci metod operačního výzkumu nové řešení distribučních tras. Pomocí optimalizace a efektivnějšího využití zdrojů byla vyčíslena velikost možné roční úspory, a to ve výši až 33 mil Kč. Tato částka je pouze odhadovaná na základě předpokladů uvedených výše. V realitě by dosažená úspora mohla být i vyšší, ovšem působí zde velké množství dalších vlivů a veličin, které mohou konečný výsledek nějakým způsobem změnit.

Cílem práce nebylo poskytnout návrh nového řešení distribuce, ale analyzovat současnou situaci a zjistit, zdali je možné tuto situaci zlepšit, zefektivnit a vymezit přibližnou velikost tohoto zlepšení. Cíl práce byl naplněn, po využití potřebných metod byla identifikována neefektivnost v plánování distribučních tras. Po zoptimalizování těchto tras vzniklo řešení lepší. Úspora definovaná rozdílem mezi současným a navrhovaným řešením pak představuje onu možnost pro zlepšení. Tímto směrem by se firma v budoucnu měla ubírat.

#### **7 Literatura**

BREZINA, Ivan a Zlatica IVANIČOVÁ. *Kvantitatívne metódy v logistike*. Vyd. 1. Bratislava: Ekonóm, 1999, 196 s. ISBN 80-225-1110-2.

CEMPÍREK, Václav a Pavel ŠARADÍN. *Logistika ve službách výzkumu a vývoje*. Olomouc: Moravská vysoká škola Olomouc, 2010, 60 s. ISBN 978-80-87240-38-0.

DRUCKER, F. Peter*. The Economy´s Dark Continent*. Fortune, 4/1962.

GROS, Ivan. *Kvantitativní metody v manažerském rozhodování*. 1. vyd. Praha: Grada, 2003, 432 s. Expert (Grada). ISBN 80-247-0421-8.

GUTIN, Gregory a Abraham P PUNNEN. *The traveling salesman problem and its variations*. New York: Springer, 2007, xviii, 830 p. ISBN 0306482134.

HILLIER, Frederick S a Mark S HILLIER. *Introduction to management science: a modeling and case studies approach with spreadsheets*. 3rd ed. Boston: McGraw-Hill/Irwin, c2008, xxii, 602 p. Irwin/McGraw-Hill series in operations and decision sciences. ISBN 0073129038.

HOLOUBEK, Josef. *Ekonomicko-matematické metody*. 2., nezměn. vyd. V Brně: Mendelova univerzita, 2010, 153 s. ISBN 978-80-7375-411-2.

*HOPI - Professional and Full Service Logistic* [online]. HOPI HOLDING a.s., 2016 [cit. 2016-02-08]. Dostupné z: <http://www.hopi.cz/cs>

HUDZOVIČ, Peter. *Optimalizácia*. 1. vyd.- 1.dotlač. Bratislava: Vydavateľstvo STU, 2004, 319 s. Edícia vysokoškolských učebníc. ISBN 80-227-2072-0.

JABLONSKÝ, Josef. *Modely operačního výzkumu*. Vyd. 1. Hradec Králové: Gaudeamus, 2002, 235 s. ISBN 80-7041-029-9.

JABLONSKÝ, Josef. *Operační výzkum: kvantitativní modely pro ekonomické rozhodování*. 3. vyd. Praha: Professional Publishing, 2007, 323 s. ISBN 978-80-86946-44-3.

JABLONSKÝ, Josef a Václava PÁNKOVÁ. *Software pro výuku kvantitativních metod*. VŠE Praha: Fakulta informatiky a statistiky, 2009.

JANÁČEK, Jaroslav. *Matematické programování*. 2., opr. vyd. Žilina: EDIS, 2003, 225 s. ISBN 80-8070-054-0.

KUČERA, Petr. Methods for solving the vehicle routing problem. In: *INPROFORUM 2007*. České Budějovice: Jihočeská univerzita v Českých Budějovicích, 2007, s. 379- 383. ISBN 978-80-7394-016-4. ISSN 2336-6788.

LAGOVÁ, Milada a Josef JABLONSKÝ. *Lineární modely*. Vyd. 2., přeprac. Praha: Oeconomica, 2009, 300 s. ISBN 978-80-245-1511-3.

LORENC, Augustyn Krzysztof. Model of Container Transport System in Long Distance Freightage – Analysis and Optimalization of Supply Chain. *Logistics and Transport*. The International University of Logistics and Transport in Wrocław, 2013, 20(4): str. 75 - 80. ISSN 1734-2015.

*Nařízení Evropského parlamentu a Rady (ES)* [č. 561/2006](http://www.mdcr.cz/NR/rdonlyres/8861CCFB-1749-49EC-B007-D215B0AFEFD8/0/5612006.pdf) o harmonizaci některých předpisů v sociální oblasti týkajících se silniční dopravy, o změně nařízení Rady (EHS) č. [3821/85](http://www.mdcr.cz/NR/rdonlyres/BD75E3D2-DDC3-4737-914C-152A9A046471/0/382185.pdf) a (ES) č. 2135/98 a o zrušení nařízení Rady (EHS) č. 3820/85

PELIKÁN, Jan. Časově omezený rozvozní problém. *E+M Economics and Management*. Technická univerzita v Liberci, 2005(3/2005), s. 114-118. ISSN 1212-3609.

PLEVNÝ, Miroslav a Miroslav ŽIŽKA. *Modelování a optimalizace v manažerském rozhodování*. Vyd. 2. Plzeň: Západočeská univerzita v Plzni, 2010, 296 s. ISBN 978-80- 7043-933-3.

RAŠOVSKÝ, Miroslav a Hana ŠIŠLÁKOVÁ. *Ekonomicko-matematické metody*. Vyd. 1. Brno: Mendelova zemědělská a lesnická univerzita, 1999, 195 s. ISBN 80-7157-412-  $\overline{0}$ .

STEVENSON, W J. *Introduction to Management Science.* 2. vyd. [New York]: Irwin, 1992. ISBN 0-256-08809-8.

STEVENSON, William J a Ceyhun OZGUR. *Introduction to management science with spreadsheets*. Boston: McGraw-Hill/Irwin, 2007. ISBN 0-07-299066-X.

ŠTŮSEK, Jaromír. *Řízení provozu v logistických řetězcích*. Vyd. 1. Praha: C. H. Beck, 2007, xi, 227 s. C. H. Beck pro praxi. ISBN 978-80-7179-534-6.

ŠUBRT, Tomáš. *Ekonomicko-matematické metody*. Plzeň: Vydavatelství a nakladatelství Aleš Čeněk, 2011, 351 s. ISBN 978-80-7380-345-2.

TEICHMANN, Dušan, Alessandra GROSSO a Martin IVAN. Modely pro řešení rozhodovacích úloh v logistice I. *Acta Logistica Moravica*. Vysoká škola logistiky o.p.s., 2011(2): str. 56 - 68. ISSN 1804-8315. (Teichmann, Grosso, Ivan, 2011)

TEICHMANN, Dušan. Modelování jednokomoditních dopravních úloh při zohlednění kapacity dopravních prostředků. *Železničná doprava a logistika*. Žilina: Žilinská univerzita, 2008, **IV.**(3): str. 4 - 8. ISSN 1336-7943.

VOKÁLOVÁ, Jaroslava. *Modelování v řízení 30: logistika*. Vyd. 1. Praha: Vydavatelství ČVUT, 1997, 71 s. ISBN 80-01-01679-x.

VUKMIROVIĆ, Slavomir a Drago PUPAVAC. *Interdisciplinary management research IX: The Travelling Salesman Problem In The Function Of Transport Network Optimalization, str. 325 - 334*. Opatija: Faculty of Economics, Josip Juraj Strossmayer Univ, 2013. ISBN 978-953-2531-176.

*Zákoník práce: Zákon č. 262/2006 Sb., ve znění pozdějších předpisů*, HLAVA III, § 88.

# **Přílohy**

## **Příloha 1 – Vstupní data 2. 6. 2015**

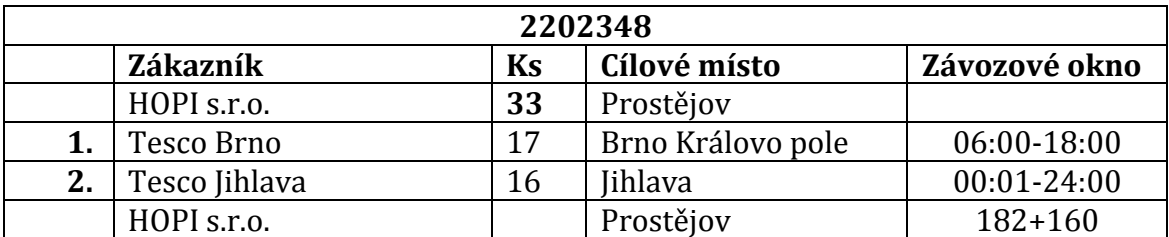

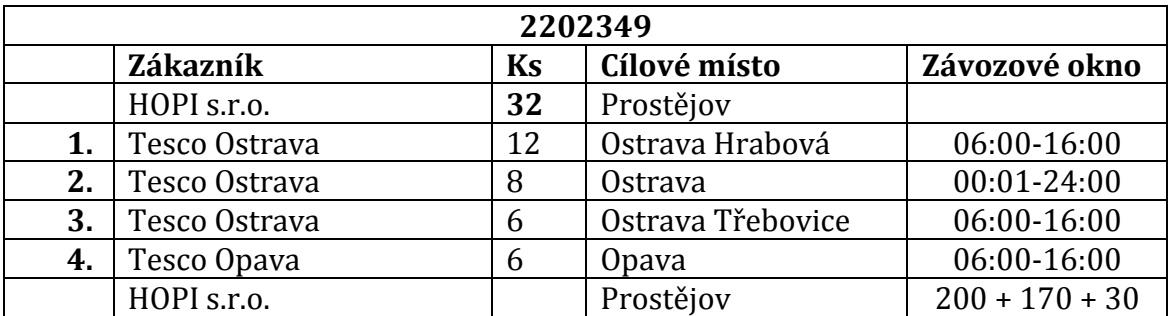

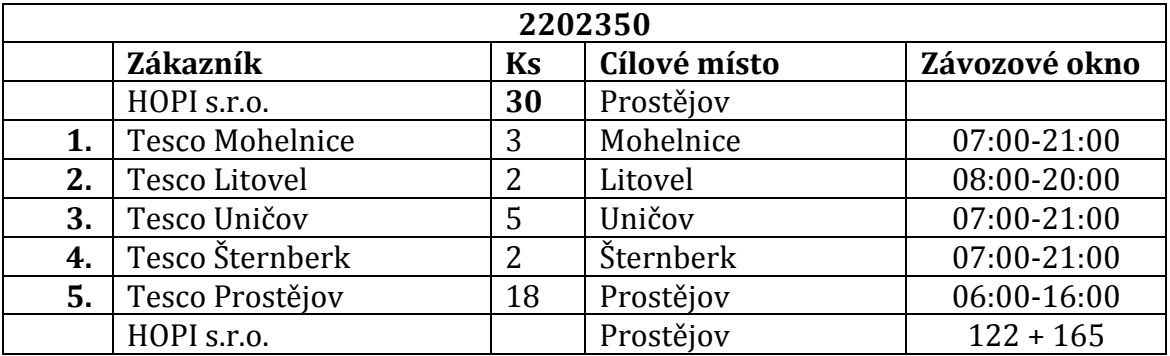

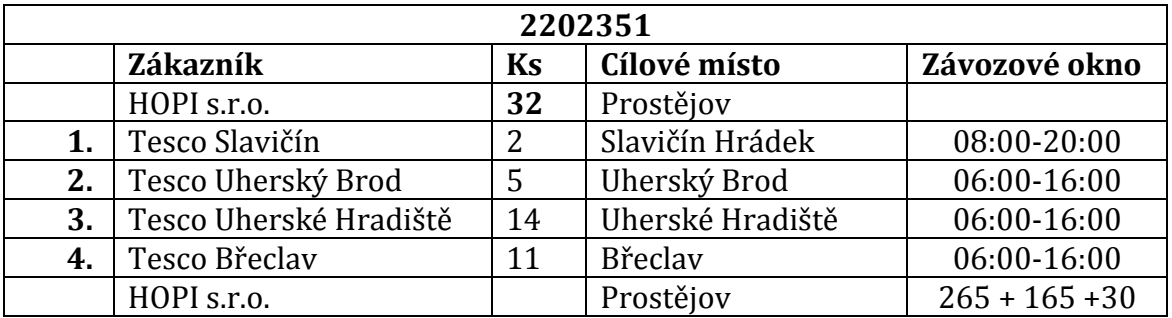

**2202352**

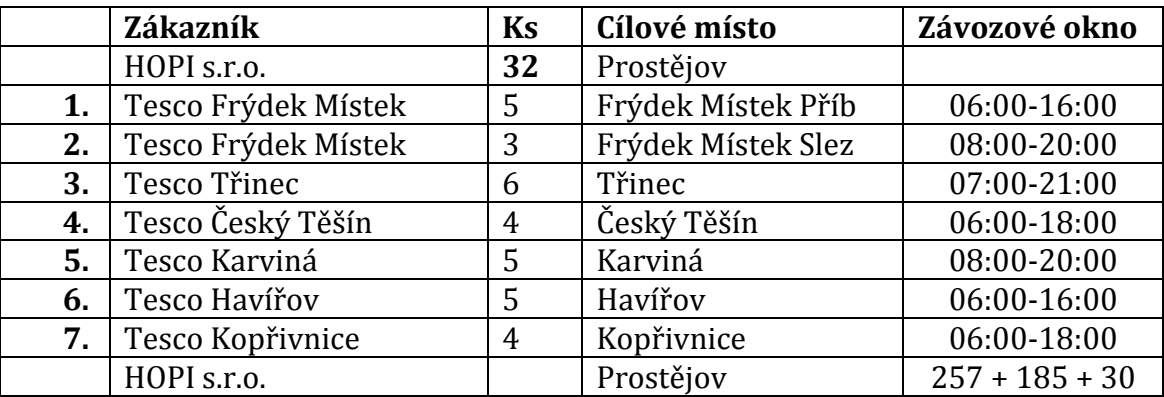

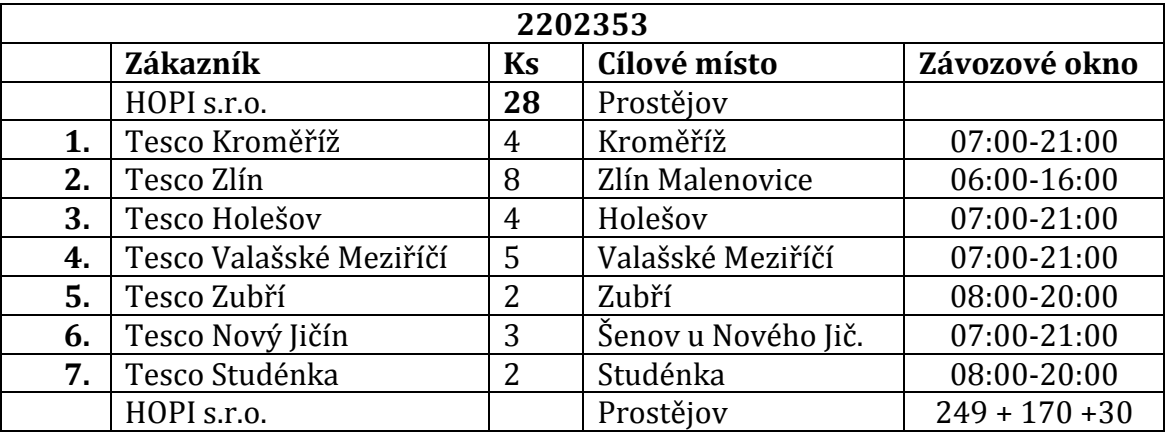

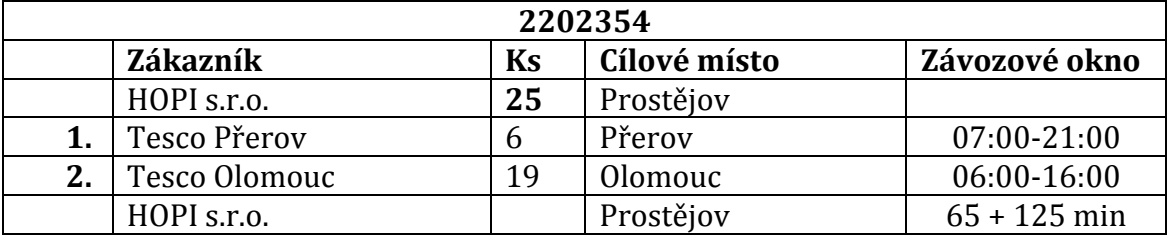

# **Příloha 2 - Vstupní data 3. 6. 2015**

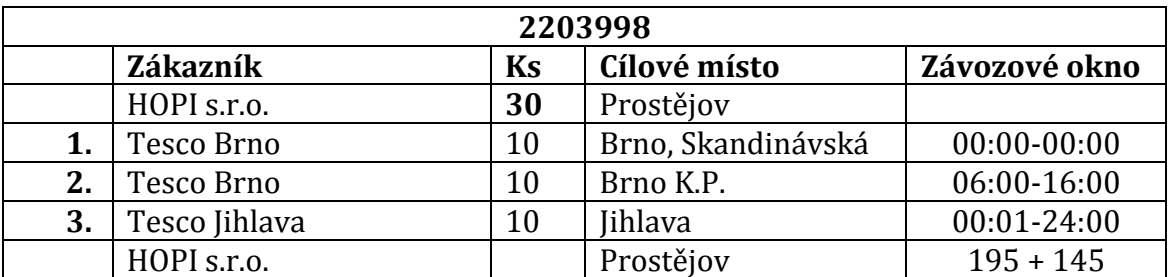

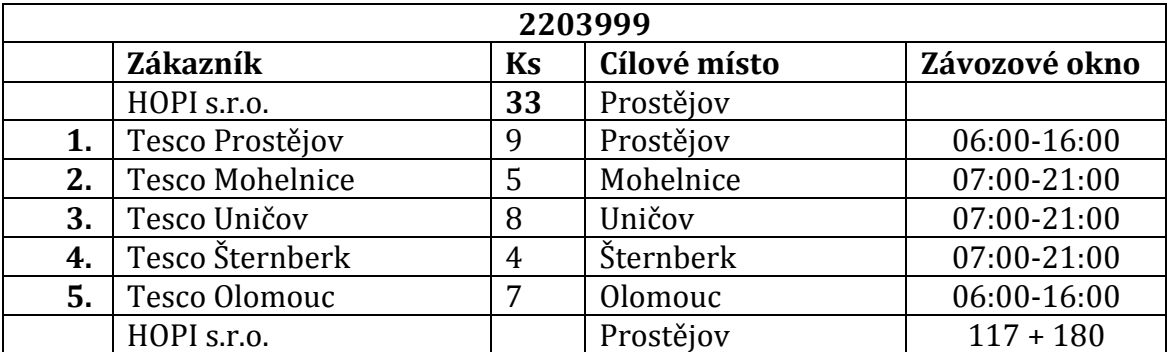

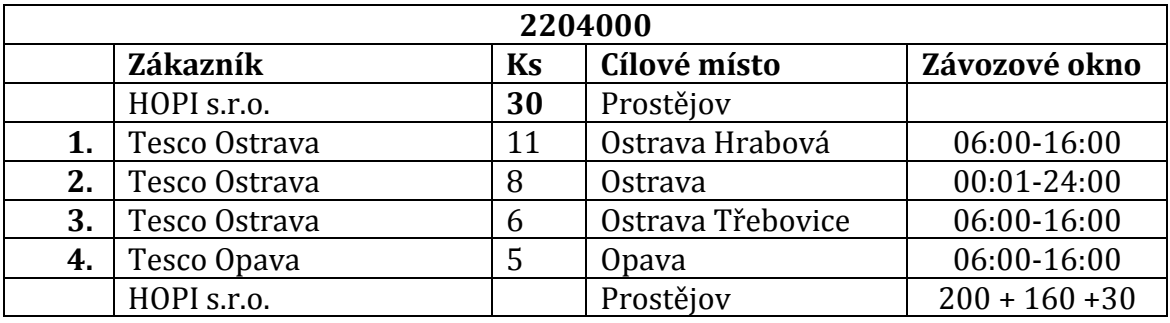

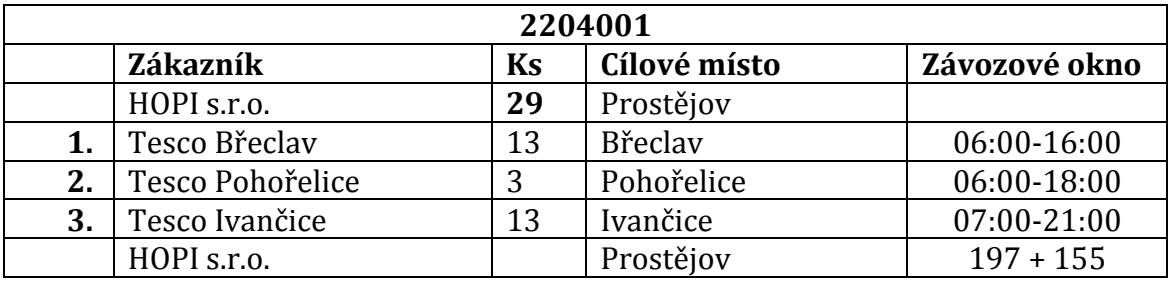

**2204002**

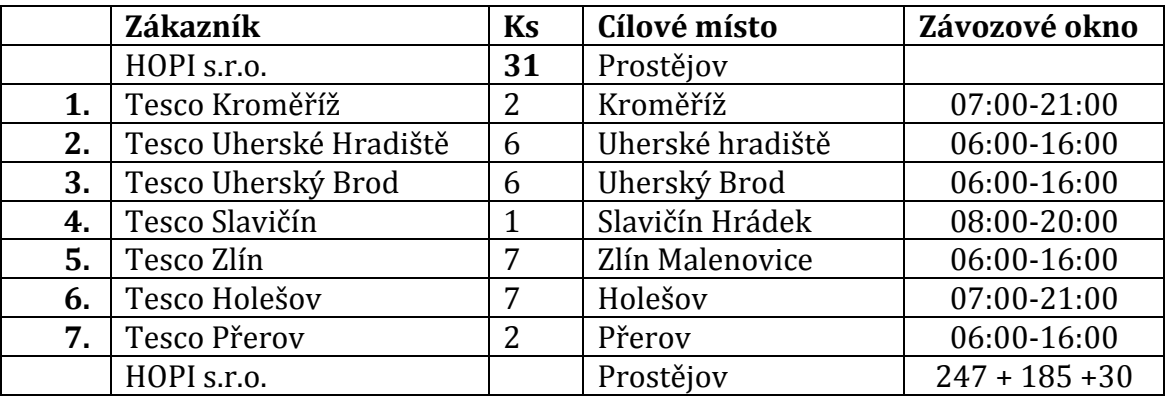

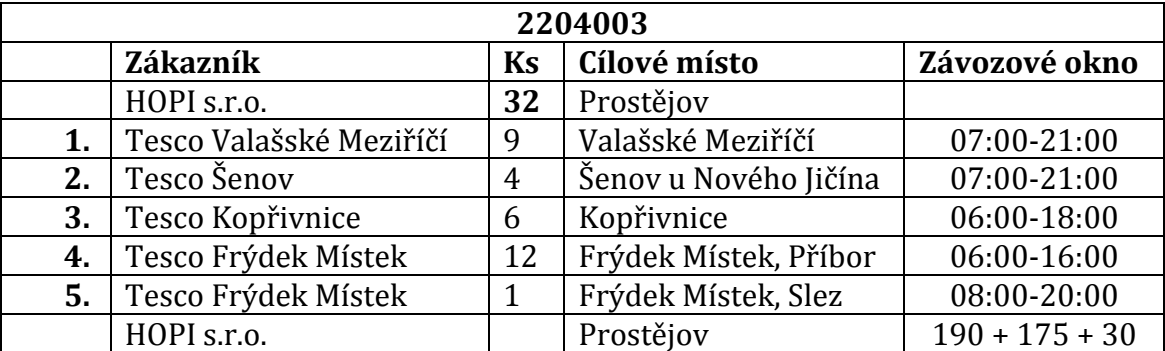

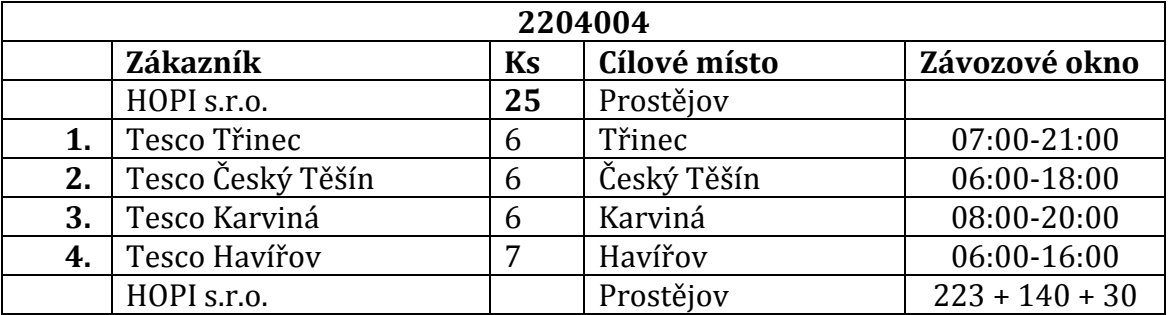

## **Příloha 3 – Vstupní data 4. 6. 2015**

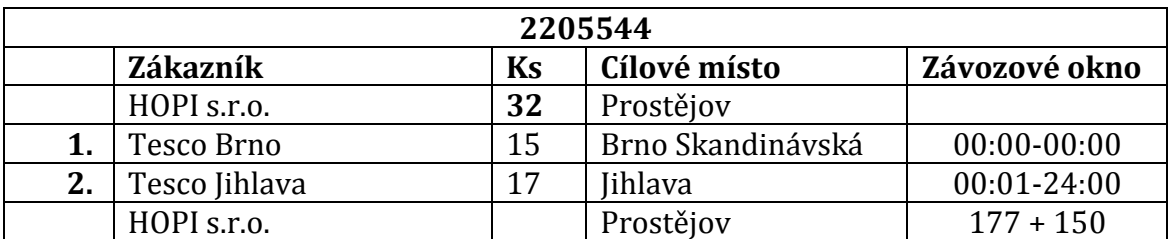

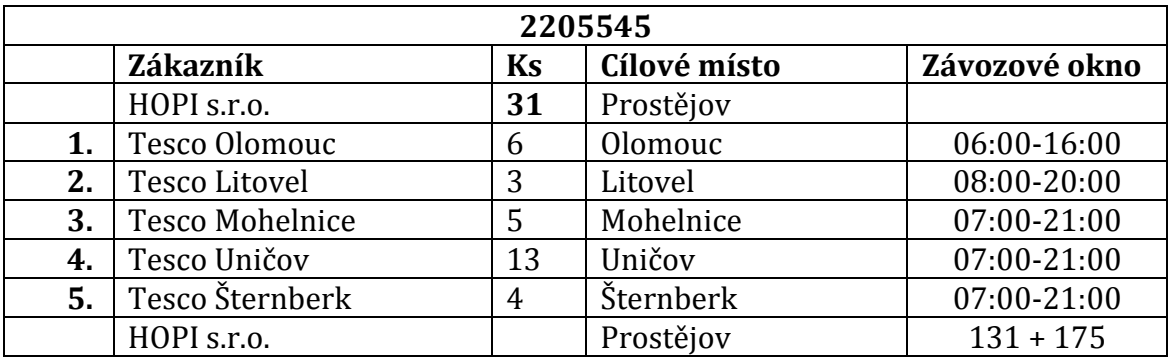

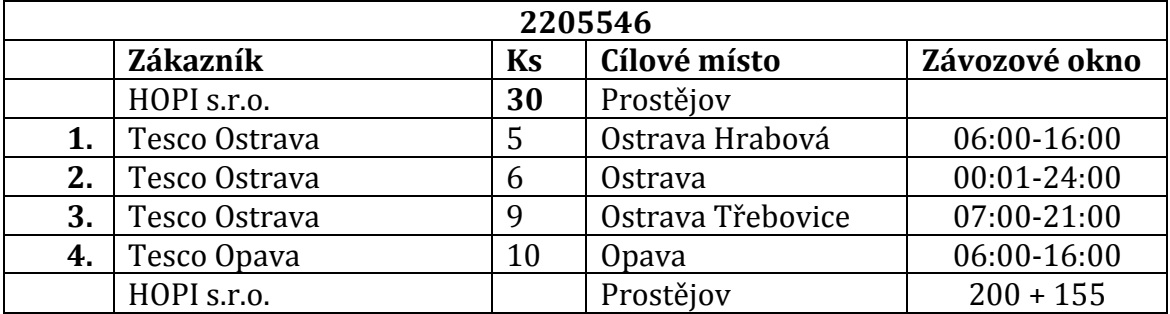

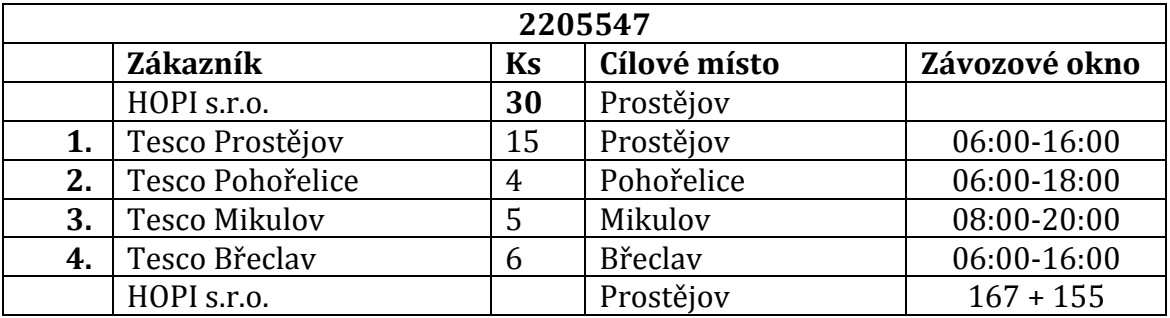

**2205548**

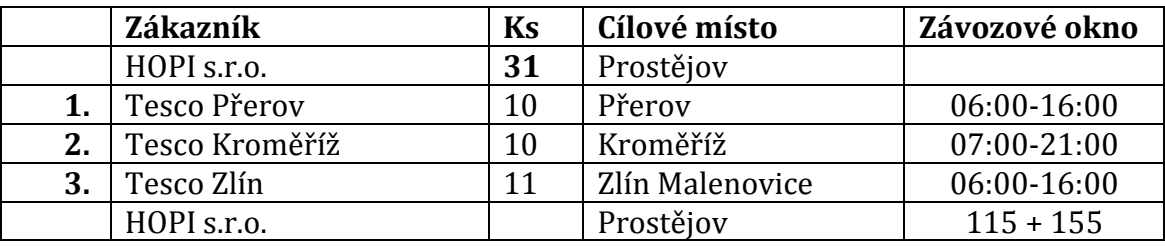

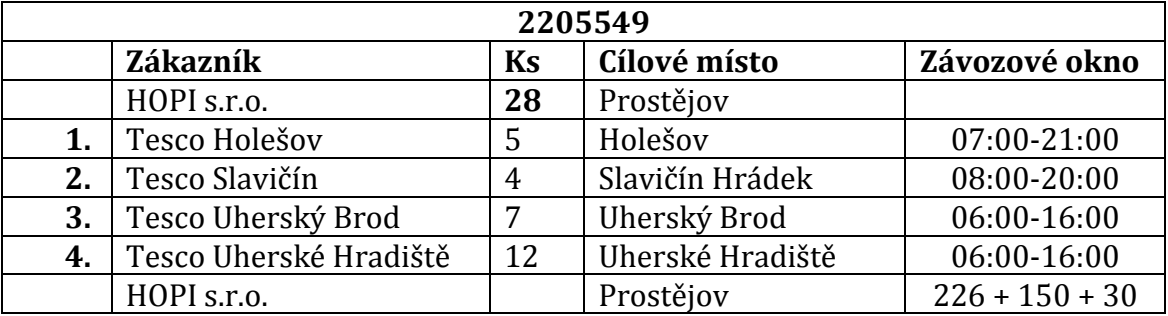

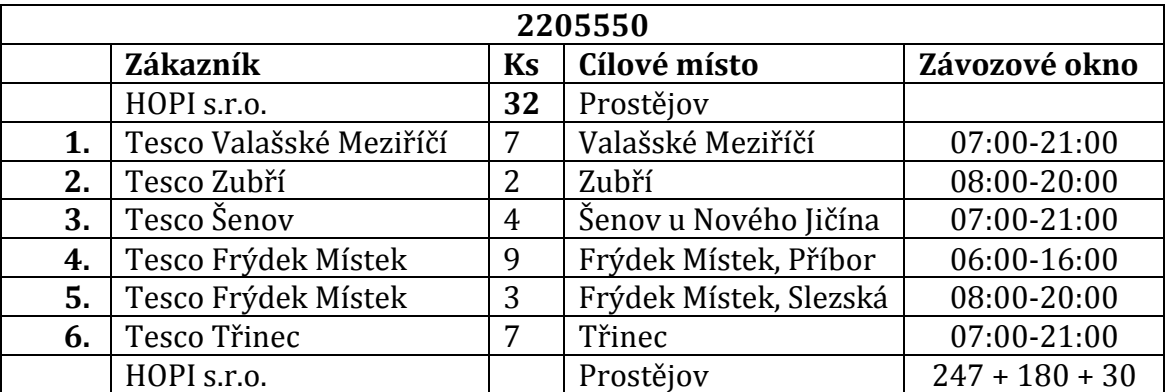

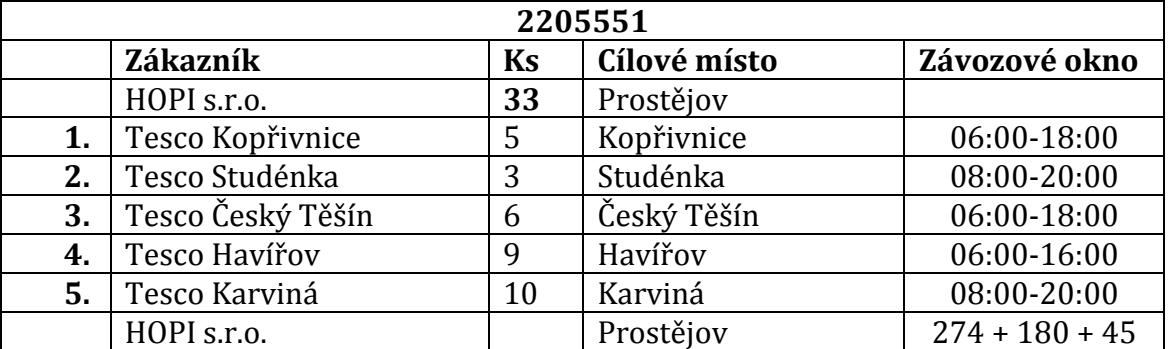

## **Příloha 4 – Vstupní data 5. 6. 2015**

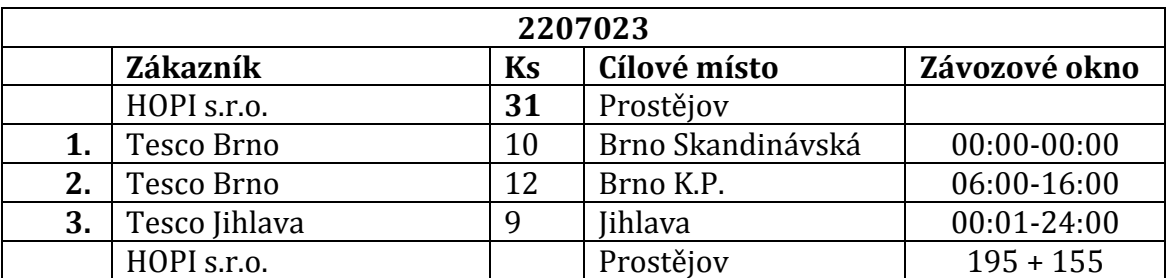

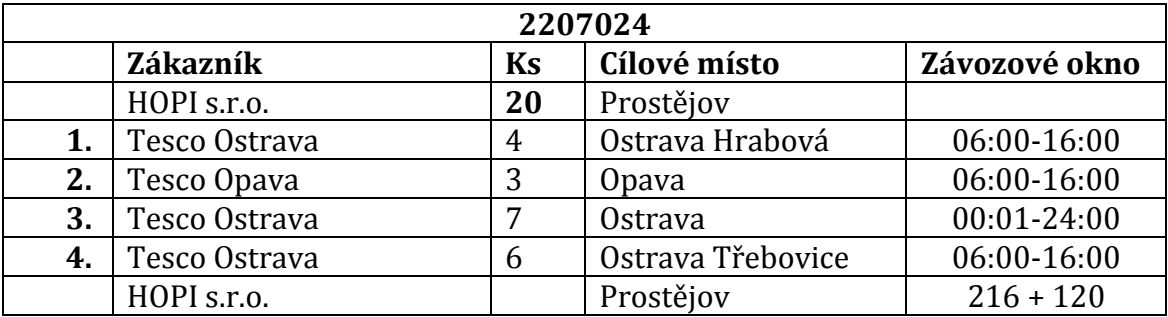

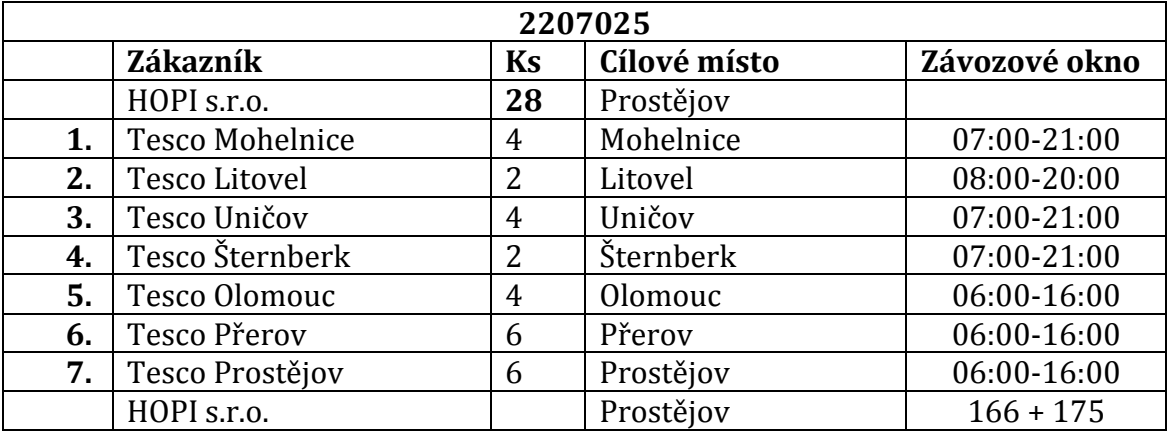

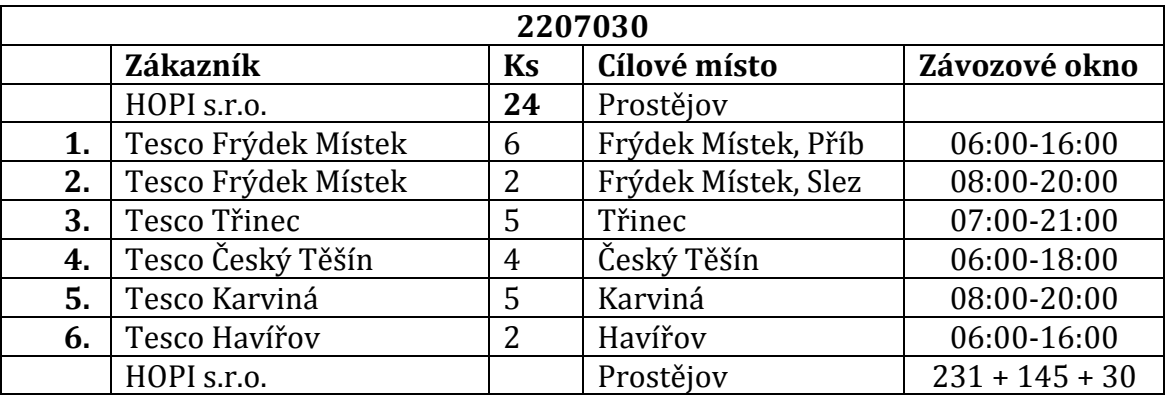

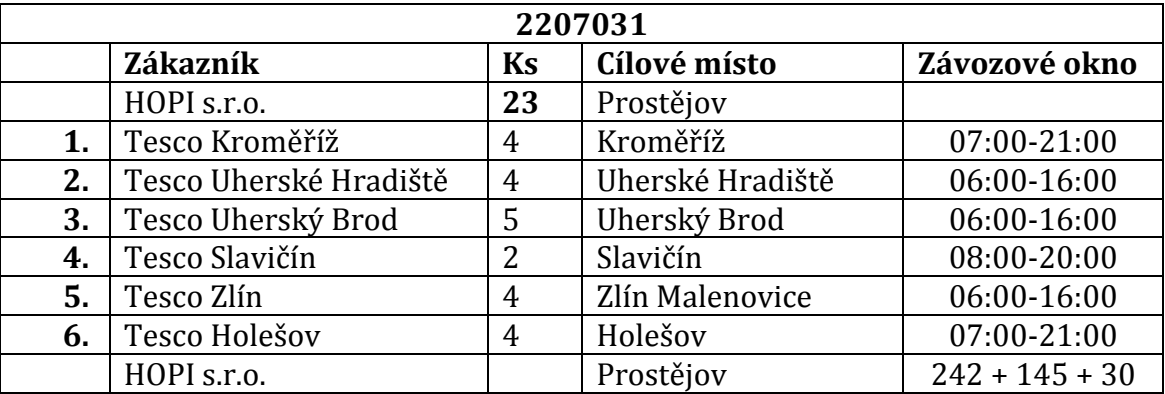

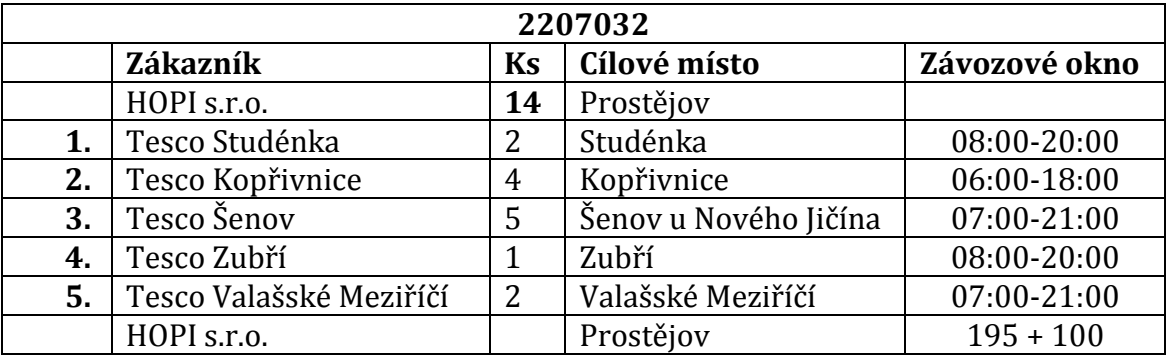

## **Příloha 5 – Vstupní data 6. 6. 2015**

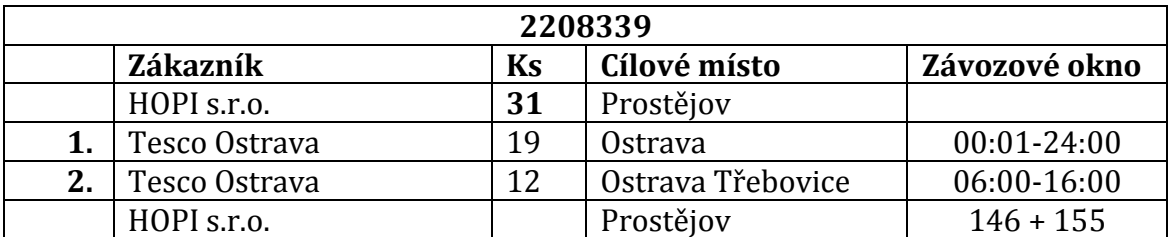

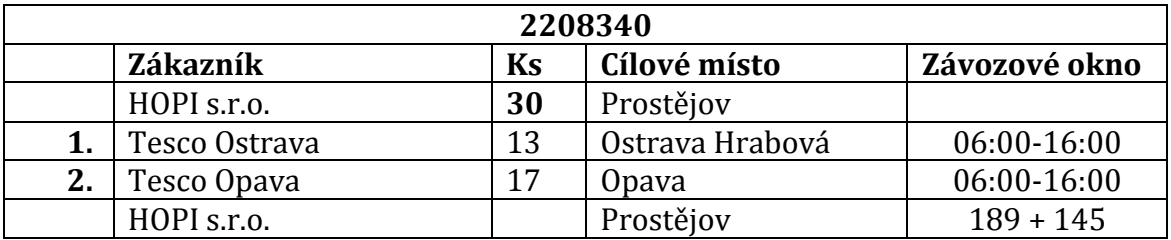

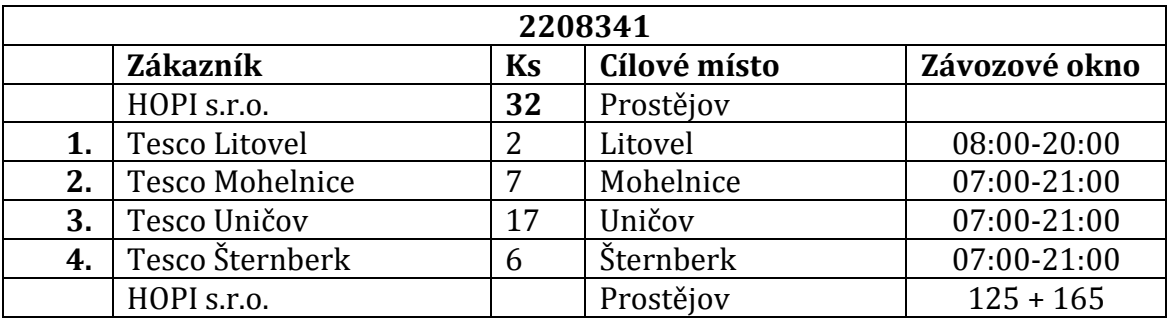

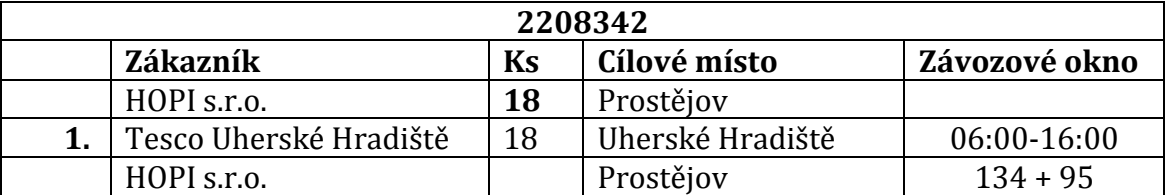

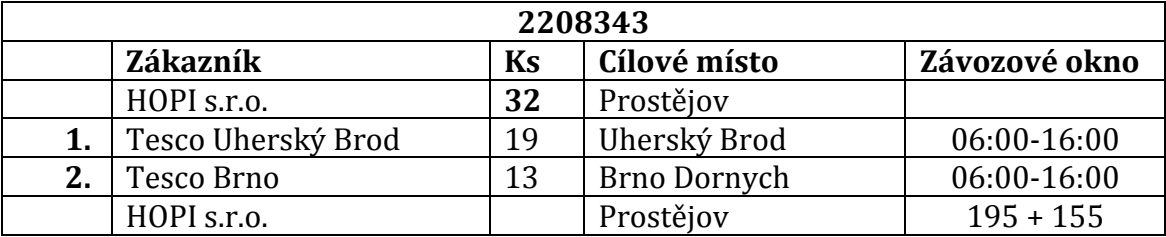

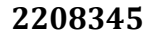

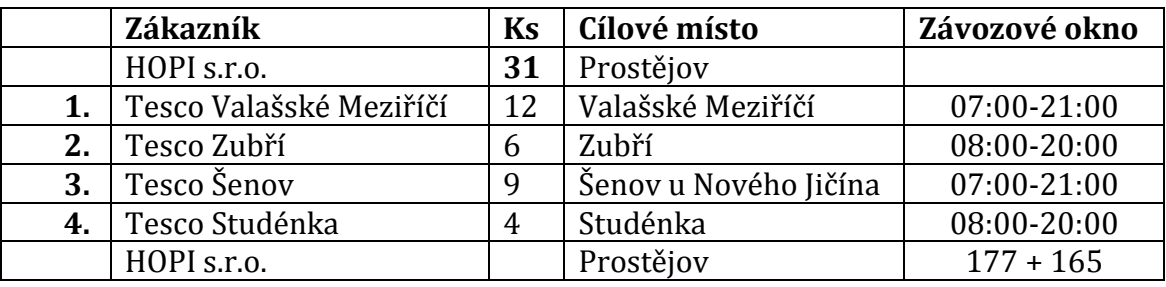

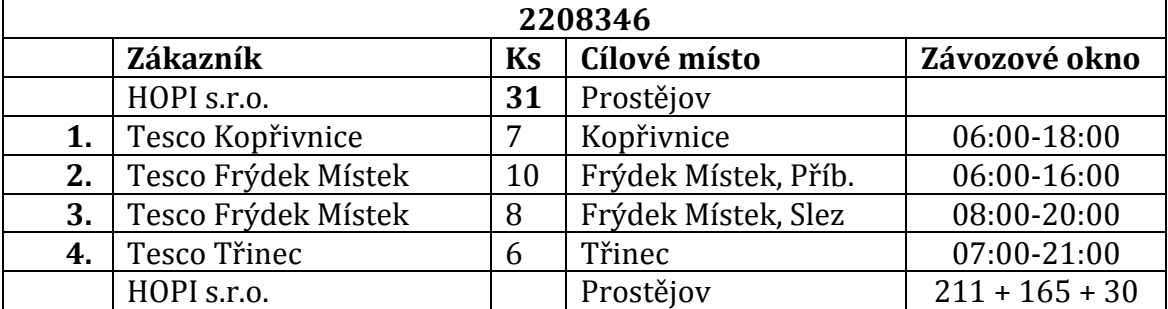

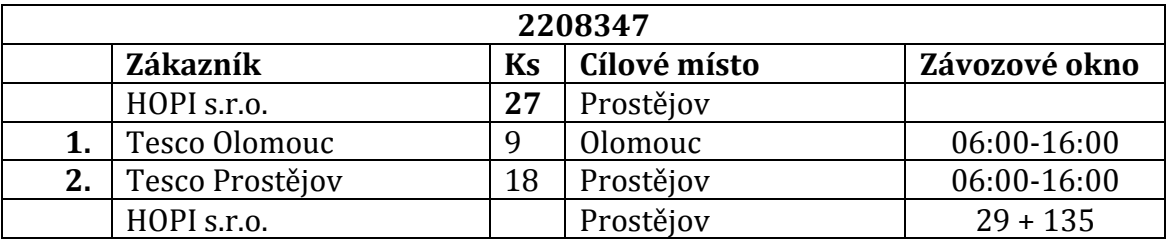

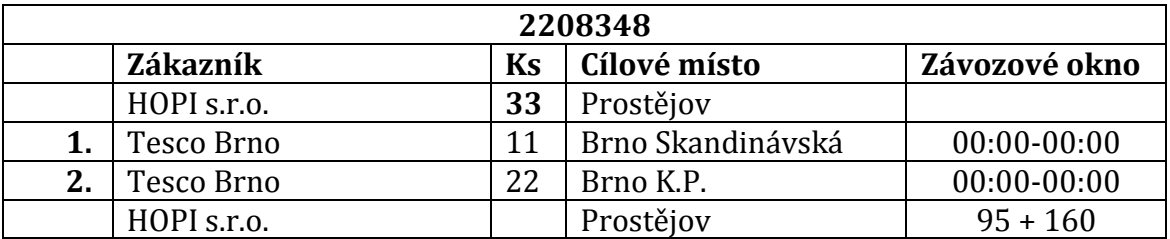

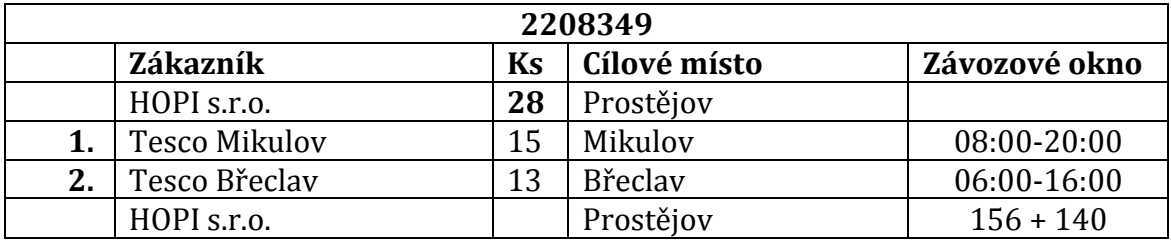

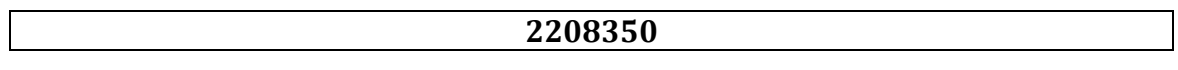

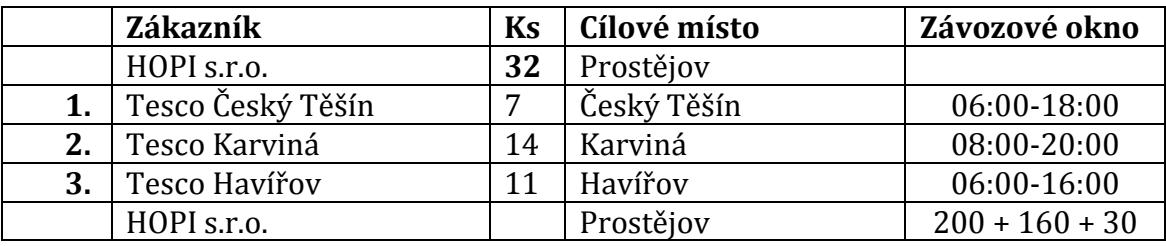

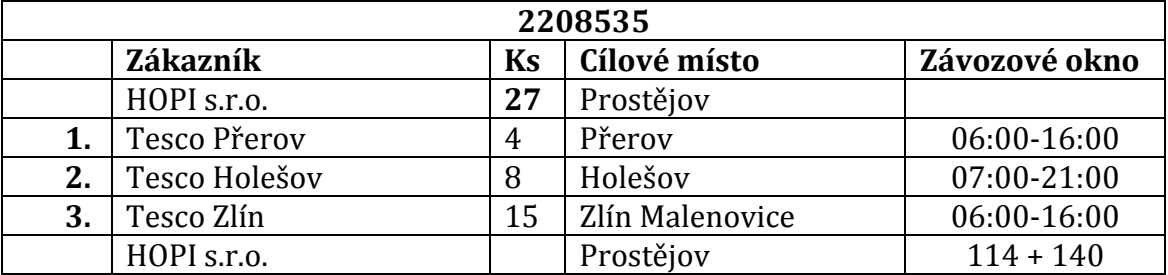

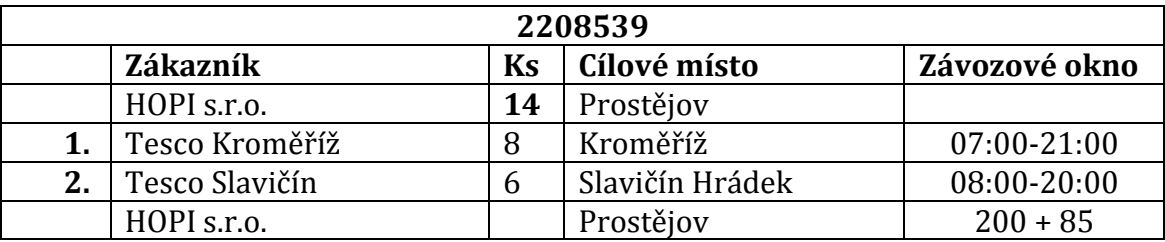

#### **Příloha 6 - Matice vzdáleností 1. 6. 2015**

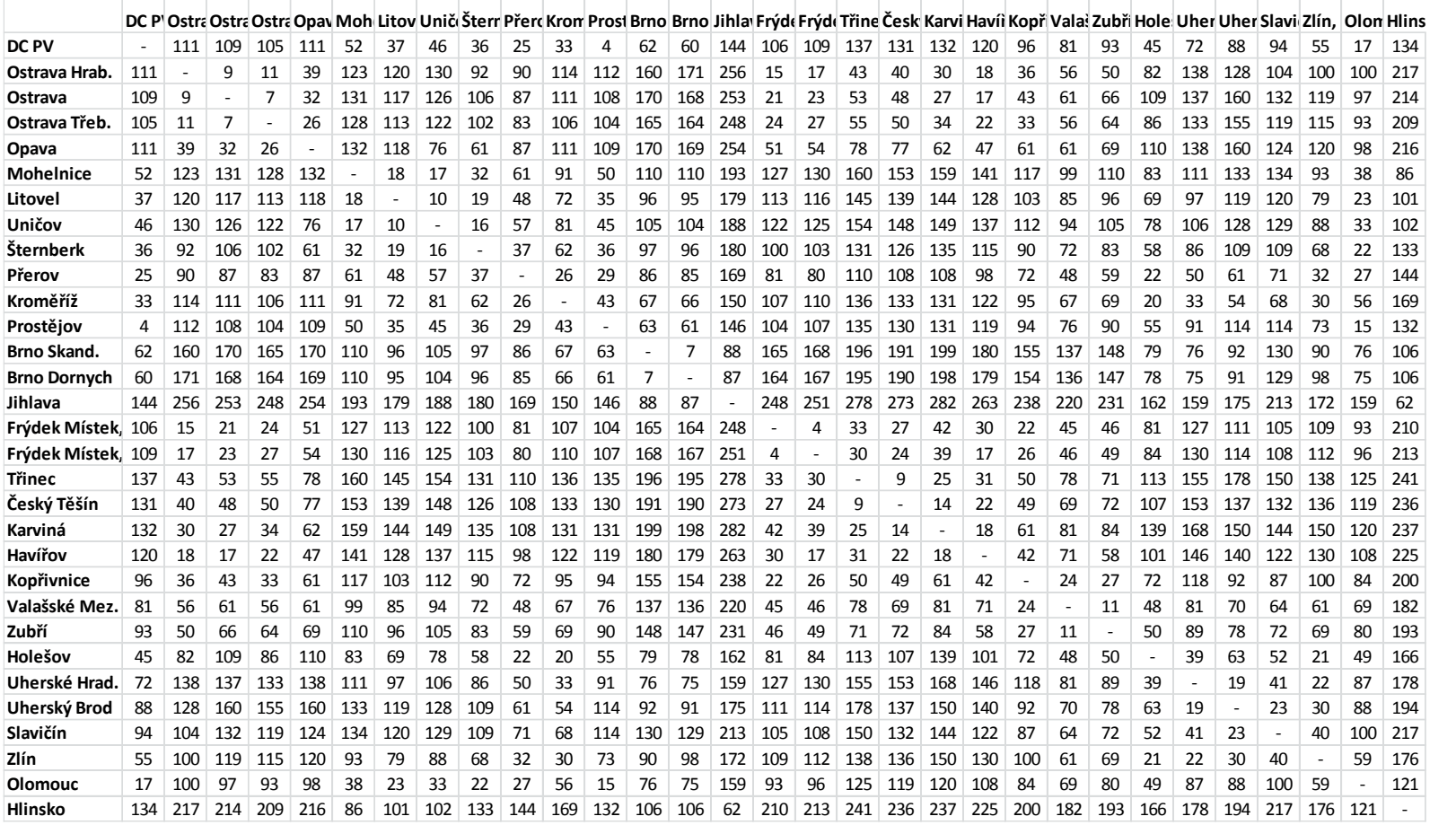

#### **Příloha 7 – Matice času 1. 6. 2015**

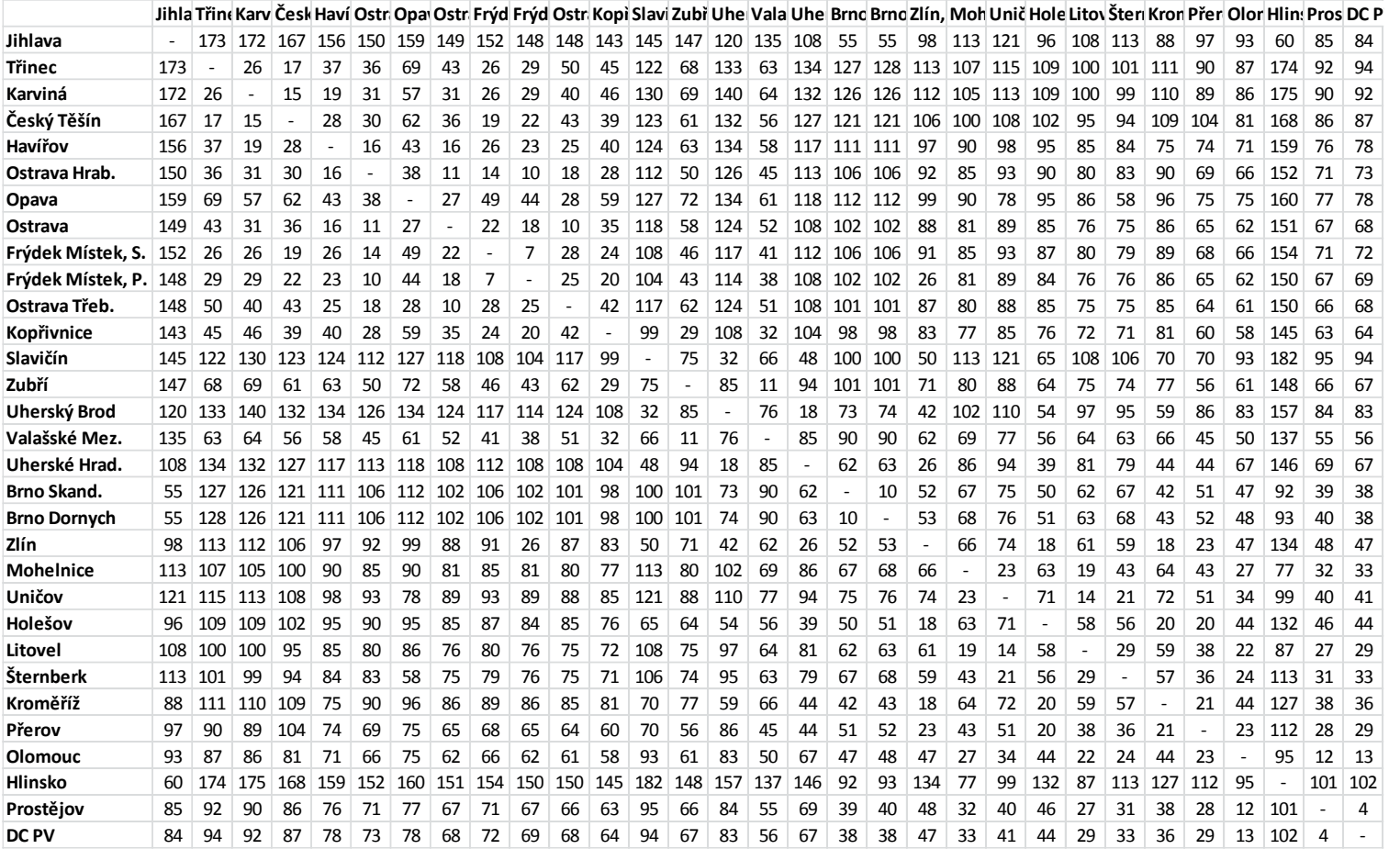

#### **Příloha 8 – Matice vzdáleností 2. 6. 2015**

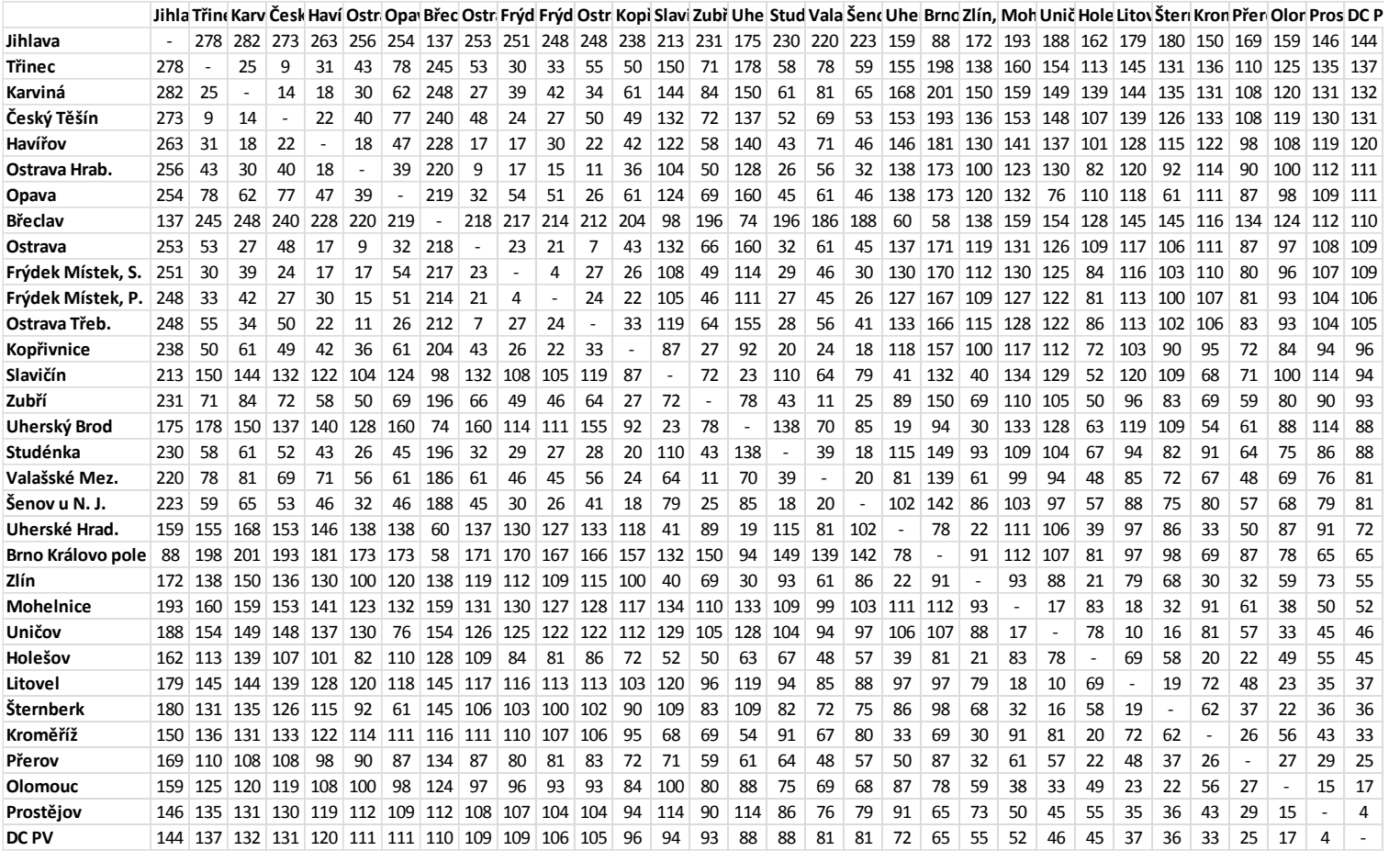

#### **Příloha 9 – Matice vzdáleností 3. 6. 2015**

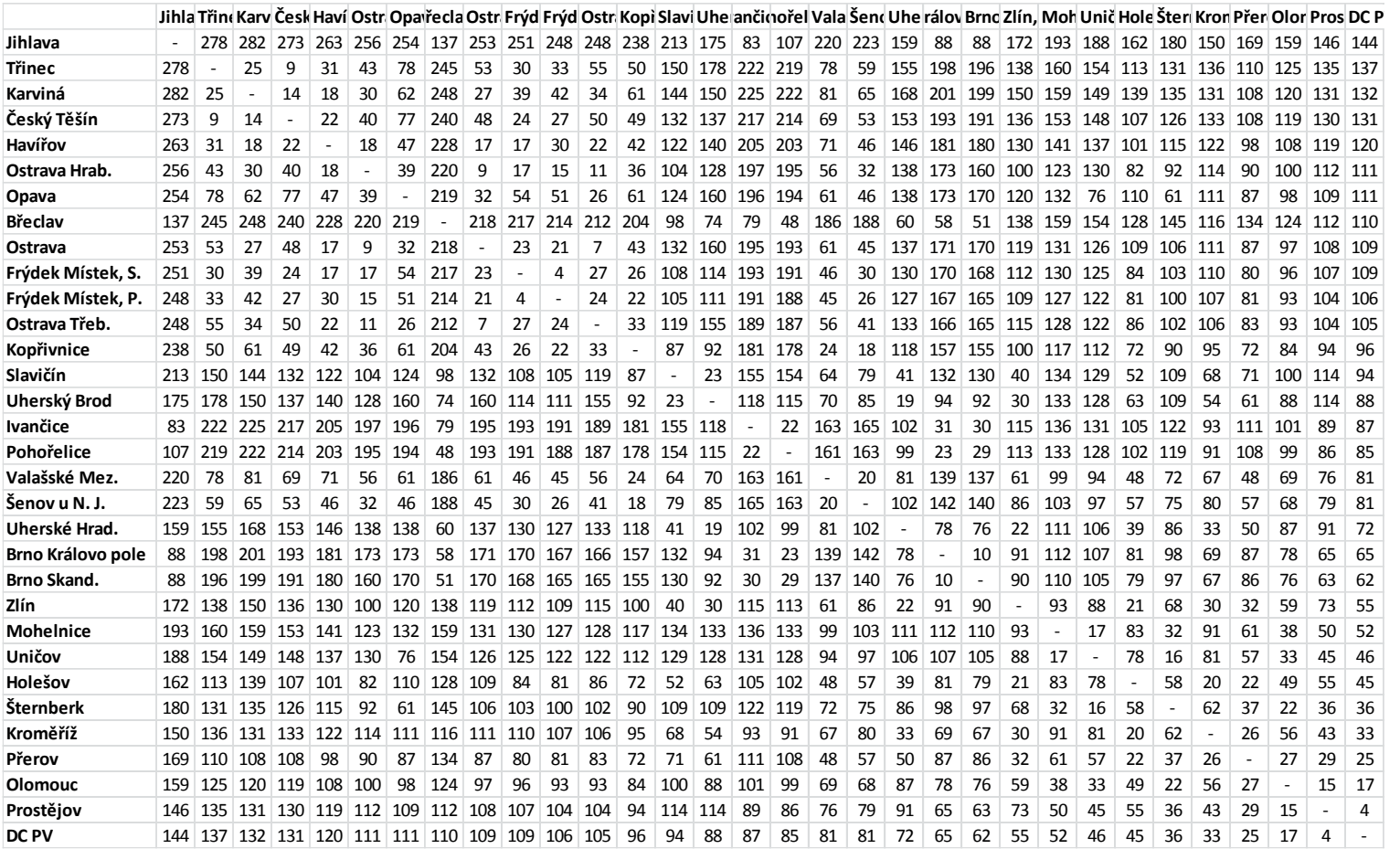

#### **Příloha 10 – Matice vzdáleností 4. 6. 2015**

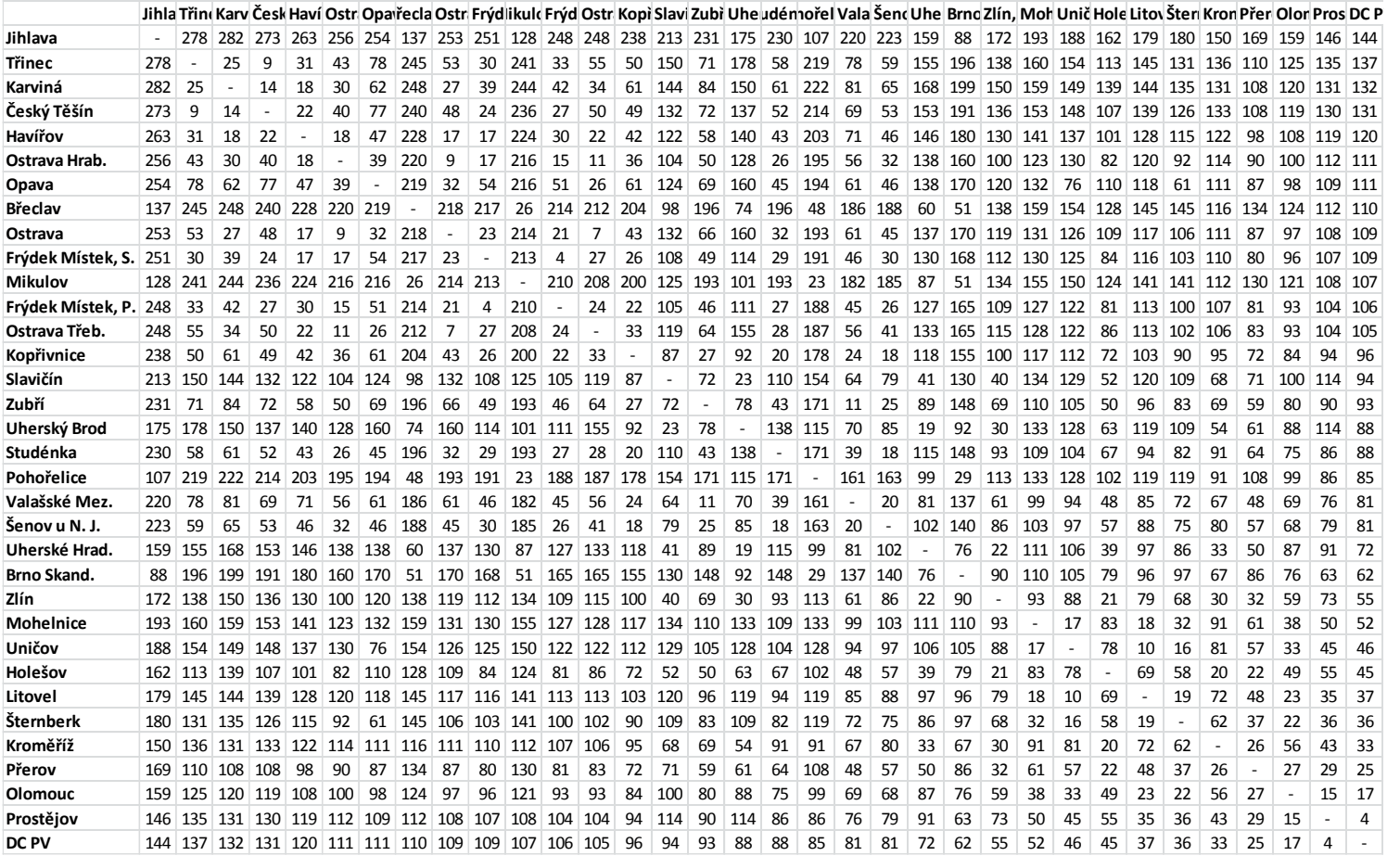

#### **Příloha 11 – Matice vzdáleností 5. 6. 2015**

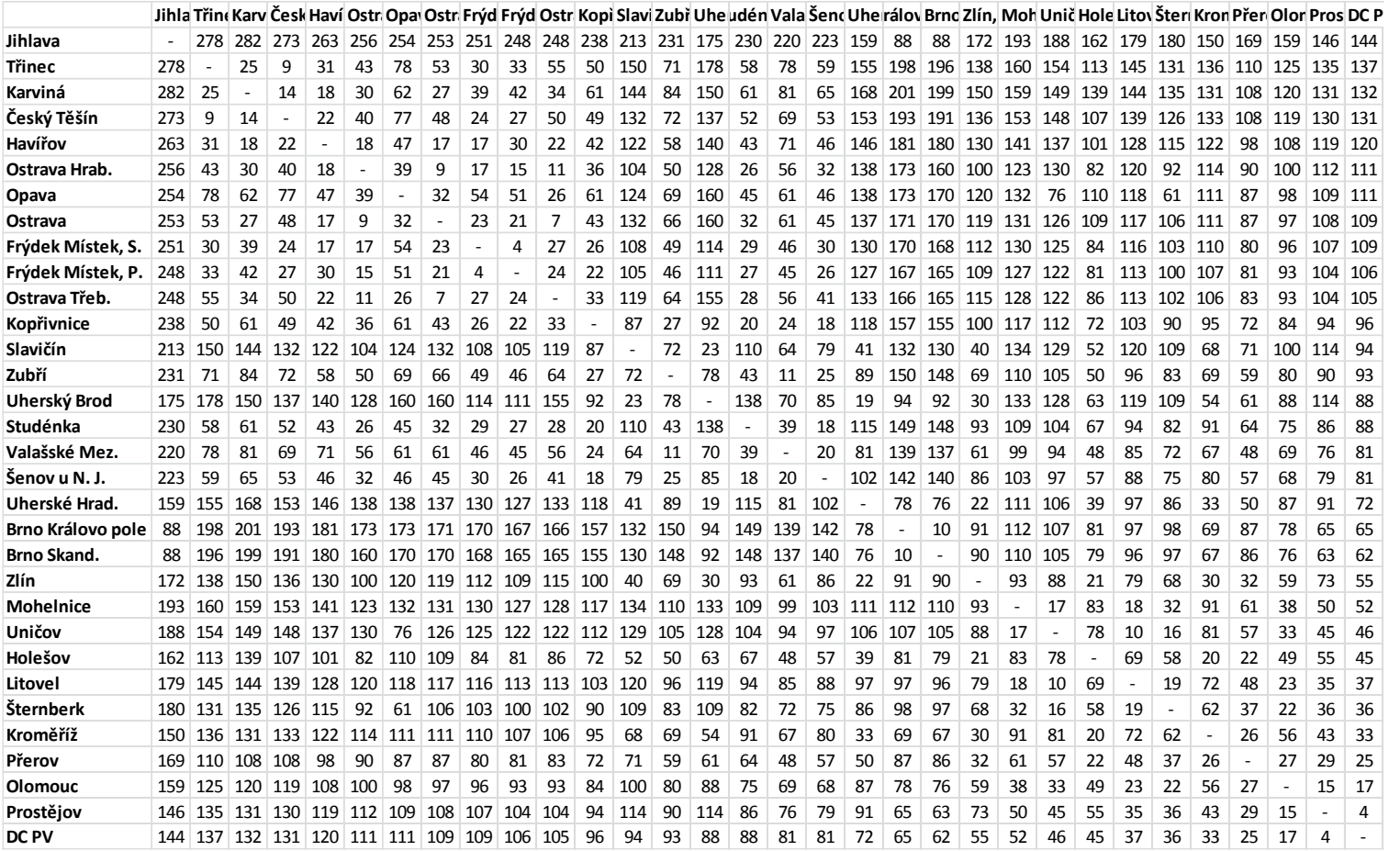

#### **Příloha 12 – Matice vzdáleností 6. 6. 2015**

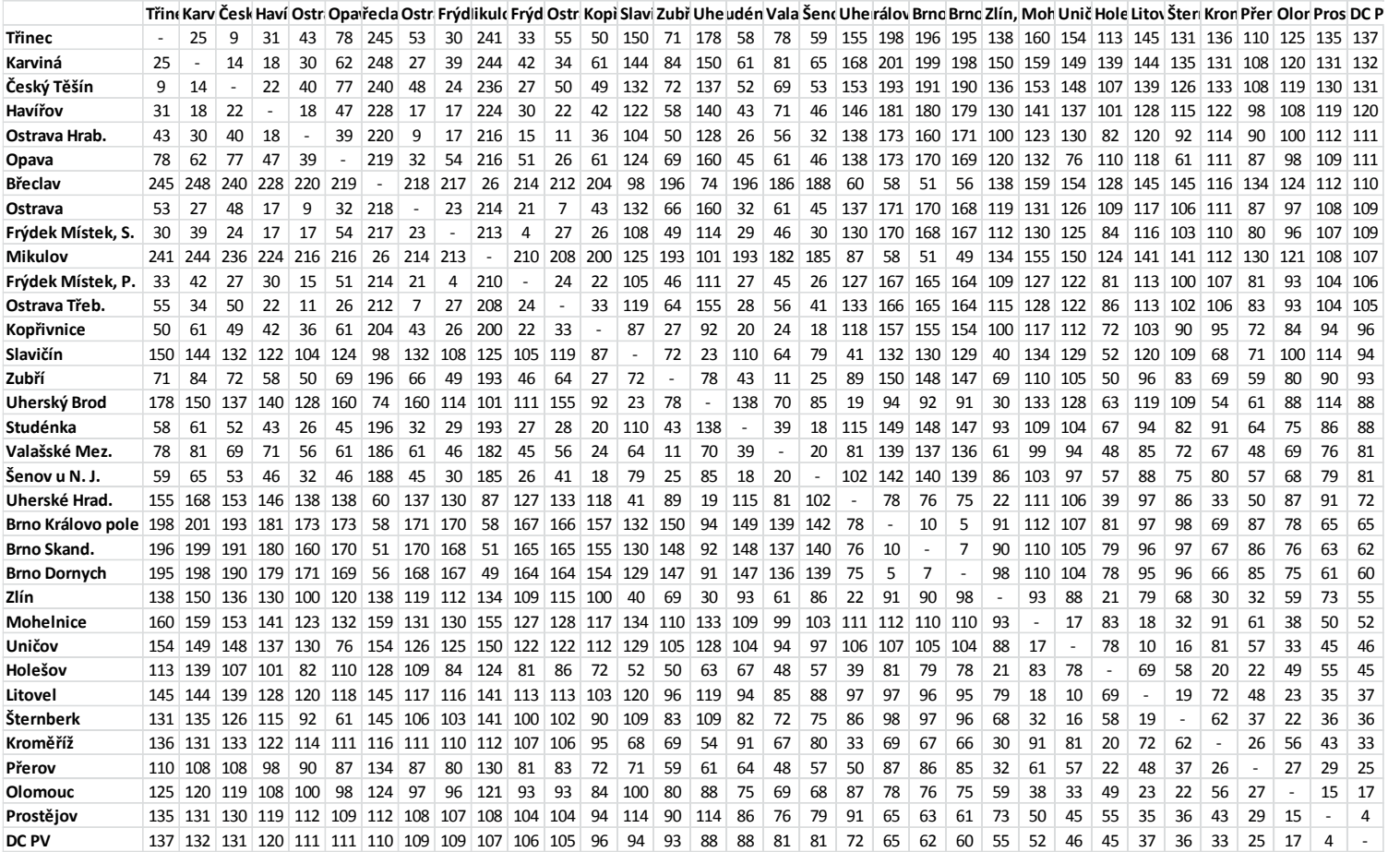

#### **Příloha 13 – Závozová okna**

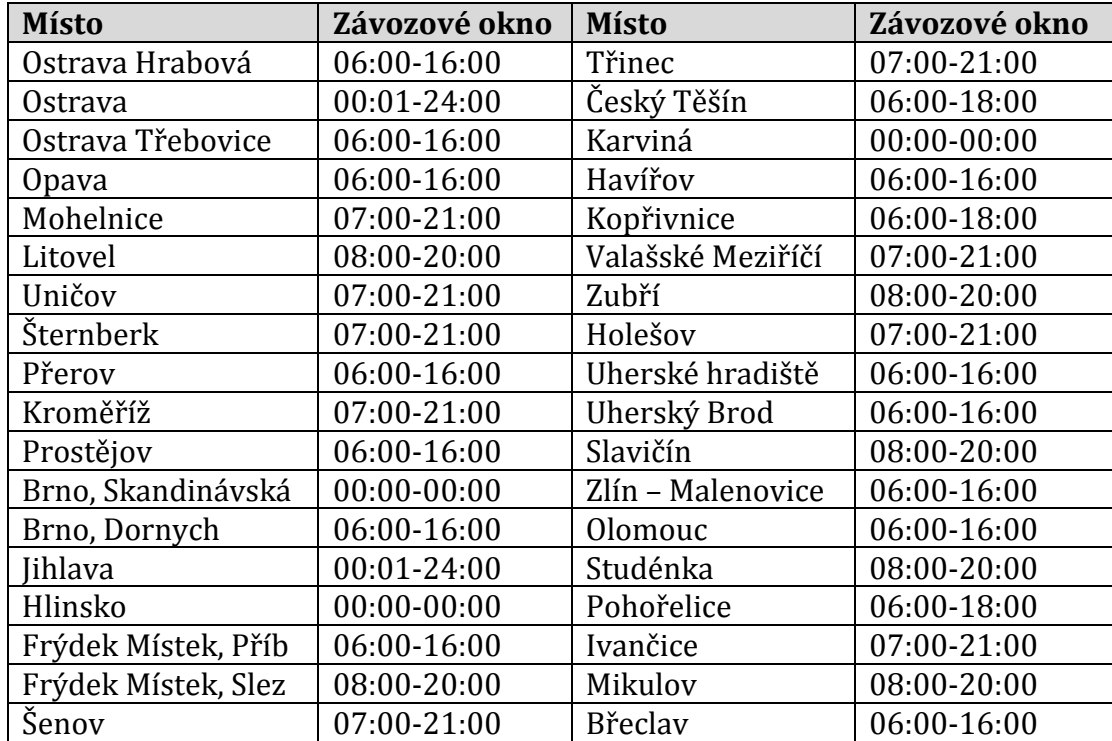